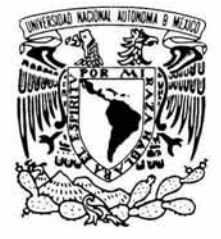

# UNIVERSIDAD NACIONAL AUTÓNOMA DE MÉXICO

# FACULTAD DE ESTUDIOS SUPERIORES CUAUTITLÁN

# LA REEXPRESIÓN DE LA INFORMACIÓN FINANCIERA DE UNA EMPRESA DE AUTOTRANSPORTE

# **TESIS**  QUE PARA OBTENER EL TITULO DE:

# LICENCIADA EN CONTADURÍA

PRESENTAN:

LILIANA ARIZA NIETO MARCELA MARIANA QUINTANILLA MARTÍNEZ

ASESOR: L.C. JAIME NAVARRO MEJÍA

CUAUTITLÁN IZCALLI, EDO. DE MEX. 2004

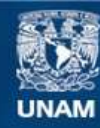

Universidad Nacional Autónoma de México

**UNAM – Dirección General de Bibliotecas Tesis Digitales Restricciones de uso**

# **DERECHOS RESERVADOS © PROHIBIDA SU REPRODUCCIÓN TOTAL O PARCIAL**

Todo el material contenido en esta tesis esta protegido por la Ley Federal del Derecho de Autor (LFDA) de los Estados Unidos Mexicanos (México).

**Biblioteca Central** 

Dirección General de Bibliotecas de la UNAM

El uso de imágenes, fragmentos de videos, y demás material que sea objeto de protección de los derechos de autor, será exclusivamente para fines educativos e informativos y deberá citar la fuente donde la obtuvo mencionando el autor o autores. Cualquier uso distinto como el lucro, reproducción, edición o modificación, será perseguido y sancionado por el respectivo titular de los Derechos de Autor.

ESTA TESIS NO SALE DE LA BIBLIOTECA

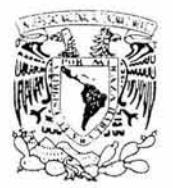

# FACULTAD DE ESTUDIOS SUPERIORES CUAUTITLAN UNIDAD DE LA ADMINISTRACION ESCOLAR DEPARTAMENTO DE EXAMENES PROFESIONALES

ANDERSLAT NATIONAL AVENUA LE  $M(771)$ 

# ASUNTO: VOTOS APROBATORIOS **FACULTAD DE ESTUDIOS** SUPERIORES-CUAUTITLAN

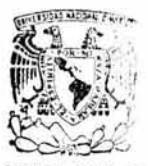

DR. JUAN ANTONIO MONTARAZ CRESPO DIRECTOR DE LA FES CUAUTITLAN PRESENTE

**DEPARTAMENTO DE EXAMENES PROFESIONALES**<br>ATN: Q. Ma. del Carmen García Mijares Jefe del Departamento de Exámenes Profesionales de la FES Cuautitlán

Con base en el art. 28 del Reglamento General de Exámenes, nos permitimos comunicar a usted que revisamos la TESIS:

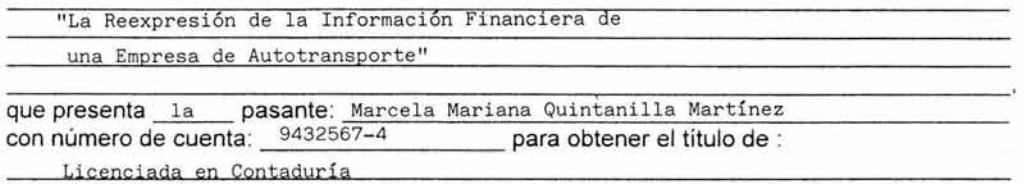

Considerando que dicho trabajo reúne los requisitos necesarios para ser discutido en el EXAMEN PROFESIONAL correspondiente, otorgamos nuestro VOTO APROBATORIO.

# ATENTAMENTE

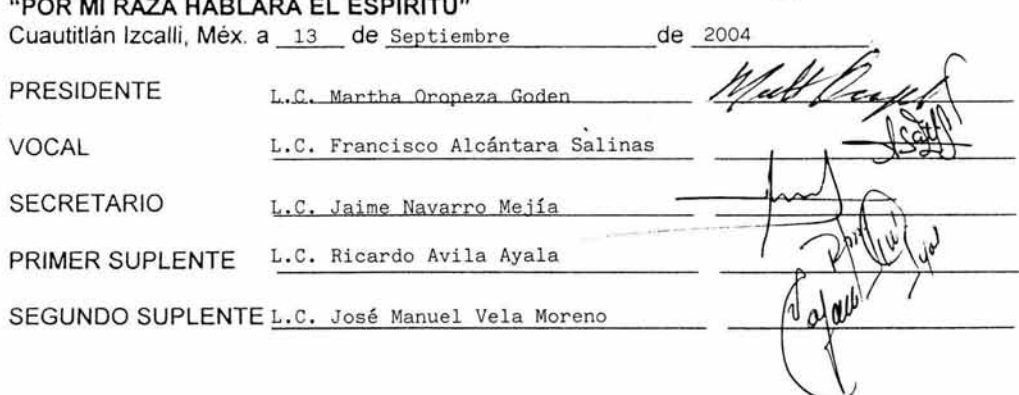

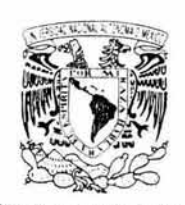

# **FACULTAD DE ESTUDIOS SUPERIORES CUAUTITLAN** UNIDAD DE LA ADMINISTRACION ESCOLAR DEPARTAMENTO DE EXAMENES PROFESIONALES

**ASUNTO: VOTOS APROBATORIOS** 

U. N. A. M. FACULTAD DE ESTOBIOS SUPERIORES-CUALITITI AN

**THEIR MESSAGE** 

DR. JUAN ANTONIO MONTARAZ CRESPO DIRECTOR DE LA FES CUAUTITLAN PRESENTE

DEPARTAMENTO DE

ATN: Q. Ma. WHELE CAPPABRIAGarcía Mijares Jefe del Departamento de Exámenes Profesionales de la FES Cuautitlán

Con base en el art. 28 del Reglamento General de Exámenes, nos permitimos comunicar a usted que revisamos la TESIS:

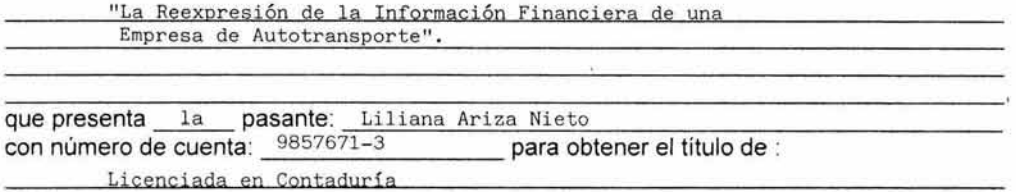

Considerando que dicho trabajo reúne los requisitos necesarios para ser discutido en el EXAMEN PROFESIONAL correspondiente, otorgamos nuestro VOTO APROBATORIO.

#### **ATENTAMENTE** "POR MI RAZA HABLARA EL ESPIRITU"

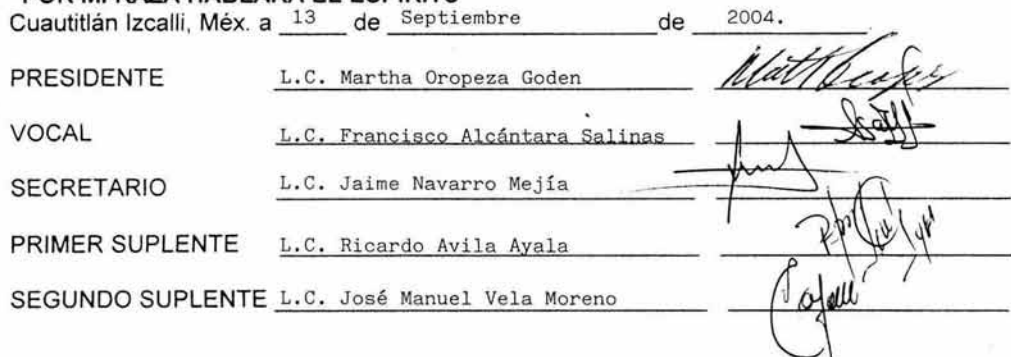

VNIVERSEAL NATIONAL AVENOMA IF MEXI<sup>+</sup>

### A DIOS:

Por regalarme a la familia que tengo, por estar con migo y por ayudarme.

 $\bar{\nu}$ 

#### A MIS PADRES:

# JUVENTINO YMA. DE LA LUZ

Por darme la vida y amor, por inculcar en mi valores, educación y responsabilidad necesaria que me convirtieron en la persona que soy, y que me hicieron concluir una carrera universitaria, así como también me ayudaran a alcanzar nuevas metas y retos.

#### A MIS HERMANOS:

# JUVENTINO Y LUZ IVONNE

Por estar siempre conmigo, porque además de ser mis hermanos son mis amigos y confidentes

### A MIS TIAS:

## HILDA Y ALEJANDRA

Por que siempre puedo contar con ellas, ya que cuando mis padres viajaban en mi niñez, se hicieron responsables de mi, por los consejos que me dan los cuales me ayudan a crecer.

### A MIS ABVELITOS:

# PASCUAL, GUDELIA, CRUZ, FELIPA Y GABRIELA

A ellos por que donde quiera que estén se que me están cuidando y me mandan sus bendiciones. A ellas por el cariño y consejos que me dan.

A MIS TIOS Y PRIMOS:

Por el apoyo que me han brindado.

CON CARIÑO MARCELA MARIANA

### A DIOS:

Por regalarme la vida, por ayudarme a alcanzar una de las metas más importantes de mi vida, brindándome entereza, fortaleza, salud física y espiritual que requería en este camino.

#### A MIS PADRES:

#### JOSEFINA Y CONRADO X

Por haberme dado la vida, por enseñarme los valores que todos los hombres deberíamos poseer. la bondad, el perdón, la honestidad, la perseverancia, la consideración, la responsabilidad y principalmente la paciencia. A mi madre por haberme dado todo lo necesario para poder crecer y desarrollarme, por enseñarme a mantenerme siempre en pie, por ser el ejemplo a seguir y por ser la base sobre la cual forme mi personalidad. A mi padre por que antes de partir me aseguro que podía crecer y alcanzar el éxito en cualquier cosa que me propusiera. Hoy solo puedo decirles gracias.

# A MIS HERMANAS: ROSSANA YERANDY

# Por que además de ser mis hermanas son mis amigas, por apoyarme siempre y estar conmigo en las buenas y en las malas y principalmente por que sin ustedes no hubiera sido posible la realización de este trabajo.

## A MISHIJOS:

## XIMENA Y SANTIAGO

Por ser el motivo más grande por el que hoy he culminado este trabajo, el cual espero llegue a despertar en ellos el espíritu de superación y algún día sigan este camino.

#### A MIS SOBRINOS

#### YIOVANA, ABRAHAM, ROSSANA Y DANIEL.

Por ser estímulos para seguirme superando, por la alegría que me transmitieron durante este tiempo, esperando que lleguen a realizar todas las metas que se propongan.

#### A MIS TIOS Y PRIMOS.

Por apoyarme moralmente en todo momento, por los conocimientos y experiencias transmitidas por que se que siempre puedo contar con ellos, aunque algunos de ellos ya no estén conmigo físicamente.

### A MIS ABUELOS

# ZOYLA X, JUANA Y ANASTACIO.

Por orientarme, darme consejos y por motivarme a tomar fuerzas para culminar este trabajo, principalmente por darme ese cariño tan especial.

## A MIS AMIGOS Y COMPAÑEROS:

Por la gran amistad que nos ha unido a lo largo de estos años de conocernos, y por el apoyo que me han brindado en mi vida cotidiana y profesional.

> CON CARIÑO **LILIANA**

#### A LA UNAM:

Por otorgarnos la oportunidad de llegar a sus aulas, para estudiar una carrera universitaria, esperando no defraudarla nunca y llevar muy en alto su nombre y llamarnos con orgullo universitarias.

# A LA PESC:

Por permitirnos formarnos profesionalmente dentro de sus aulas, por vivir una etapa de nuestra vida inolvidable en sus instalaciones, por darnos las herramientas necesarias para desarrollarnos profesionalmente, esperamos nunca defraudarla.

# A LOS CATEDRATICOS:

Por habernos transmitido sus conocimientos y las herramientas necesarias para enfrentar nuestra vida profesional.

#### A NUESTROS SINODALES:

Por haber distraído parte de su tiempo e infundirnos la confianza necesaria para la presentación de este trabajo y así alcanzar uno de los logros más importantes de nuestra vida académica y profesional.

### A NUESTRO ASESOR:

Por el tiempo y dedicación que nos brindó en la elaboración de este trabajo, orientándonos con su experiencia y conocimientos; por los consejos y recomendaciones que nos proporciono: Muchas Gracias L.C. Jaime Navarro Mejía.

> CON RESPETO Y ADMIRACION MARCELA MARJANA Y LILIANA

# **ÍNDICE.**

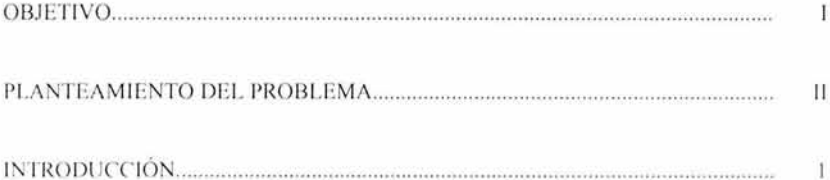

# 1. ASPECTOS GENERALES.

# 1. Concepto de:

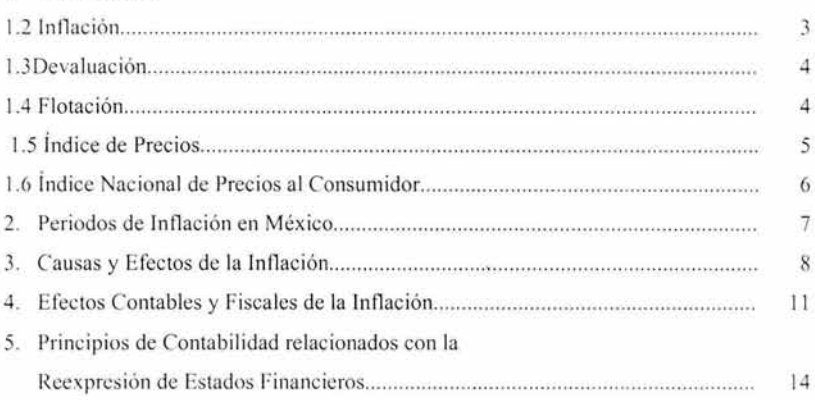

# 2. LA EMPRESA DE AUTOTRANSPORTE EN MÉXICO.

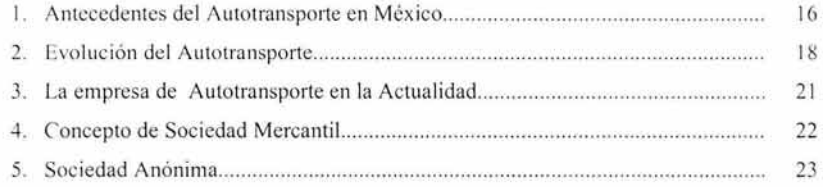

# 3. BOLETÍN B-10 "RECONOCIMIENTO DE LOS EFECTOS DE LA INFLACIÓN EN LA INFORMACIÓN FINANCIERA" DEL INSTITUTO MEXICANO DE **CONTADORES PUBLICOS.**

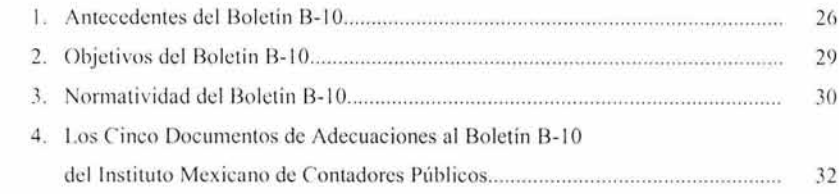

# 4. METODOS DE REEXPRESIÓN DE ESTADOS FINANCIEROS.

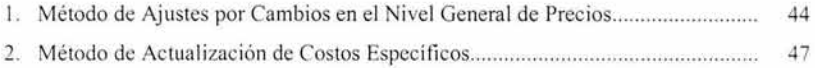

# 5. REEXPRESIÓN DE ESTADOS FINANCIEROS.

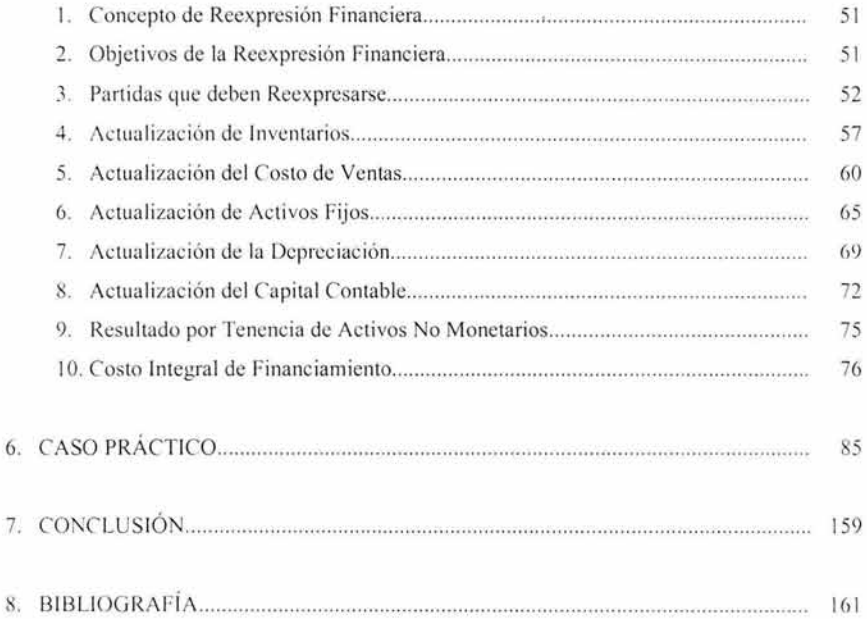

#### **OBJETIVO:**

 $\epsilon$ 

Dar a conocer a los usuarios de la información financiera que lean esta tesis, los efectos que causa la inflación en los estados financieros, así como el procedimiento para que estos reflejen el valor real de las cifras.

# PLANTEAMIENTO DEL PROBLEMA:

 $\sim$ 

Debido al aumento general de los precios es necesario que la información financiera se actualice periódicamente, es por esta razón que la empresa de servicios "Ovnibus", S.A. de C.V., tiene la necesidad de reexpresar sus estados financieros para presentar a los usuarios de esta información cifras reales, para la toma de decisiones.

oğ.

# **INTRODUCCIÓN.**

En México como en otros países con altos índices de inflación la contabilidad tradicional desarrollada bajo el principio de Valor Histórico prácticamente es inservible, como herramienta base para la adecuada toma de decisiones.

Es por ello que para tener una adecuada toma de decisiones es necesario reconocer el impacto de la inflación en la información financiera.

Para esto, es necesario seguir lineamientos y normas contenidas en el Boletín B-10 "Reconocimiento de los efectos de la inflación en la información financiera", elaborado por el Instituto Mexicano de Contadores Públicos A.C. (IMCP).

Considerando lo anterior, es conveniente resaltar las perspectivas que comprende el tema y que para su estudio hemos dividido en seis capítulos:

En el primer capítulo se muestran los aspectos generales, haciendo un estudio breve de diferentes conceptos como son: Inflación, Devaluación, Flotación e Índice Nacional de Precios, así como también las causas y efectos contables y fiscales de la inflación.

En el segundo capitulo se expone el concepto de empresa, de manera general expondremos los pasos para la formación de la misma, y daremos una explicación breve de la empresa del Autotransporte en nuestro país desde sus inicios hasta nuestra actualidad.

En el tercer capítulo hablaremos sobre el Boletín B-10 "Reconocimiento de los efectos de la inflación en la información financiera", en donde se enmarcaran sus antecedentes, objeti vos así como las normas y sus cinco adecuaciones emitidas por el Instituto Mexicano de Contadores Públicos, A.C.

El cuarto capitulo se destina a los dos métodos utilizados, para actualizar la información financiera. los cuales son:

- 1. Método de Ajustes al Costo Histórico por Cambios en el Nivel General de Precios conocido también como Método de Índices que consiste en corregir la unidad de medida empleada en la contabilidad tradicional, utilizando pesos constantes en lugar de pesos nominales.
- 2. Método de Costos específicos o Valores de Reposición que se aplica cuantificando valores actuales del mercado aplicables a inventarios y costo de ventas.

La información obtenida en cada uno de los métodos no es comparable entre sí, dado que parten de bases diferentes y se emplean criterios de cuantificación distintos.

En el penúltimo capitulo nos adentramos a lo que propiamente constituye el lenguaje de reexpresión financiera ya que abarcaremos temas como: concepto, objetivos, las partidas que deben reexpresarse y las entidades obligadas a actualizar la información financiera, entre otros.

En el sexto y último capítulo se expondrá un caso practico, aplicado a una empresa de autotransporte en el cual aplicaremos los conocimientos adquiridos e ilustraremos de una manera sencilla el procedimiento para reexpresar la información financiera.

# LA REEXPRESION DE LA INFORMACIÓN FINANCIERA DE UNA EMPRESA DE **AUTOTRANSPORTE.**

#### **1.- ASPECTOS GENERALES**

#### **LI CONCEPTOS BASICOS:**

# **I.I.I. INFLACIÓN**

- a) Inflación : (Del latín inflatio onis) Acción y efecto de inflar.
- b) Miguel Ángel Montejo González: Se identifica como el alza generalizada de los precios, siendo también el resultado del aumento de circulante sin respaldo de bienes y servicios.
- $C1$ Milton Friedman. "La inflación es una enfermedad peligrosa y a veces fatal, que si no se remedia a tiempo puede destruir a una sociedad". <sup>1</sup>
- d) "La inflación se produce cuando la cantidad de dinero aumenta más rápidamente que la de los bienes y servicios; cuanto mayor es el incremento de la cantidad de dinero por unidad de producción, la tasa de inflación es más alta. Probablemente no existe en economía una proposición tan bien establecida como ésta."

Con lo anterior podemos decir que la inflación es precisamente ese desequilíbrio entre oferta y demanda provocando un incremento sostenido de precios, es decir, existe mayor circulación de dinero y por consecuencia, los pocos bienes y servicios de que se dispone para satisfacer la demanda, no son suficientes y esto trae como resultado que los precios se disparen y el poder de compra del dinero se decremente (Devaluación).

<sup>&</sup>lt;sup>1</sup> Milton y Friedman Rose, Libertad de Elegir, Editorial Grijalbo.

Es por esto que la inflación ha afectado fuertemente a las empresas lo cual obligo a estas a buscar soluciones para neutralizar sus efectos.

## /. !.:! *f)f:V!ll.UACIÓN*

La devaluación es consecuencia de la pérdida del poder adquisitivo de la moneda, es decir, es el decremento del valor de una moneda frente a otra. La principal o más importante causa de este fenómeno en México es la inflación desproporcionada en relación con los países con Jos cuales ejercemos el comercio.

La devaluación y situar al peso en una equivalencia de menor magnitud con relación al dólar acelera la inflación y por lo tanto la ganancia inicial tendera a desaparecer a medida que los precios van subiendo internamente, con lo cual se obstaculizaría el proceso de restablecimiento del equilibrio con el exterior y se daría un proceso inflacionario mayor. La mayoría de la gente identifica a la devaluación como una pérdida del valor del dinero y en algunos casos empiezan a subir los precios sin razón alguna.

# *1.1.3 FLOTACIÓN*

- a) Es dejar que el nuevo tipo de cambio frente al dólar se establezca por medio de la o ICrta y la demanda.
- b) La flotación sigue el propósito de que el tipo de cambio de una moneda en relación con el dólar, se establezca por medio de la oferta y la demanda de dicha moneda, por lo que se usa para tratar de que en ese lapso se recupere el tipo de cambio fomentando la demanda de la moneda próxima a devaluarse, aunque puede resultar lo contrario.

De las definiciones antes mencionadas se puede concluir, que la flotación es inmedible, lo que trae como consecuencia que no se pueden registrar sus efectos en los Estados Financieros de una forma exacta, ya que cuando un gobierno anuncia una devaluación, ésta ya se realizó, y es ahí donde empiezan los problemas para los contadores, ya que se ha proporcionado información hasta cierto punto falsa, que conlleva a la toma de decisiones equivocada.

#### *1.1. 4 IND ICE DE PRECIOS*

Para llevar a cabo la actualización de las cifras históricas de los Estados Financieros, se hace necesaria la conversión para medir el incremento en los niveles de precios. Esto se logra usando el Índice General de Precios el cual se define como:

Una medida estadística que expresa el cambio porcentual en los precios de un bien en dos momentos del tiempo.

Estos indices se forman del resultado de investigación que efectúa el Banco de México en coordinación con otras dependencias federales, en mercados, almacenes, tiendas de autoservicio y comercio de los cuales; recopila mensualmente 170,000 cotizaciones directas en 7 regiones que agrupan a un total de 46 localidades, sobre los precios de 313 productos y bienes genéricos que agrupan a 29,140 productos alimenticios, cuya cotización se realiza 4 veces al mes y 30,720 productos no alimenticios que se cotizan dos veces al mes.

Como resultado los promedios de dichas cotizaciones dan lugar a los indices de 313 conceptos genéricos sobre bienes y servicios que forman la canasta básica de cada una de las ciudades a nivel nacional.

Cabe mencionar que existen índices específicos publicados por dependencias gubernamentales, cámaras de comercio y algunas instituciones educativas, sin embargo, por su naturaleza no son aplicables para usarse en la contabilidad en Niveles Generales de Precios ya que estos índices específicos solo pueden proporcionar a una empresa información para fines internos en virtud de que serían exclusivamente aplicables a determinados tipos de bienes.

### 1.1.4.1 INDICE NACIONAL DE PRECIOS AL CONSUMIDOR (INPC)

En México el Índice Nacional de Precios elaborado por el Banco de México se conoce como el INPC y se publica mensualmente en su revista indicadores económicos, para poner a disposición del público esta información.

Considerando que el Índice Nacional de Precios al Consumidor constituye un indicador que refleja las variaciones en el poder adquisitivo de la moneda, el cual se elabora con el propósito de contar con un instrumento que permita conocer y evaluar el proceso inflacionario: el 10 de Julio de 2002, el Banco de México informó, mediante publicación en el Diario Oficial de la Federación, que a partir de Julio del mismo año, utilizaría como periodo base para determinar la variación en los precios de los conceptos de consumo que integran el Índice Nacional de Precios al Consumidor, la segunda quincena de junio del 2002.

Como consecuencia de la modificación del periodo base antes citada, el Banco de México ha recibido diversas solicitudes a fin de que informe la equivalencia de los índices elaborados con base 1994 = 100 y los elaborados con la nueva base segunda quincena de junio de 2002.

Por lo anterior con fundamento en los artículos 62 $\degree$  de la Ley del Banco de México y 8 $\degree$ ,  $10^{\circ}$ ,  $17^{\circ}$  y 24 $^{\circ}$  de su reglamento interior, el Banco de México ha determinado dar a conocer la serie histórica de los índices mensuales base  $1994 = 100$ , expresados conforme a la nueva base segunda quincena de junio de  $2002 = 100$ , a fin de facilitar el cálculo de la inflación.

Para la realización del caso práctico que se presenta en el sexto capítulo la Tabla del Índice Nacional de Precios al Consumidor utilizada, es la publicada por el Banco de México en el Diario Oficial de la Federación el día 21 de Julio de 2002, base segunda quincena de junio de  $2002 = 100$ .

# */] PEN.f()f)QS OF: INFLACIÓN EN MÉXICO*

En nuestro país en los últimos 50 años se distinguen los siguientes periodos de inflación.

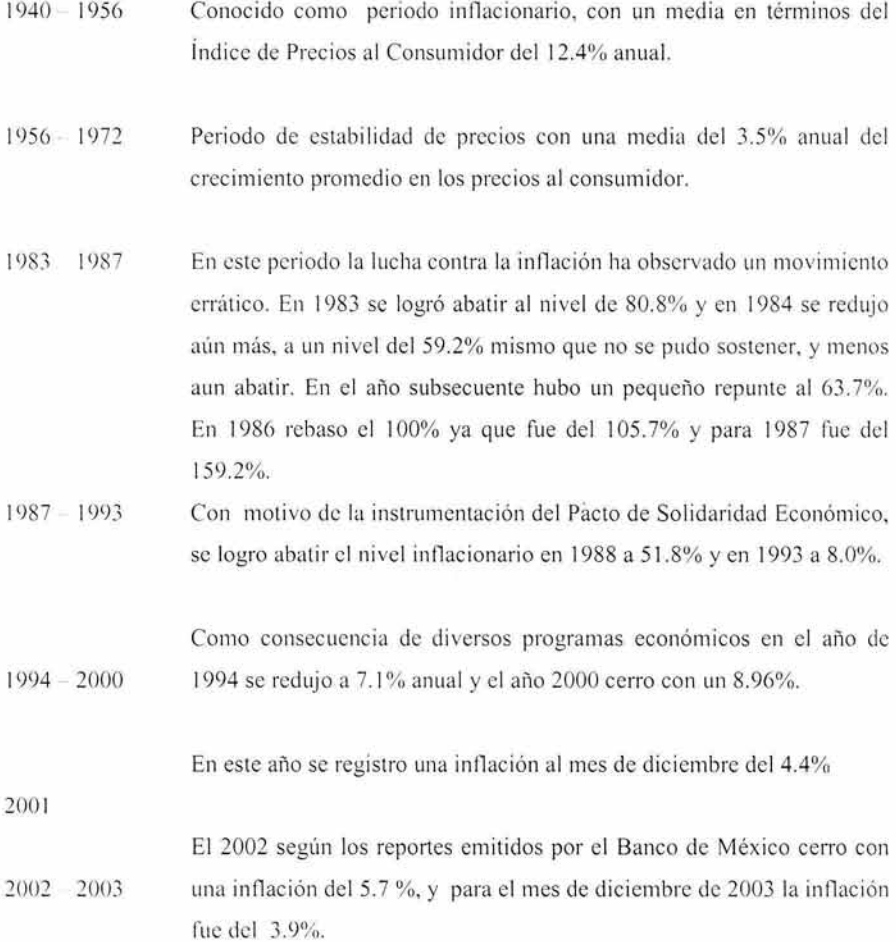

7

## *1.3 CAUSAS Y EFECTOS DE LA INFLACIÓN*

### *1.3. /CA USAS DE LA INFLACIÓN*

Las principales causas de la inflación son las siguientes:

- 1. Aumento de circulante monetario.
- 2. Déficit en el presupuesto gubernamental; para cubrirlo se recurre a incrementos de impuestos y financiamientos tanto internos como externos, emisión de moneda, a la vez que estos délicit son provocados por la aplicación de políticas gubernamentales para redistribuir mejor el ingreso entre la población, ex igencias de la sociedad por obtener un mejor nivel de vida, lograr un crecimiento de la economía y/o gastos excesivos del gobierno.
- 3. Déficit en la Balanza de Pagos. Este es provocado por una mayor cantidad de importaciones que de exportaciones, las cuales son pagadas en dólares, y al tener una moneda nacional devaluada con respecto al dólar automáticamente sobreviene una disminución en el poder adquisitivo de la moneda nacional; a la que también contribuye la brecha inflacionaria entre México y otros países con los que se tienen relaciones comerciales.
- 4. Aumento de salarios injustificados o no repercutidos en la productividad. Lo que provoca un efecto multiplicador, es decir, las repercusiones que acompañan a estos aumen tos, producen un incremento en los precios ele otros productos que se comerc ializan cotidianamente en la acti vidad económica.
- 5. La intermediación comercial excesiva. Esta se produce en el proceso de llevar al consumidor final un bien o servicio; dicha intermediación incide forzosamente en la elevación del último precio.
- 6. Alzas en las tasas de interés bancarias. Lo que obliga al productor que las paga a incrementar a la vez el precio del bien o servicio, dicha intermediación incide forzosamente en la elevación del último precio
- 7. La "Brecha Inflacionaria" entre nuestro país y las demás naciones.
- 8. El temor del inversionista quien ante la incertidumbre, exporta sus capitales a otros países, acentuando la descapitalización en las empresas.
- 9. "Las compras de pánico, derivadas también de la incertidumbre y del temor de futuros incrementos de precios, provocando mayores consumos y, consecuentemente desequilibrando nuevamente esa igualdad de oferta y demanda. Se manifiesta también en la disminución del ahorro, ya que el incremento sostenido de precios está creando una pérdida del poder adquisitivo del ahorro. También genera especulación, muchas veces el observar que los precios suben provoca que los recursos se canalicen a otro tipo de inversiones como los inmuebles y en general, bienes con los que se puede hacer frente a la inflación y esto indudablemente provoca restar recursos a las inversiones productivas, y limitar consecuentemente nuestro desarrollo industrial."<sup>2</sup>

# 1.3.2 EFECTOS DE LA INFLACIÓN

Los principales efectos son los siguientes:

- Una deformación estructural y no coyuntural de la economía.  $\mathbf{L}$
- Provoca distorsiones en el aparato fiscal.  $2.5$
- Pérdida, baja o deterioro del poder adquisitivo del dinero. 3.
- Presencia de la carrera Salarios Precios.  $4.$

×

<sup>&</sup>lt;sup>2</sup> Dominguez Orozco Jaime, Reexpresión con el Boletín B-10 y sus cinco adecuaciones, Editorial ISEF.

- 5. Anticipación de la compra de bienes y servicios.
- 6. Reducción del crecimiento de las empresas.
- Disminución del ahorro interno.  $7.$
- 8. Disminuve la distribución de la riqueza.
- 9. Aumenta el desempleo.
- 10. Aumenta la economía subterránea.
- 11. Transferencia al estado de parte del capital privado al pagar impuestos sobre una base de utilidades inflacionarias.
- 12. Perdida de competitividad internacional.
- 13. Dependencias del exterior en lo comercial, en lo tecnológico y en lo financiero.
- 14. Establecimiento tope de precios en ciertos productos y otorgamiento de subsidios a los mismos.
- 15. Descapitalización de la empresa al repartir dividendos inflacionarios.
- 16. Incremento persistente en la demanda de productos, que puede llegar a provocar consumismo.
- 17. Escasez de productos.
- 18. Especulación con inventarios.<sup>3</sup>

<sup>&</sup>lt;sup>3</sup> Informe Anual del Banco de México 1993

Una sentencia fatalista dice que la inflación puede disolver las sociedades organizadas de nuestros días. Por esto, paulatinamente los grupos que más están resintiendo la inflación son los más pobres, aun cuando a la mayoría de la gente le esta perjudicando, agradando cada vez más la brecha entre los diferentes estratos sociales: el pobre se vuelve más pobre.<sup>4</sup>

#### 1.4 EFECTOS CONTABLES Y FISCALES DE INFLACIÓN.

### 1.4.1 EFECTOS CONTABLES

Como se ha venido mencionando la inflación es un cambio en la unidad con que medimos va lores económicos, este fenómeno económico no cambia el valor intrínseco de los bienes corno son los terrenos, edific ios, planta e inventarios, pero si cambia el monto o cifras con que este valor se expresa. Por lo contrario los bienes y obligaciones de naturaleza monetaria, es decir, los representados con dinero ya sean derechos u obligaciones que se liberan mediante la entrega de este, no cambia el monto con la inflación, pero si pierde va lor real. por que son una presentación ficticia de la unidad de medida que esta siendo reducida por la inflación.

En pocas palabras este fenómeno provoca una ficticia o fa lsa situación financiera, así como las utilidades aparentemente altas que, considerando la inflación, serían utilidades que la empresa realmente no generó y lo más grave sería pagar impuestos sobre utilidades inexistentes.

Así recordaremos que la contabilidad es una técnica mediante la cual se registran transacciones económicas de una entidad susceptible de ser cuantificada en términos monetarios con la finalidad de proporcionar información financiera contable, la cual tiene como principal objetivo dar información a las personas interesadas sobre el desarrollo y operaciones del ente económico, esta información se proporciona a través de los Estados Financieros, algunos problemas que se presentan son:

<sup>&#</sup>x27; lbiclem. p.

- 1. La cuantificación del desarrollo real de la entidad. No es posible identificar de manera exacta nuestro avance en un período que reflejemos en Estados Financieros si estamos manejando datos históricos, como es el rubro de inventarios, que no refleja la realidad sino hasta el momento de la reexpresión.
- 2. La determinación de la utilidad real de la empresa. En todo ente económico se deben tomar decisiones y para poder hacerlo se debe tomar en cuenta la utilidad a la que hayamos llegado reexpresando las partidas que lo requieran.
- 3. Los impuestos inflacionarios.
- 4. La pérdida de capacidad operativa. Se entiende el fenómeno activado por la inflación que provoca que el costo de la reposición de nuestros activos que intervienen en el proceso de producción del negocio sea mayor al costo original de tales activos y que al ser reconocidos provocará con toda oportunidad que sean evitadas.
- 5. Las solicitudes de incremento de salarios a los trabajadores. Esta se da no solo por situaciones internas, sino en ocasiones, influyen aspectos como el aumento de bienes básicos lo que provoca que el trabajador requiera de incremento salarial para contrarrestar la pérdida de poder adquisitivo.
- ó. La deva luación de la moneda.
- 7. Falta de Liquidez y endeudamiento
- 8. Pérdida del patrimonio.

## **1.4.2. EFECTOS FISCALES**

Los efectos fiscales que se tienen como consecuencia al reexpresar la información de las empresas se manifiesta en el incremento de las bases para los impuestos, de ahí la obligación de reexpresar, ya que con esto se incrementa la recaudación impositiva por parte del estado, dentro de las partidas que se actualizan están:

1. Inversión en títulos de crédito

- 2. Documentos por cobrar
- 3. Cuentas por Pagar
- 4. Anticipo de Clientes
- 5. Créditos y deudas contratadas con el sistema financiero
- 6. La deducción de inversiones
- 7. Enajenación de acciones
- 8. Los anticipos de Contratos de Arrendamiento Financiero
- 9. Pérdida Fiscal
- 10. Depreciación de activos fijos
- 11. Enajenación de terrenos.

# *1.5 PRINCIPIOS DE CONTABILIDAD RELA CIONADOS CON LA REEXPRESIÓN DE ESTADOS FINANCIEROS*

Debido a la época inflacionaria en la que vivimos, los Principio de Contabilidad Generalmente Aceptados no están acorde a la misma, por tal motivo la contabilidad no es confiable ni útil para los usuarios de la información financiera, es por esto que consideramos que deben adaptarse a esta situación.

El principio de Realización se enuncia en la siguiente forma: "La contabilidad cuantifica en términos monetarios, las operaciones que realiza una entidad con otros participantes en la actividad económica y ciertos eventos económicos que la afectan".

Podemos darnos cuenta que este principio en la práctica no es llevado a cabo en su totalidad ya que la contabilidad no cuantifica en términos monetarios el evento económico de la inflación.

El Principio de Valor Histórico Original cita: "Las transacciones y eventos económicos que la contabilidad cuantifica se registran según las cantidades de efectivo que se afecten o su equivalente o la estimación razonable que de ellos se haga al momento en que se consideran realizados contablemente". Estas cifras deberán ser modificadas en el caso de que ocurran eventos posteriores que les hagan perder su significado, aplicando métodos de ajuste en forma sistemática que preserven la imparcialidad y objetividad de la información contable.

Este principio no es violado por la contabilidad ya que menciona que puede haber ajustes a las cifras por cambios en el Nivel de General de Precios.

El principio de Revelación Suficiente dice: "La Revelación contable presentada en los estados financieros debe contener en forma clara y comprensible todo lo necesario para juzgar los resultados de operación y la situación financiera de la entidad". Este principio no se esta cumpliendo ya que en épocas inflacionarias no se puede revelar la información necesaria para entender la situación financiera.

El principio de Comparabilidad se expresa: "Los usos de la información contable requieren que se sigan procedimientos de cuantificación que permanezcan en el tiempo". Debido a que este principio implica que la información financiera se debe de presentar en pesos del mismo poder adquisitivo para que pueda ser comparable es indiscutible que en estas épocas inflacionarias no se están siguiendo los procedimientos de cuantificación que permanezcan en el tiempo.

El principio de Importancia Relativa enuncia: "La información que aparece en los estados financieros debe mostrar los aspectos importantes de la entidad susceptibles de ser cuantificados en términos monetarios". Con este principio nos podemos dar cuenta que no se muestran todos los aspectos importantes de la entidad, ya que no se manifiestan los aspectos relevantes a la inflación y los resultados no reexpresados pueden ser muy diferentes a los reales.

El principio de Periodo Contable trata de: "Las operaciones y eventos así como los efectos derivados, susceptibles de ser cuantificados, se identifican con el periodo en que ocurren; por lo tanto, cualquier información contable debe indicar claramente el periodo a que se refiere". En este principio nos damos cuenta nuevamente de la situación de no reflejar en cada periodo los efectos inflacionarios.

#### **2.- LA EMPRESA DE AUTOTRANSPORTE EN MÉXICO**

### *2.* /. *ANTr:CEDf,NT!':S DH* 11 *UTOTRANSPORTE EN MÉXICO*

El transporte en México comenzó en la cuenca del Valle de México, consistía en un extenso sistema de lagos de poca profundidad, lagunas y pantanos formados por las precipitaciones pluviales que descendían de las montañas, por muchos grandes y pequeños manantiales. En el siglo XVI, ésta área cubria una octava parte de la cuenca y había sido poblada desde tiempos antiquisimos; innumerables sitios importantes habían florecido, de tal forma que cuando los aztecas se asentaron en el valle, destacaban Culhuacan, Chimalpa y Chimalhuacan.

El uso de los canales para el transporte fue de gran importancia. López de Gómara calculaba que existían 200 mil barquillas en México y quizás más, pues tan sólo para transportar gente y bastimetros había 50 mil. Torquemada consignó que no había vecino en toda la laguna que tuviera su propia canoa. Para satisfacer las necesidades del intenso tráfico, había atracaderos y canales o acequias hondas, que iban de una ciudad a otra y en ocasiones penetraban hasta el interior de la zona habitada, como el caso de la acequia real, por la que se llegaba al centro ceremonial. Este canal en especial siguió dando servicio durante la época colonial. El tamaño y la profundidad de algunos canales permitieron la navegación de los bargantines españoles, que fueron vitales para la conquista de la ciudad.

Al Norte de Tenochtitlan se encontraba el más famoso embarcadero, que aprovechaba la existencia de un islote, el cual daba lugar a la formación de un remanso conocido más tarde con el nombre de La Lagunilla, del que se dice que en su interior podían tener cabida hasta 25 mil canoas.

El registro más antiguo que hace alusión a los caminos prehispánicos señala que, consolidado el poder de los mexicas, éstos entablaron batalla contra los xochimilcas, a quienes vencieron. Entre los tributos que les impusieron, se ordenaba la construcción de una calzada desde Xochimilco hasta Tenochtitlan, la cual fue construida rápidamente, pues

se disponia de una fuerza de trabajo de miles de brazos. En su construcción se utilizó piedra v tierra.

Algunos documentos históricos refieren que los caminos prehispánicos eran simples brechas, abiertas a través de bosques y montañas; sin embargo, otros precisan que los mexicanos construyeron sus caminos con terracerías, usando sólidas bases de piedra, cuya superficie era revestida con grava para rellenar los intersticios, y una capa de argamasa como cemento natural, que al endurecer formaba una cubierta recia y lisa. La anchura de esas vias alcanzaba hasta ocho metros para facilitar el intenso tránsito de viajeros de las numerosas caravanas de mercaderes, de los pains o correos, de los tequipantitlatis o mensajeros de guerra y de numerosos topiles o tlamemes.

En relación al transporte, el México prehispánico no conocía la rueda para este uso, por tanto el transporte se hacía a través de cargadores humanos llamados tlamemes. Clavijero dice al respecto: ... lo que no se transportaba por agua, se llevaba al hombro, y para esto, había infinidad de hombres de carga, llamados Tlamama o Tlameme. Acostumbrábanse desde niños, a aquel ejercicio, en que habían de emplearse toda la vida.

Respecto a las rutas, los ingenieros Celso del Villar y Juan Peña Raso realizaron un trabajo de localización de las vías terrestres de comunicación mexicanas, -que constituían una verdadera red caminera de la altiplanicie-, las rutas de comunicación, clasificadas en principales y secundarias, fueron:

#### Principales

- De Tenochtitlan a Texcoco, Teotihuacan y Tollancingo.
- De Tenochtitlan a Xicalanco
- De Tenochtitlan a Atlixco, Cholula, Tecamachalco y Xicalanco
- De Xicalanco partían dos rutas: una a Tlaxiaco, en la región Mixtecozapoteca y la otra a Tehuantepec, Tuxtla y Centroamérica.

Secundarias

- · De Tenochtitlan a Tollocan, Tanavac y Jungabac, en la región purépecha
- ۰ De Tenochtitlan a Nexapan, Chutla, Tecpan y Mexcaltepec, en la región del Pacífico
- Tenochtitlan a Tequixquiapan, hacia el Norte.

Posteriormente, estos caminos fueron utilizados por los mayas y en especial por los chontales tabasqueños. Ambos grupos fueron grandes comerciantes y hábiles navegantes; con sus enormes cayucos, con cupo hasta para 40 personas y mercaderias.

Después de esto numerosos caminos comunicaban a la federación de estados, que integraban el mundo maya. Anchos caminos terraceados, Sacbés, enlazaban a los grandes centros ceremoniales, como el de Cobá en Quintana Roo, a Chichén Itzá, en Yucatán.

En 1824 fue suprimido el derecho de avería que, junto con los peajes, financiaba la reparación de los caminos; hacia la misma época, el encargo que desempañaban las organizaciones de comerciantes: construir y conservar las vías carreteras, fue perdiendo importancia hasta desaparecer definitivamente hacia la década de 1850.

Las condiciones de los caminos de México fueron descritas en numerosas obras desde literarias hasta políticas, por personas cuyo quehacer les obligaba a viajar por diferentes zonas del país, reflejando la opinión generalizada de que viajar por el territorio nacional representaba una aventura, en muchos casos peligrosa. A las incomodidades se sumaban el mal transporte, pésimos caminos y malas posadas.

### 2.2 EVOLUCION DEL AUTOTRANSPORTE EN MÉXICO

Es difícil entonces establecer con precisión el surgimiento del Autotransporte, tanto de personas como de mercancías en nuestro país. Su establecimiento no fue resultado de estudios y proyectos globales por parte del gobierno y prestadores de servicios, sino que surge espontáneamente de manera individual y dispersa con cuya proliferación se integra y se organiza.

El automóvil había hecho su aparición en México en 1906, trayendo consigo la revolución de los viejos conceptos del transporte.

En 1917 se planearon caminos a las capitales de los estados de Hidalgo, Puebla, México y Morelos.

En el México de 1925, los automovilistas se limitaban a transitar por las calles y calzadas urbanas. Mientras en nuestro país se desarrollaba la lucha revolucionaria, en Norteamérica y Europa la industria automotriz y las redes camineras crecían con rapidez.

Los primeros vehículos que circularon por nuestro territorio tenían poca potencia y capacidad para la carga y pasajeros pues la velocidad que desarrollaban no excedía los 40 kilómetros por hora; conforme evolucionaban o se creaban nuevos centros de población, producción o consumo, los transportes evolucionaban de acuerdo con las necesidades requeridas pero sobre todo en cuanto a velocidad.

Durante los siguientes gobiernos revolucionarios, hasta el de Álvaro Obregón, se palpa un impulso real a la labor caminera, ya que el gobierno adquirió maquinaria especial para la construcción de carreteras. Se celebró en la ciudad de México el Primer Congreso de Caminos, y surgió el proyecto de legislación para promover la construcción y conservación de los caminos de México. Cuando se iniciaba la rehabilitación de los primeros caminos para automóvil, el país tenía 15 millones de habitantes. La producción era incipiente en general y los transportes se fueron desarrollando paralelamente a las vías de comunicación.

Por lo que respecta a la evolución de los transportes carreteros, gracias a la construcción de los caminos que se consideraron en esa época como los más importantes, se comunicaron tres áreas: La ciudad de México con las de Pachuca, Puebla, Toluca y Acapulco; la de Mérida con el Puerto de Progreso y Valladolid, y la de Monterrey con Nuevo Laredo.

Es entre 1925 y 1930, cuando se realizaron los primeros mil 420 kilómetros de carretera que unían a los puntos arriba mencionados; en este último año se había integrado al tráfico

w.

automovilistico el uno por ciento del territorio nacional. En la siguiente década se agregaron a la red ocho mil 500 kilómetros, con lo cual quedaba comunicado el nueve por ciento del área de la República por el automóvil y el camión. En esos años se utilizaron los primeros autobuses para 20 pasajeros y se ini ciaron los servicios regulares de México a Pachuca, de México a Texcoco y de México a Toluca.

La línea Estrella Roja se fundó en 1925 para proporcionar servicio de México a Cuernavaca con 10 unidades. En 1929 la Alianza Camionera Veracruzana Flecha de Oro, estableció la ruta de Perote a Veracruz, la cual posteriormente enlazó sus servicios con las líneas de Puebla a Perote y la Flecha Roja de México a Puebla.

Por acuerdo presidencial, el 22 de diciembre de 1932 se originó la fórmula bipartita para la construcción de caminos y tomó cuerpo legal la creación de juntas locales, empresas de autotransporte y de las Cámaras de Comercio, en las entidades federativas.

La evolución económica y social del país, así como su expresión en mayores requerimientos de transportes y comunicaciones, plantearon la necesidad de adecuar la capacidad disponible y la organización de los servicios, para lograr mayores niveles de bienestar para la población y responder a las necesidades de la actividad productiva. Para ello, se impulsó el desarrollo de los transportes y de las comunicaciones.

Para impulsar de manera efectiva el crecimiento de los subsectores, su expansión y orientación en la estructura productiva, se dio una especial atención, tanto a la ampliación y conservación de la capacidad instalada, como a la prestación de servicios de transporte.

En 1934 la línea Estrella de Oro inició sus servicios de México a Acapulco con 11 autobuses para pasajeros. Para 1937 se abrió la ruta de carga de México a Laredo, y para 1939 la Secretaria de Comunicaciones y Obras Publicas reportaba cuatro mil 328 unidades autorizadas para el servicio público.

st.
Posteriormente se realizaron varias fusiones de compañías pequeñas de pasajeros, lo que propició la modernización de las unidades vehiculares, ahora con mayor capacidad y seguridad.

### 2.3. LA EMPRESA DE AUTOTRANSPORTE EN LA ACTUALIDAD

Una adecuada planeación de las comunicaciones y transportes es base indispensable para el desenvolvimiento económico del país, sobre todo cuando es concebido a largo plazo. El sector de los transportes constituye más que nada un instrumento de enlace con los demás sectores del país.

Todas las actividades económicas de producción de bienes o servicios, dependen en una u otra forma del desplazamiento de los insumos y mercancías o cargas de toda categoría y del traslado de personas. No hay aspecto de la vida económica, social, cultural o política, en su sentido más amplio, que no se relacione directamente con los transportes por lo cual día a día se abren por todos los rumbos de nuestro país nuevas vías de comunicación que permiten vigorizar y alentar la economía de México.

La tecnología aplicada a la infraestructura carretera, la construcción de más caminos y edificios terminales de pasajeros a nivel nacional y estatal permitió avanzar con rapidez en el desa rrollo de los servicios de transportistas y usuarios, aumentando su cobertura y calidad a través de una mejor utilización de la capacidad disponible en el país.

En el subsector carretero la tecnología aplicada al autotransporte ha contribuido a la fabricación de grandes vehículos para pasajeros, que brindan al usuario mayor seguridad y comodidad y que cada día circulan en mayor número por las rutas que cubren el territorio nacional.

El aumento de la demanda de servicios para transportar personas, para comunicar regiones y núcleos de población, ha impulsado el crecimiento del sector.

×

En general, son realizaciones no sólo de influencia inmediata, sino obras que darán servicio en el mediano y aún a largo plazo. Por su magnitud, muchas de estas obras públicas demandan es fuerzos extraordinarios, tanto de la inversión original, como las requeridas para la conservación y ampliación de las mismas, en su caso.

El crecimiento y desarrollo económico y social de México requiere de servicios de Autotransporte de primera que cuenten con infraestructura, equipo y personal calificado para ofrecer la mejor atención y servicio de Autotransporte tomando en cuenta las exigencias actuales del mercado.

Es por esto que surge la empresa de autotransporte Ovnibus, como una sociedad anónima. por lo cual en nuestro siguiente tema trataremos dicha sociedad.

## 2.4. CONCEPTO DE SOCIEDAD MERCANTIL

- a) Isaac Guzmán Valdivia: Es la unidad económico social en la que el capital, el trabajo, y la dirección se coordinan para lograr una producción que responda a los requerimientos del medio humano en que la propia empresa actúa.
- b) José Antonio Fernández Arenas: Es la unidad productiva ó de servicios que, constituida según aspectos prácticos o legales, se integra por recursos y se vale de la administración para lograr sus objetivos.

A partir de las definiciones anteriores podemos concluir que una Sociedad Mercantil es una unión de varias personas que se comprometen mutuamente a combinar sus recursos y sus esfuerzos para la realización de un fin licito común generalmente lucrativo y que adopta para su constitución cualquiera de las formas reconocidas por la ley.

## *:!.5 SOCIEDAD ANÓNIMA*

## *:!.5.1 CONCEPTO DE SOCIEDAD ANÓNIMA*

Esta sociedad se encuentra reglamentada del artículo 87 al 206 de la Ley General de Sociedades Mercantiles (LGSM).

El artículo 87 de la Ley General de Sociedades Mercantiles define a la Sociedad Anónima como: la que existe bajo una denominación y se compone exclusivamente de socios cuya obligación se limita al pago de sus acciones".

De acuerdo a las características antes citadas podemos definirla de la manera siguiente. La Sociedad Anónima es una sociedad mercantil capitalista con denominación social, con capital social fundacional dividido en acciones, nominativas, suscritas por accionistas los cuales responden ante las obligaciones sociales hasta por el monto de su aportación.

# *2.5.2 FORMACIÓN DE UNA SOCIEDAD ANÓNIMA*

La Sociedad anónima, al constituirse debe cumplir con los requisitos que marca el artículo 89 de la Ley General de Sociedades Mercantiles.

- 1. Que ex istan por lo menos 2 socios y que cada uno de ellos suscriba una acción como mínimo.
- $2.$  Que el capital social no sea menor a \$50,000.00 y que se encuentre íntegramente suscrito.
- 3. Que se ex hiba el dinero en efectivo, cuando menos el 20% del valor de cada acción pagadera en numerario.

4. Que se exhiba integramente el valor de cada acción que haya de pagarse en todo o en parte con bienes distintos al numerario.

Una sociedad anónima puede constituirse de dos maneras:

- 1. Ante Notario Público.
- 2. Por Suscripción Pública

Los pasos a seguir del proceso constitutivo por suscripción publica son los siguientes:

- 1.- Formular un proyecto constitutivo.
- 2.- Depositar el proyecto en el registro público de la propiedad y de comercio.
- 3.- Solicitar y obtener autorización del ejecutivo federal para realizar la venta de acciones de la sociedad anónima.
- 4.- Suscripción de acciones (las cuales deberán quedar totalmente suscritas salvo que se pacte un tiempo menor en el término de un año) si esto no llegara a suceder se da por disuelta la sociedad.
- 5.- Exhibir y depositar en una institución de crédito el importe de las acciones pagaderas en numerario.
- 6.- Traslado de dominio a la sociedad de los bienes con que se hayan exhibido las acc iones pagaderas en especie.
- 7.- Convocar a asamblea general constitutiva.
- 8.- Celebrar asamblea general constitutiva.

9 - Protocolizar el contrato social definitivo.

10.- Inscribir el contrato social en el Registro Público de Propiedad y de Comercio.

La administración de las sociedad anónima estará a cargo de uno o varios mandatarios temporales y revocables, quienes pueden ser socios o personas extrañas a la sociedad.

Cuando sean dos o más los administradores, constituirán el consejo de administración.

El artículo 145 de la Ley General de Sociedades Mercantiles indica que la asamblea general el e acc ionistas, el consejo de administración o el administrador podrán nombrar uno o varios gerentes generales o especiales, sean o no accionistas. Su nombramiento será revocable en cualquier momento por el administrador o consejo de administración o por la asamblea general de accionistas.

- *3.5.3 CASOS QUE SE PRESENTAN EN LA APERTURA DE UNA SOCIEDAD ANÓNIMA.*
- 1.- Que el capital este totalmente suscrito y exhibido en efectivo.
- 2.- Que el capital este totalmente suscrito y exhibido parcialmente en efectivo
- 3.- Capital totalmente suscrito y exhibido parcialmente, en efectivo y con otros bienes.

4.- De capital Variable.

# J.- **BOLETÍN B-10 "RECONOCIMIENTO DE LOS EFECTOS DE LA INFLACIÓN EN LA INFORMACIÓN FINANCIERA" DEL INSTITUTO MEXICANO DE CONTADORES PUBLICOS.**

#### 3.1 ANTECEDENTES DEL BOLETÍN B-10

Con la evolución de la contabilidad se dio la necesidad de expresar los efectos del fenómeno inflacionario en los estados financieros.

Es por esto que tanto en México como en otros países se han desarrollado proyectos y estudios tendientes a sustituir la información basada en costos históricos con el objeto de corregir los efectos que provoca la inflación en la información financiera.

En Méx ico se han llevado a cabo diversos estudios sobre el efecto de la inflación en la información financiera por el Instituto Mexicano de Contadores Públicos, A.C. que es el organismo que establece las normas a las que se debe apegar la información financiera, a través de su Comisión de Principios de Contabilidad y por el Instituto Mexicano de Ejecutivos de Finanzas A.C.

Por tal motivo dicha comisión ha emitido una serie de boletines

Boletin B-2 Reevaluación de Activos Fijos. (1969)

En J 969 aparece el Boletín B-2 "Reevaluación de Activo Fijos", dado que muchas empresas deseaban crecer vía pasivos y el monto del capital contable constituía una restricción al monto de empasivamiento o apalancamiento. Los activos fijos que reflejaban costos históricos eran revaluados por peritos acreditando al superávit por reevaluación, lo cual incrementaba el capital contable y daba mayor probabilidad de endeudamiento. Es decir que este boletín se dedicó a la actualización del activo fijo tangible mediante avalúos, teniendo como contracuenta la de superávit por revaluación de activos fijos "la cual se presentaba dentro del Capital Contable". Lo dispuesto por este boletín que ya ha sido derogado, queda incorporado en el Boletín B-10 original.

Boletín B-5 Efectos del cambio en la paridad de monedas extranjeras. (1973)

Este boletín consideró un tratamiento contable para las pérdidas y ganancias cambiarias. Anteriormente, y considerando que las devaluaciones del peso no eran muy comunes, cua lqui er devaluación era motivo de ganancias o pérdidas extraordinarias en el estado de resultados. Sin embargo a partir de 1976 las devaluaciones se hicieron normales y, por lo tanto, se acordó reglamentarlas de la siguiente manera: En caso de que la pérdida cambiaria se asociara con algún activo fijo o inventario importado, se debería cargar directamente a la cuenta de activo correspondiente; si no se lograba identificar, se podía llevar al estado de resultados. Si se tenían pasivos en moneda extranjera y si estos se pudieran identificar plenamente con activos no monetarios adquiridos recientemente el monto del incremento del pasivo podrá aumentar el costo original, siempre y cuando como en el caso de in ventarios el nuevo costo no sea superior al valor del mercado.

# Boletín B-7 Revelación de los efectos inflacionarios en los Estados Financieros pero sólo como notas complementarias. ( 1978)

En 1978 aparece el Boletín B-7 "Revelación de los efectos de la inflación en la información financiera". En un intento por afrontar el problema de la inflación en la información financiera, este documento se consideraba experimental y evolutivo pero aunado a las auscultaciones que se hicieron se logró preparar el camino para la expedición del Boletín B-1 O. Fue una ardua tarea de muchas horas de esfuerzo por parte de investigadores y divulgadores, dignos del instituto y de la profesión contable. El documento como era de esperarse en un intento inicial, incluyo errores que los propios contadores han ido subsanando. Sigue siendo un tema discutible si la ganancia por inflación deba presentarse en el capital contable o en el estado de resultados. En un inicio, el consenso señalaba que debía presentarse en el capital contable. Sin embargo, con el paso de los años se maduro el razonamiento y se concluyó que parte de lo que se denominaba gastos por intereses y que

se pagaba como tal, sólo representaba un pago del pasivo para compensar al acreedor la pérdida en poder adquisitivo que tendría cuando se liquidara el pasivo a pesos devaluados tiempo después; puesto que el pago de un pasivo no se incluye en el estado de resultados se acordó restar al total de interés la ganancia por inflación, para así obtener el verdadero costo financiero. Pero esta ganancia en realidad no puede ser ya que el acreedor se protege contra dicha pérdida al cobrar intereses más elevados que los normales o al costo real del dinero. El Boletín B-7 incluyo la partida de reserva para mantenimiento de capital que constituía una cuenta complementaria exclusivamente del capital social. Después en el Boletín B -10 se modificó el nombre reserva por actualización y se amplió su contenido para abarcar las actualizaciones tanto del capital social como de las utilidades retenidas.

Este Boletín también enunciaba que la actualización de la información financiera fuera extra libros proponiendo una actualización parcial de los siguientes rubros:

- Inventarios y costo de ventas.
- Inmuebles, maquinaria y equipo, así como la depreciación acumulada.
- · Capital Contable, incluyendo la determinación de la reserva de mantenimiento de capital ganancias o pérdida acumuladas por posición monetaria y superávit por retención de activos no monetarios.

Aquí básicamente habría de presentarse la información sobre reexpresión en notas a los estados financieros. Considerando que en ocasiones las notas tenían información más relevante que los estados financieros básicos se creyó que los efectos de la inflación debían ser incorporados en éstos.

# Boletín B-10 Reconocimiento e incorporación de los efectos inflacionarios dentro de los estados financieros. (1983)

"Reconocimiento de los efectos de la inflación en la información financiera". Reconoce la actualización en forma oficial, además establece nueva terminología referente a gastos y productos financieros, agrupándolo en una cuenta denominada costo integral de financiamiento (CIF), la cual contempla como una subcuenta el resultado por posición monetaria. Este Boletín afecta los cuatro estados financieros básicos: Balance General, Estado de Resultados, Estado de Variaciones en el Capital Contable y Estado de Cambios en Situación Financiera.

# Boletín B-10 Reconocimiento de los efectos de inflación en la información financiera (Documento Integrado). (2001)

Desde 1983, fecha de publicación del Boletín B-10 se han publicado cinco documentos de adecuación, sin embargo es muy frecuente encontrar en la práctica que aún no es de aplicación general, es decir, en muchas empresas se trabaja sobre registros históricos y no es por falta de aceptación por parte de los contadores de las empresas sino porque todavía resulta complicada su comprensión y la difusión ha resultado insuficiente.

# 3.l 08.JFTIVO /JEL BOLETÍN *8-10*

Establecer reglas relativas a valuación y presentación de la información financiera en un entorno inflacionario.

# 3.3 NORMATIVIDAD DEL BOLETÍN 8-10

## 3.3.1 ALCANCE

Es aplicable a todas las entidades que preparen los Estados Financieros Básicos definidos en el Boletín B-1; "Objetivos de los Estados Financieros", se excluye solamente a las Entidades no Lucrativas

#### 3.3.2 RUBROS QUE DEBEN ACTUALIZARSE

Para reflejar adecuadamente los efectos de la inflación se ha considerado que, las partidas de los Estados Financieros que deben de actualizarse son:

- 1. En el Balance General: Todas las partidas no monetarias, incluvendo a las integrantes del Capital Contable.
- 2. En el Estado de Resultados: Los costos o gastos asociados con los activos no monetarios, y en su caso, los ingresos asociados con pasivos no monetarios.

Todos los Estados Financieros deben expresarse en moneda del mismo poder adquisitivo, siendo este. el de la fecha del Estado de Situación Financiera.

Cuando se presentan Estados Financieros Comparativos, se deben reexpresar en pesos de poder adquisitivo de cierre del último ejercicio informado.

Ademús deberá determinarse:

- a) El resultado por tenencia de activos no monetarios.
- b) El costo integral de financiamiento

#### *3.3.3* METO!)() · *UTIUZA BLES*

Originalmente el Boletín permitía la actualización de la Información Financiera a través del Método de Ajustes por Cambios en el Nivel General de Precios o del Método de Costos Específicos.

Actualmente a partir del mes de Julio de 1997, con la publicación del "Quinto Documento" de Adecuaciones al Boletín B-10 (Modificado)", el método que debe utilizarse es el de Ajustes por Cambios en el Nivel General de Precios.

Solo se permite la utilización del Método de Costos Específicos para la actualización del Inventario y del Costo de Ventas.

En el caso de los inmuebles, la maquinaria y el equipo la situación es la siguiente:

- 1. Estos activos deben actualizarse en forma obligatoria por el Método de Ajustes por Cambios en el Nivel General de Precios.
- 2. Se permite a la empresa que desee utilizar el Método de Costos Específicos, revelar en notas a los Estados Financieros, su valor de reposición mencionando además el valor neto de reposición y la metodología utilizada para su determinación (Párr. 7 del Quinto Documento de Adecuaciones Modificado, del Boletín B-10)

# *334 INCORPORACIÓN DE LAS CIFl?!IS ACTUA LIZADAS*

El Párr. 32 del Quinto Documento de Adecuaciones Modificado, del Boletín B-10 menciona la obligación de incorporar las cifras actualizadas a los estados financieros búsicos.

Con objeto de facilitar la comprensión de estos, se deben revelar los datos pertinentes tales como:

- a) Información expresada en pesos de poder adquisitivo a una fecha determinada.
- b) Método seguido.
- c) Criterios de Cuantificación.
- *d*) Significado e implicación de ciertos conceptos.

# 3.4 LOS CINCO DOCUMENTOS DE ADECUACIONES Al BOLETÍN B-10

#### *3.41* PRIMER DOCUMENTO DE ADECUACIONES AL 8-10

Debido a los cambios de la economía del país se emitió el primer documento de adecuac iones el 16 de octubre de 1985 en el cual se estableció:

Que se deberían actualizar todas las partidas no monetarias del balance y en el estado de resultados los costos y gastos asociados con los activos no monetarios y en su caso los ingresos asociados con pasivos no monetarios, quedando el balance reservado a pesos de cierre y el estado de resultado a pesos promedio del año.

Esta disposición adecua el boletín, con objeto de obligar a actualizar todas las partidas no monetarias, por lo que deben incluirse cuentas que antes eran optativas como Gastos de Instalación, Patentes y Marcas, Servicios Pagados por Anticipado, Inversiones en Acciones, cte.

Al aplicar este cambio debe de tomarse en cuenta la importancia relativa de las partidas en cuestión, indicando solamente que si la empresa por alguna razón justificada, como puede ser su poca importancia o dudas sobre su naturaleza no las actualiza, debe considerarse como monetarias para efectos del cálculo por posición monetaria .

Es decir. la partida requerirá ser definida en cuanto a su naturaleza monetari a o no monetaria por la propia empresa y tratarla corno tal en toda su reexpresión.

En cuanto al método de actualización de costos específicos (valores de reposición) en los casos en que se opte por el mismo, únicamente serán aplicables a los rubros de inventarios  $y$  o activos fijos tangibles, así como los costos o gastos del periodo asociados con dichos rubros. Las demás partidas no monetarias deberán invariablemente actualizarse mediante el Método de Ajustes por Cambios en el Nivel General de Precios.

En resumen, el documento presenta un cambio importante en el tratamiento del Resultado por Tenencia de Activos Monetarios. (RETAM) e incorpora las principales reformas contenidas en las circulares 25 "Criterios oficiales de la Comisión de Principios de Contabilidad relativo a la aplicación de conceptos contenidos en el B-10" y 26 "Preguntas y respuestas relacionadas con el B-10", además de otras adecuaciones menores.

Posteriormente como complemento a este documento se emitieron las circulares:

Circular 28. "Recomendaciones para fines de Comparabilidad en el entorno financiero" (Febrero de 1987).

**Circular 29.** "Interpretación de algunos conceptos relacionados con el Boletín B- 10 y sus adecuaciones" (Enero de 1988.)

La aplicación de las normas contenidas en las adecuaciones ha sido obligatoria a partir de los ejercicios sociales que concluyeron el, o después del 31 de Diciembre de 1985.

## 3.4.2 SEGUNDO DOCUMENTO DE ADECUACIONES AL B-10

### Comparabilidad de los Estados Financieros de Periodos Anteriores.

En el mes de octubre de 1987 fue aprobado el Segundo Documento de Adecuaciones en el que se estableció que para fines comparativos, el Balance General se presentara a pesos de compra del cierre del último ejercicio, y que el Estado de Resultados se presentara a pesos de compra promedio del último periodo. Entrando en vigor el 1 de enero de 1988.

Se aclara que la reexpresión de estas cifras será únicamente para fines de presentación y no implica modificación alguna en los registros contables.

#### $Tratamiento del Efecto Monetario Favorable o Desfavorable.$

Se referia a que tanto el boletín B-10 como el documento de adecuaciones habían adoptado un criterio prudencial, que consistía en llevar una parte del resultado monetario favorable (UTILIDAD) al capital contable, sin embargo al entrar en vigor el segundo documento de adecuaciones dicho resultado se llevará íntegramente al estado de resultados dentro del costo integral de financiamiento aumentado obviamente a la utilidad del ejercicio.

Cuando se trate de un resultado monetario desfavorable (PÉRDIDA) se llevará también al costo integral de financiamiento, situación que fue acordada desde el primer documento de adecuaciones y que no perdió vigencia.

La razón de dichas adecuaciones obedeció básicamente a que el resultado monetario se asimila al componente inflacionario de la lev del impuesto sobre la renta por lo que a partir de 1988, dicho resultado (favorable ó desfavorable) debe llevarse al estado de resultados íntegramente.

*!11for111ació11 Co111¡J/e111 en1aria Relativa al Costo Histórico Origino/ de Par1idos 110 Monetarias*.

Esta es una opción abierta para las empresas, de que se siguieran revelando los valores históricos de las partidas reexpresadas, es decir aquellas entidades que así lo descen podrán no revelar el valor histórico de las partidas no monetarias que se reexpresaron.

## *Ohjetivo del documento*

Adecuar algunos aspectos de las normas contables relativas a la forma de reflejar en los estados financieros básicos el efecto de la inflación, con el fin de incrementar el significado y consecuentemente la calidad de la información contenida en dichos estados.

Posteriormente como complemento a este documento se emitieron las circulares:

Circular 31: "Interpretación de la disposición transitoria relativa a la reestructuración de los Estados financieros del año" (Agosto 1988).

Circular 32: "Criterios para la determinación del valor de uso y tratamiento contable de las ventas y bajas de activo fijo" (diciembre de 1988).

### *3.4.3 TERCER DOCUMENTO DE ADECUACIONES AL 8-10*

En este Documento se pide que todos los renglones de los estados financieros, se recxpresen a pesos de cierre del último ejercicio que se esté informando.

El documento uniforma la presentación de todos los estados financieros a una misma unidad de medida; pesos de poder de compra del cierre del ejercicio de la fecha en que se presenten, es decir, el Estado de Resultados, el Estado de Variaciones en el Capital Contable y el Estado de Cambios en la Situación Financiera, deberán presentarse valuados en la misma unidad de medida del Balance General.

También se obliga a reexpresar los estados financieros de periodos anteriores, cuando estos se presentan para fines de Comparabilidad, a pesos poder de compra del periodo sobre el cual se informa.

Las ventajas que se obtienen al presentar los estados financieros, a pesos de un mismo poder adquisitivo, son:

- a) Se podrán distinguir los cambios reales que haya sufrido la situación financiera de los negocios respecto de los cambios derivados, de modificaciones en el poder adquisitivo del dinero.
- b) Permite una mejor interpretación y análisis de los estados financieros en su conjunto, al ser congruentes las cifras consignadas en el Balance General con las presentadas, en el estado de resultados, así como en los demás estados financieros básicos a una fecha determin ada.
- c) Evita que se distorsione la información cuando se comparan los estados financieros, tanto dentro del propio ejercicio como los de unas entidades con los de otras.
- d) Permite hacer mejores evaluaciones y provecciones financieras en términos reales, y permite medir el impacto inflacionario en estructura y resultados de la empresa, cuyo efecto refleja el resultado monetario del ejercicio que también se actualiza a pesos del mismo poder adquisitivo.

Este documento tiene como objetivo principal adecuar algunos de los puntos de las reglas contables relativas a la forma de reflejar en los estados financieros el efecto de inflación, con la finalidad de que estos proporcionen información de mayor significado y calidad para la toma de decisiones. Estas adecuaciones son:

 $\sim$  Que los estados financieros se expresen a pesos de un mismo poder adquisitivo.

- $\sim$  Comparabilidad de los estados financieros.
- $\sim$  Presentación de los conceptos del capital contable en el balance general a pesos de cierre.

El procedimiento de aplicación para cada uno de los estados financieros son:

Estado de Resultados: Se presenta a pesos de cierre del último ejercicio, para lo cual se deberá :

- 1. Elaborar el Estado de Resultados mensual.
- 2. Recxpresar el Estado de Resultados mensualmente
- 3. Llevar cada partida del estado de resultados mensual a pesos de cierre del ejercicio, mediante la aplicación del factor de actualización para cada uno de los meses del ejercicio.

INPC del mes de cierre del ejercicio

INPC de cada uno de los meses del ejercicio

Estado de Situación Financiera: Se deberá reexpresar mensualmente, esto significa que todas las partidas del balance general, deberán quedar reexpresadas al peso del valor adquisitivo del mes a que corresponda el estado financiero por lo cual deberán actualizarse cada una de las partidas. Cabe mencionar que esto puede significar una carga administrativa para las empresas, otra alternativa seria reex presar el Estado de Resultados mensualmente, y el Balance General, únicamente al cierre del ejercicio.

Una vez recxpresado el Balance General a pesos de cierre del mismo año, para efectos comparativos, deberá llevarse el balance del año anterior, a pesos de cierre del último cjercicio.

Para la presentación de los conceptos del capital contable en el Balance General a partir de este documento, cada partida del capital contable deberá estar integrada, por la suma de su valor nominal y su correspondiente actualización, lo cual significa que en el capital social, ya no deberá revelarse el capital social histórico, y en otro renglón su actualización, sino que estos dos conceptos deberán estar integrados en una sola cantidad. En este renglón existe, la interrogante desde el punto legal, esta cifra ya no coincidirá con el que se refleja en la escritura constitutiva. Sin embargo con las investigaciones realizadas por la Comisión de Principios de Contabilidad, algunos expertos en la actividad legal coincidieron en que no existe implicación legal alguna, de esta presentación, no obstante, se tendrá la opción de que el capital contable que se refleja en la escritura constitutiva, se pueda revelar a su valor nominal.

Los otros renglones que integran el capital contable, como pueden ser reservas, utilidades de ejercicios anteriores, deberán estar integrados en una sola cantidad, es decir, su valor nominal y su valor actualizado.

Estado de Variaciones en el Capital Contable: Para efecto de este documento se deberá proceder:

- 1. Los saldos iniciales en el capital contable, deberán llevarse a pesos de poder adquisitivo del último balance. Estos datos se pueden tomar del Balance General Reexpresado a pesos de cierre del último ejercicio.
- 2. Para fines comparativos con el ejercicio inmediato anterior, se procede de la misma forma.

## 3.4.4 CUARTO DOCUMENTO DE ADECUA CIONES AL 8-10

En el Boletin B-10 original se estableció determinar las fluctuaciones cambiarias con la metodología de la paridad técnica.

En el mes de Octubre de 1991, fue aprobado el cuarto documento de adecuaciones al Boletín B-10, obligatorio para los Estados Financieros que se preparen a partir de esa fecha, en este documento se dejo sin efecto los conceptos sobre paridad técnica vigentes hasta 1990, dando nuevas reglas que se ven en seguida.

#### *Conclusiones al Cuarto Documento de Adecuaciones al Boletín B-10*

Se considera que no hay un método que cuantifique razonablemente la contingencia por el riesgo cambiario de una manera general para todas las empresas. Por lo tanto, se elimina la norma establecida en el Boletín B-10 de reconocer un gasto y un pasivo por riesgo cambiario, de acuerdo a la metodología de la paridad técnica.

Ante las diferentes situaciones que prevalecen en las empresas en cuanto a su estructura y operación con divisas, su capacidad especifica para enfrentarlas se amplian los requisitos de revelación de esta materia.

El requisito actual de revelar la posición monetaria en moneda extranjera (si es corta, larga o nivelada, Boletín B-10, párrafo 166) en el cuerpo de los estados financieros o a través de sus notas, se agregara lo siguiente:

- $\sim$  Instrumento de protección contra riesgos cambiarios, activos o pasivos.
- $\sim$  La posición de activos y pasivos no monetarios de origen extranjero o cuyo costo de reposición se puede determinar únicamente en monedas extranjeras. La clasificación se hará con base en la integración de partes, componentes, materiales, etc.; de origen extranjero que se haga en forma objetiva y sistemática para determinar el costo de reposición. Esta información es aplicable a las empresas que utilizan el método de costos específicos.

 $\geq$  El monto de las exportaciones e importaciones de bienes y servicios excluyendo las de activo fijo, el monto de los ingresos y gastos por intereses en moneda extranjera y el resultado neto de los dos conceptos anteriores.

Esta información se elaborara sobre los saldos o transacciones que la empresa tenga o hava realizado con otros países, expresándolos en la moneda extranjera preponderante.

En resumen de acuerdo a lo antes mencionado podemos decir que con este documento de adecuaciones dejo de hacerse obligatorio el concepto de paridad técnica, pero en su lugar es necesario una mayor información sobre la posición en moneda extranjera de la empresa.

## 3.4.5 QUINTO DOCUMENTO DE ADECUACIONES AL B-10

En marzo de 1995, se da a conocer el quinto documento de adec uaciones, el cual entra en vigor a partir del 1<sup>º</sup> de Enero de 1996, con el cual se pretendía básicamente suprimir la utilización del método de costos específicos para la actualización de la información financiera y dejar la información que produce este método en notas a los estados Financieros.

#### Ohjetivo del documento

Adecuar las normas contables establecidas en el Boletín B-10 para lograr una mayor comparabilidad y objetividad de la información contable, preparada con base en esta norma.

Entre las razones que expuso la Comisión de Principios de Contabilidad para expedirlo, estaba principalmente la disminución de la tasa de inflación que se registro en el país en 1993 y principios de 1994 por lo cual su impacto en los resultados de las empresas era menor.

También se hablaba de la necesidad de simplificar el Boletín B-10, de dejar un método único para reexpresar la información financiera y finalmente la necesidad, a raíz de la firma del Tratado de Libre Comercio con Estados Unidos y Canadá, de homologar principios contables entre los tres países.

Este documento nunca llegó hacer definitivo, ya que en la fecha en que iba a entrar en vigor, la Comisión de Principios de Contabilidad decidió reemplazarlo por uno nuevo al que le puso el nombre de "Quinto Documento de Adecuaciones al Boletín B-10 (Modificado)"\_

#### *3.4.6 QUINTO DOCUMENTO DE ADECUACIONES (Modificado)*

Esta disposición normativa fue publicada en el mes de julio de 1997, reemplazando totalmente al documento inicial.

## *Ohjetivo del documento*

Dejar como norma general la actualización de los activos no monetarios por el Método de Ajustes por Cambios en el Nivel General de Precios, permitiendo solamente la aplicación opcional del Método de Costos Específicos en los rubros de inventarios y costo de ventas, y dando el Método de Indización Específica como método opcional para la actualización de la maquinaria y equipo (fabricación, cómputo, transporte) de procedencia extranjera.

El documento permite manejar avalúos en los activos fijos, pero sólo como in formación adic ional en las notas a los estados financieros.

En el caso de castigo de un activo no monetario por aplicación de la regla de valor de recuperación, la cantidad que se compara contra dicho valor, será el valor neto actualizado en libros al momento de hacer el cálculo. En caso de ser menor dicho valor de recuperación, el diferencial debe afectar los resultados del periodo. Si en ejercicios futuros dicho valor de recuperación mejora y rebasa la cantidad previamente determinada, dicha recuperación se llevara a los resultados, hasta el monto del castigo, previamente cargada a res ultados.

Cabe mencionar que la cantidad que se debe llevar, a resultados en el momento de una venta (baja) es el valor neto o actualizado en libros del activo fijo, al momento de ocurrir el electo.

El propósito de este documento es establecer las nuevas reglas que modifican las que señala el Quinto Documento de Adecuaciones original; por esta razón, este documento sustituye al originalmente emitido. Se pretende a un tiempo, la máxima homologación con los principios internacionales y permitir opciones de actualización que pudieran diferir en el concepto de costo histórico indizado bajo determinadas situaciones particulares.

En México el proceso inflacionario actual, ha afectado significativamente la información que se presenta en los estados financieros preparados sobre bases históricas, y con el fin de que se presente una información correcta en periodos de inflación se han venido empleando métodos para corregir los efectos que provoca este fenómeno en la información financiera, así se ha llegado ha proponer lo siguiente:

- $\sim$  Recvaluación, que debe ser revelada en los estados financieros.
- $\sim$  El Balance General, debe señalar por separado sus valores originales, sus depreciaciones y el monto de la reevaluación, al igual el superávit por reevaluación debe revelarse claramente.
- $\sim$  La recvaluación debe respaldarse en estudios y dictámenes de técnicos independientes.
- $\sim$  El sistema de depreciación debe ser semejante al utilizado con el valor original del activo.
- $\sim$  El superávit por reevaluación no debe distribuirse, pero sí puede capitalizarse.

 $\blacktriangleright$  En el aspecto de la revelación suficiente, deben presentarse los estados financieros ajustados y los estados financieros tradicionales que presenten las cifras históricas.

METODO DE AJUSTES POR CAMBIOS EN EL NIVEL GENERAL DE PRECIOS: Este método consiste en corregir la unidad de medida empleada por la contabilidad tradicional utilizando pesos constantes en vez de pesos nominales.

METODO DE ACTUALIZACION DE COSTOS ESPECÍFICOS: Llamado también valores de reposición, el cual se funda en la medición de valores que se generan en el presente, en lugar de valores provocados por intercambios realizados en el pasado, el cual solo es aplicable a los rubros de inventarios y costo de ventas.

Ÿ,

# 4.- **METODOS DE REEXPRESIÓN DE ESTADOS FINANCfEROS.**

Desde tiempo atrás se han realizado varios estudios sobre la aplicación de un método base para reflejar el impacto que causa la inflación en los estados financieros de los cuales a partir de 1975, fecha en que la moneda mexicana ya había experimentado una devaluación, se presento uno de los trabajos más importantes en la asamblea de convención del Instituto Mexicano de Contadores Públicos, A.C.

En la actualidad se tiene establecido en el Boletín B-10 del Instituto Mexicano de Contadores Públicos, dos métodos de ajuste que conducen a resultados distintos:

a) Método de Ajustes por Cambios en el Nivel General de Precios.

b) Método de Actualización de Costos Específicos, llamado también valores de reposición.

A continuación daremos una breve explicación de dichos métodos.

*4. l. METODO DE A.JUSTES POR CA MBIOS EN EL NIVEL GENERAL DE PRECIOS.* 

Para entender el método es necesario recordar cual es el propósito y la definición del valor del dinero. El propósito del dinero es el de servir básicamente como:

- a) Un medio de intercambio de bienes y servicios.
- b) Servir como un depositario de valor.

En esta forma podríamos definir que el valor del dinero esta dado por las cantidades de bienes y servicios por las que puede intercambiarse, sin embargo el valor del dinero al paso del tiempo ya no es el mismo y esto provoca que se presenten cifras ficticias.

Este método consiste en corregir la unidad de medida empleada por la contabilidad tradicional, utilizando pesos constantes en vez de pesos corrientes o nominales, es decir, modifica la unidad de medida, cambiándola por precios de poder de compra, pues en lugar de hablar de pesos como unidades fiduciarias, habla del poder de compra equivalente de los mismos.

Cabe mencionar la diferencia entre pesos constantes y pesos corrientes.

- a) Pesos constantes: Son aquellos que están ajustados de acuerdo con los cambios periódicos del poder adquisitivo de la moneda. Presentan cifras de poder adquisitivo a la fecha de presentación de la información financiera para efectos de análisis y no pesos de poder adquisitivo con valor histórico o de realización.
- b) Pesos corrientes o nominales: Son aquellas unidades monetarias que figuran sin hacer algún ajuste de las alteraciones producidas por la inflación, es decir, presentan poder adquisitivo histórico y no real a la fecha de presentación de la información financiera.

Este método es poco costoso y relativamente sencillo, su finalidad es reportar en los Estados Financieros no unidades monetarias históricas, sino ajustarlas a un número equivalente de dinero según el poder general de compra constante, es decir, el actual.

Los pesos erogados o recibidos en fechas distintas, reflejan montos variables en el poder adq uisitivo, por lo que la suposición de que existe una unidad de medición monetaria, se quebranta con los efectos de la inflación.

Una de las soluciones que existen para resolver este problema, es la de expresar el costo histórico en términos de unidades monetarias de poder adquisitivo homogéneo, en lugar de ll evarlo a cabo en términos de unidades monetarias nominales, es decir, convertir los pesos antiguos a pesos presentes. Esta unidad es el Indice Nacional de Precios al Consumidor que pública el Banco de México.

si.

Los criterios que debemos tener en cuenta para utilizar este método son:

a) Uso de Índices:

Para utilizar el Método de Ajustes por Cambios en Nivel General de Precios es necesario convertir los pesos corrientes en pesos constantes para medir el incremento en los niveles de precios; esto se logra utilizando el Índice Nacional de Precios al Consumidor (INPC) del cual se hablo en el capitulo uno.

b) Aplicación de factores de ajuste derivados del Índice Nacional de Precios.

Estos factores sirven para hacer la conversión de las cifras históricas a cifras de poder adquisitivo a la fecha en que se quiera reexpresar, dicho factor se calcula de la siguiente forma.

Índice a la fecha de reex presión

Indice a la fecha de adquisición o última reexpresión.

c) Clasificación de las partidas de acuerdo con su comportamiento en épocas inflacionarias.

## *4. I l. VENTAJAS*

- 1.- Su costo es accesible y su manejo relativamente sencillo.
- 2.- Permite la comparabilidad en la información contable y financiera.
- 3.- Es Objetivo.
- 4.- El Resultado por Posición Monetaria es medible y se puede revelar.
- 5.- Es un cambio en la unidad de medición y respeta lodos los principios contables.

### 4.1.2. DESVENTAJAS

1.- El indice es común, no particular.

2.- El Índice de Precios no coincide con el de la partida específica.

## *4. 2. MF.TODO DE ACTUALIZACION DE COSTOS ESPECÍFICOS*

Este método tiene como objetivo sustituir los valores históricos de los bienes por sus valores de reposición, es decir se funda en la medición de valores que se generan en el presente, en lugar de valores provocados por intercambios realizados en el pasado.

Las causas que originan diferencias entre las cifras a su valor histórico y a su valor de reemplazo son:

1.- La plusvalia de los bienes.

2.- La estimación de la vida probable de los bienes.

. >. - La o!Crta y la demanda

4.- La inflación, es decir, la pérdida del poder adquisitivo de la moneda.

Todos estos factores son tomados en cuenta por este método a diferencia del Método de Ajustes por Cambios en el Nivel General de Precios que sólo toma en cuenta la inflación.

Este costo también conocido como de reemplazo o actual, significa el gasto en que se incurrirá para reponer los inventarios de la empresa, ya sea mediante la compra o reproducción de bienes similares.

El método se aplica principalmente a las inversiones no monetarias, y se basa primordialmente en la apreciación que los técnicos valuadores tienen sobre los inventarios, así como sus efectos en el Estado de Resultados, a través del costo de ventas.

En el Método de Costos Específicos la utilidad es considerada por el Instituto Mexicano de Contadores Públicos como "la cantidad máxima de riqueza que puede distribuir una empresa durante un periodo de tiempo sin reducir la riqueza remanente a un nivel inferior al que tenía al principio del periodo.

Muchos autores relacionan el Método de Costos Específicos con el gran problema de la descapitalización, la cual se da al no manejarse valores de reposición y si valores históricos.

#### *4.2.l. VENTAJAS*

- 1.- Da a conocer la situación de la empresa de una forma más real en lo que se refiere a valuación de inversiones no monetarias.
- 2.- Da una mayor seguridad en cuanto al mantenimiento del capital.

### *4.2.2. DESVENTA/AS*

- l.- Este método es muy costoso, ya que necesita de avalúas.
- 2.- Difícil de interpretar.
- 3.- No se considera del todo objetivo, ya que se basa en el criterio del valuador.

## *4.2.3. RECOMENDACIONES*

1.- La información que se obtiene de cada método no debe ser comparable debido a que se parte de bases diferentes y conducen a resultados distintos.

- 2.- Es conveniente no mezclar los dos métodos en la actualización de los inventarios.
- $3$ .- La actualización y determinación de las partidas deberán incorporase en los estados financieros básicos.
- 4.- En el propio cuerpo de los estados financieros y en notas a los mismos se indicara que la información está expresada en pesos poder adquisitivo a determinada fecha.
- 5.- También se deberá mencionar todos los datos pertinentes tales como: el método seguido, criterios de cuantificación, significado e implicación de ciertos conceptos, etc.
- *(i.-* Se recomienda que la informac ión no se presente a pesos co rrien tes debido a la confusión que pueda provocar en el usuario.

De esta manera se crearon dos corrientes entre los diversos tratadistas que pugnan por elegir cual de los dos métodos es el más adecuado. Por su parte el Instituto Mexicano de Contadores Públicos a través de la Comisión de Principios de Contabilidad emitió el Quinto Documento de Adecuaciones (en 1995) en el que selecciona el Método de Ajustes por Cambios en el Nivel General de Precios, porque considero que es el que mejor se apega a los requerimientos actuales, no viola el principio del Valor Histórico Original, mantiene la  $objelividad de la información y es congruente con la normalividad aceptada$ internacionalmente.

Sin embargo en el mes de marzo de 1996 se publico el addendum a este documento difíriendo su aplicación para entrar en vigor el primero de enero de 1997.

Para julio de 1997 se aprobó el quinto documento de adecuación modificado en el que se confirma como regla general el Método de Ajustes por Cambios en el Nivel General de Precios, permitiendo sólo en casos específicos la aplicación del Método de Costos de Reposición para reconocer los efectos de la inflación en los inventarios y el costo de ventas y de Indización Específica para maquinaria y equipo y su depreciación bajo ciertas reglas que establece el documento anteriormente mencionado.

 $\ddot{\phantom{a}}$ 

# **5.- REEXPRESIÓN DE ESTADOS FINANCIEROS.**

## 5.1. CONCEPTO DE REEXPRESIÓN FINANCIERA

La reexpresión, es la modificación de la información de los estados financieros con ajustes a lus panidas en las que los electos de la inflación tengan un impacto más significativo y dando con ello una información financiera más útil y confiable para la toma de decisiones.

Podemos decir entonces que la reexpresión no es más que la actualización de la información contenida en los estados financieros, que muestran partidas donde su valor se ve afectado por la inflación y por tal motivo revelan información errónea la cual se tiene que actualizar para conocer el valor real de estos conceptos.

# 5.2. OBJETIVOS DE LA REEXPRESIÓN.

- 1. Presentar cifras en los estados financieros a valores constantes, lo cual permite un adecuado análisis de la situación financiera de la empresa.
- 2. Determinar costos más correctos y actuales para fijar precios de venta más adecuados.
- 3. Preservar la capacidad de operación repartiendo solo utilidades reales.
- 4. Actualizar la capacidad de endeudamiento, facilitando la obtención de créditos.
- 5. Proyectar un crecimiento más acorde con la situación actual y futura.
- 6. Estandarizar a precios constantes los precios corrientes.
- 7. Tener una adecuada valuación de los activos fijos.
- 8. Mostrar el capital contable de la empresa a valor presente.
- 9. Modificar la información financiera sucedida en el negocio contemplando los efectos de la inflación para una mejor toma de decisiones.
- 10. Determinar el patrimonio de la empresa con el costo mas real para salvaguardarlo.
- 11. Planear presupuestos más correctos y así adecuar el crecimiento de la empresa.

## **5.3. PARTIDAS QUE DEBEN DE REEXPRESARSE.**

Para la actualización de los estados financieros, necesitamos saber o distinguir cuales son las partidas monetarias de las partidas no monetarias.

## 5.3.1. PARTIDAS MONETARIAS

Las podemos definir como aquellas inversiones u obligaciones de las empresas que están representando valores monetarios o nominales de dinero y por lo mismo su valor en pesos no se modifica independientemente de los cambios que puedan existir en el Nivel General de Precios en épocas de inflación, los pasivos de este tipo pueden generar una utilidad y los activos una pérdida y se dispone de ellos mediante transacciones de cobro o de pago.

También se dice que están pactadas en unidades monetarias fijas y que a futuro se convertirân en flujo de efectivo (entradas y salidas de dinero) y por consecuencia en un entorno inflacionario se modifica su poder adquisitivo, estas partidas a su vez, se dividen por su nalurnleza en dos categorías:

Activo:

- a) Caja bancos e inversiones temporales.
- b) Clientes.
- c) Deudores Diversos.
- d) Préstamo a funcionarios y empleados.
- e) Impuestos por Acreditar

f) Anticipos

g) Depósitos en Garantía

Pasivo:

a) Proveedores.

h) Acreedores diversos.

c) Créditos bancarios.

d) Impuestos por pagar.

Todas la partidas monetarias, precisamente por estar pactadas en cantidades fijas no se actualizan y ocasionan una pérdida de poder adquisitivo cuando son partidas monetarias de activo, debido a que al convertirse en efectivo estas partidas contendrán un poder de compra menor; situación inversa que se aprecia en las partidas monetarias del pasivo, las cuales se amortizan, o sea, se extinguen esos pasivos con unidades monetarias de poder adquisitivo menor, obteniéndose una utilidad, el monto de esta utilidad o pérdida dependerá del tiempo que la entidad tenga en su poder este tipo de partidas.

La entidad tiene durante un ejercicio de operaciones activos y pasivos monetarios de tal suerte, que al final del periodo tendrá un resultado neto de ganancias o pérdidas. Los resultados financieros sin reexpresar, es decir, sin considerar los efectos de la inflación no muestran al usuario el valor de este resultado que sin lugar a dudas es muy importante al momento de analizar los resultados de operación y situación financiera de una empresa.

Cuando una entidad posee partidas monetarias, estas pueden ser de dos tipos.

a) Las que causan interés

h) Las que no causan interés

Si una entidad tiene partidas monetarias que si generan interés, los estados financieros preparados con base en el principio de Valor Histórico Original y sin considerar el efecto de la inflación, presenta en el Estado de Resultados, un renglón de gastos y/o productos financieros (dentro del costo integral de financiamiento) por un importe igual al resultado de multiplicar el valor nominal de la partida monetaria (activa o pasiva) por la tasa de interés global (nominal). Esto equivale a considerar el efecto de la inflación dentro del ingreso o gasto por lo que este no es real.

Cuando una empresa posee este tipo de partidas monetarias, no será necesario que se de una ganancia o perdida en poder adquisitivo, mas bien se dará un efecto neto; la ganancia o pérdida provocada en el poder de compra se ve compensada por la tasa de interés en el poder de compra que lleva implicita la tasa inflacionaria.

En el caso de que las partidas monetarias que posee una empresa son de las que no generan interés, entonces definitivamente que si se producirá una ganancia o una pérdida en poder adquisitivo a su tenedor. Esto sucederá así, ya que no habrá una tasa de interés contra la cual compensar la pérdida o ganancia.

En el caso del capital contable, que es la parte del Balance General que presenta la aportación de los accionistas según las cantidades que fueron aportadas en diferentes fechas, esto constituye una falta debido a que están sumando cantidades que por pertenecer a fechas distintas, tienen diferentes poderes adquisitivos. Al accionista le interesa saber si su inversión crece o no, en términos reales, igual sucede con las utilidades retenidas, las reservas de capital, etc.

Tratándose de los pasivos monetarios, debiera considerarse adicionalmente a la ganancia monetaria que generen, la pérdida en tipo de cambio que puede ocasionar cuando se encuentren denominados en moneda extranjera.

Los estados financieros preparados en base al principio de Valor Histórico Original no consideran la "posibilidad de sufrir pérdidas por la diferencia entre la paridad de mercado y la de equilibrio". Cuando la paridad de equilibrio es mayor que la paridad de mercado, se presenta la posibilidad de una devaluación y esto originaría una pérdida al deudor. A estas posibles pérdidas se les llama "pérdidas cambiarias contingentes":

La paridad de mercado es la que existe cada día, es el precio que se tiene que pagar por adquirir dólares en un banco o en una casa de cambio. La paridad técnica ó de equilibrio, por otra parte, es igual al tipo de cambio que debería existir para que cualquier comprador pudiera tener el mismo poder adquisitivo en dos países diferentes. El cálculo de esta paridad técnica implica considerar la brecha inflacionaria entre dos países.

Dentro del Estado de Resultados, con el propósito de analízar como es que la contabilidad tradicional se ve afectada por la inflación en las partidas que la integran, es importante hacer una distinción entre las partidas que implican un movimiento real de fondos  $y/\sigma$ creación de derechos y/o obligaciones en el futuro, y las partidas que representan la asignación a resultados de un costo que se incurrió en el pasado (Partidas Virtuales).

Esta distinción entre partidas que implican un movimiento real de fondos y las que no, es necesaria para entender que las cifras contenidas en el Estado de Resultados representan pesos de poder adquisitivo de diferentes periodos.

#### 5.3.2. PARTIDAS NO MONETARIAS

Son aquellas inversiones u obligaciones de la empresa que están representadas en bienes y su valor monetario se modifica cuando existen cambios en los índices de inflación. Una forma de definir estas partidas es por eliminación, es decir, que todas las cuentas que no

sean monetarias se deberán considerar como cuentas no monetarias. Estas partidas estarán expresadas en los estados financieros tradicionales en términos de unidades monetarias históricas erogadas, pero sus tenedores se protegen contra los cambios de precios, ya que estas conservan su valor intrínseco, por lo tanto, deben ajustarse de acuerdo con la cantidad de dinero equivalente al poder general de compra actual.

Así tenemos que las partidas no monetarias son las que se ven afectadas por la inflación, y deben ser reexpresadas para revelar el impacto de los cambios en los precios.

Este tipo de partidas son aquellas cuyo valor no esta sujeto a una cantidad ilimitada o fija de unidades monetarias. Son registradas por la contabilidad de acuerdo al principio de Valor Histórico Original, en función del precio pagado por ellas en la fecha de su adquisición; pero cuando existe inflación su valor debería cambiar para reflejar el efecto de esta. El problema para el lector es que los estados financieros preparados en forma tradicional no reflejan el valor actualizado de estas, o solo lo hacen de una manera parcial; mientras que al existir la posibilidad de reevaluarlas y no hacerlo la entidad pierde la oportunidad de mantener su capacidad económica reflejada en la información financiera que reporta.

Dentro de estas partidas encontramos:

#### Activo:

a) Inventarios

- b) Activos fijos.
- c) Rentas y seguros pagados por anticipado.
- d) Gastos de organización.
#### Pasivo:

a) Rentas pagadas por anticipado.

b) Patentes y marcas.

#### Capital Contable:

Todas las cuentas excepto el superávit por reevaluación.

Resultados:

Costo de ventas.

Una vez identificadas las partidas monetarias de las no monetarias, y el efecto de la inflación sobre las mismas, debemos saber que el hecho natural de un negocio en marcha es que mantenga a lo largo de un periodo de operaciones determinado, cierto margen de partidas monetarias ya sea de activo o de pasivo, a lo cual se denomina posición monetaria, la cual trataremos más adelante.

Como sabemos, tanto las partidas monetarias y no monetarias son parte integrante de los estados financieros de la entidad. Por lo que ahora analizaremos la forma en que se actualizan los rubros que los conforman.

# 5.3.2.1. ACTUALIZACIÓN DE INVENTARIOS.

El término inventario tiene varios significados, dependiendo del giro de la empresa, por ejemplo las empresas que se dedican a la compra y venta de mercancias, por inventario se entiende que son las mercancías que tienen para vender, mientras que una empresa que se dedica a producir un producto su inventario es la materia prima, artículos en proceso y artículos terminados.

La regla de valuación para inventarios es el costo de adquisición o producción en que incurre a comprar o fabricar un artículo, lo que significa en principio, la suma de las erogaciones aplicables a la compra y los cargos que directa o indirectamente incurren para dar a un artículo su condición de uso o venta, el costo puede determinarse de acuerdo a los sistemas y métodos de valuación.

Existe una norma general del Boletín B-10 que específica que se debe de actualizar el inventario al cierre del ejercicio incorporando dicha actualización en los Estados Financieros.

El monto de la actualización será la diferencia entre el costo histórico y el valor actualizado. En el caso de que ya existiera actualización previa el monto de ajuste es igual al valor reexpresado actual menos el valor reexpresado anterior.

Los métodos para determinar la actualización de los inventarios son:

a) METODO DE AJUSTE POR CAMBIOS EN EL NIVEL GENERAL DE PRECIOS: Bajo este método el costo histórico de los inventarios se expresa en pesos de poder adquisitivo a la fecha del balance, mediante el uso de un factor derivado del Indice Nacional de Precios al Consumidor.

b) METODO DE ACTUALIZACION DE COSTOS ESPECIFICOS: Bajo este método el costo histórico se actualiza a su valor de reposición; es decir, el costo en que incurrirá la empresa en la fecha del balance, para adquirir o producir un artículo igual al que integra su inventario.

Las formas para determinarlo son:

- *r* Aplicando el método de Primeras Entradas Primeras Salidas (PEPS).
- *r* Valuación del inventario al precio de la última compra efectuada en el ejercicio.
- $\sim$  Valuación del inventario al costo estándar cuando este sea representativo.
- $\sim$  Emplear indices específicos para los inventarios, emitidos por una institución reconocida o desarrollados por la propia empresa en base en estudios técnicos.
- $\sim$  Utilizar costos de reposición cuando estos sean substancialmente diferentes al precio de la última compra efectuada en el ejercicio.

Para elegir el método de actualización se deben considerar una serie de elementos, como son; las características de la empresa, el método usado para otros activos no monetarios. método de valuación histórico (UEPS, PEPS, Promedios), procedencia de los inventarios y rotación del inventario durante el ejercicio a reexpresar.

Cabe mencionar que en el Quinto Documento de Adecuaciones (Modificado) al Boletín B-10 el Método de Ajustes por Cambios en el Nivel General de Precios, es el que mejor se apega al concepto de costo histórico original.

A continuación damos un ejemplo de actualización del inventario por el método arriba mencionado.

#### DATOS:

Valor Histórico del inventario: \$55,000.00 al 31 de diciembre del 2003 Antigüedad del inventario: Tres meses en promedio.

# DETERMINACIÓN DEL FACTOR DE AJUSTE:

# INPC FECHA REEXPRESION INPC FECHA ADQUISICION

#### **INPC DEL MES**

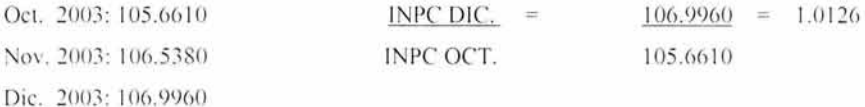

#### ACTUALIZACIÓN DEL INVENTARIO:

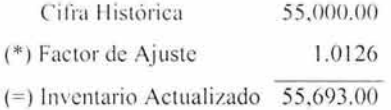

# DETERMINACIÓN DEL MONTO DE ACTUALIZACIÓN:

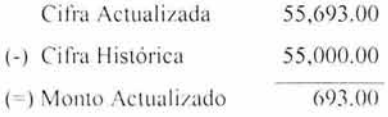

#### 5.3.2.2. ACTUALIZACION DEL COSTO DE VENTAS.

En cuanto a la actualización del costo de ventas, se tiene como objetivo, relacionar el precio de venta obtenido por el artículo, con el costo que le hubiera correspondido al momento de la misma, los procedimientos para su actualización son:

a) METODO DE AJUSTES POR CAMBIOS EN EL NIVEL GENERAL DE PRECIOS: Que consiste en que el costo de ventas se exprese en pesos de poder adquisitivo del promedio del ejercicio, mediante el uso de un factor derivado del Indice Nacional de Precios al consumidor, esto se logra ajustando el costo de ventas periódico a los inventarios iniciales y finales del periodo, así como a las compras durante el mismo, a fin de que reflejen los precios promedio de dicho periodo.

b) METODO DE ACTUALIZACIÓN DE COSTOS ESPECÍFICOS (VALORES DE REPOSICIÓN). Se tiene el valor de reposición a través de los siguientes enfoques:

- $\blacktriangleright$  Indice especifico.
- , Ultim as entradas Primeras Salidas (UEPS).
- *r* A costo estándar cuando sea representativo de los vigentes al momento de las ventas.
- *r* A valor de reposición en el momento de su venta.

Para contabilizar el efecto de la inflación en el inventario y costo de ventas se utilizara una contracuenta llamada Corrección por Reexpresión, cuando sea por el método de índices y cuando se utilice el de costos específicos se utilizara la cuenta Resultado por Tenencia de Activos No Monetarios.

A continuación se presenta un ejemplo de actualización del costo de ventas por el Método de Ajustes por Cambios en el Nivel General de Precios al 1 de septiembre de 2003.

#### DATOS

Compras: 15,000.00 Inventario Inicial: 35,000.00 Inventario Final: 20,000.00 Antigüedad de los inventarios: Tres meses en promedio

La empresa utiliza el Método UEPS para sus inventarios.

# DETERMINACIÓN DEL FACTOR PROMEDIO

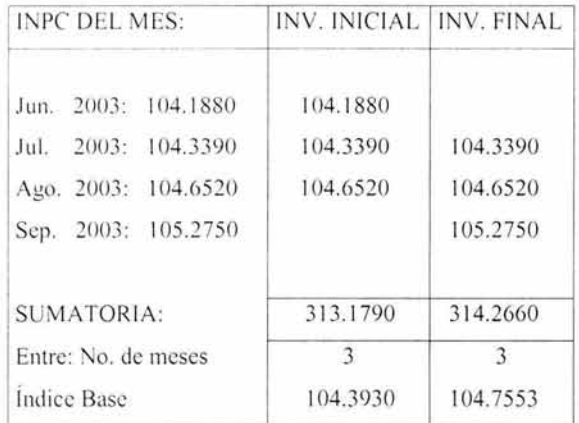

DETERMINACION DEL FACTOR DE AJUSTE:

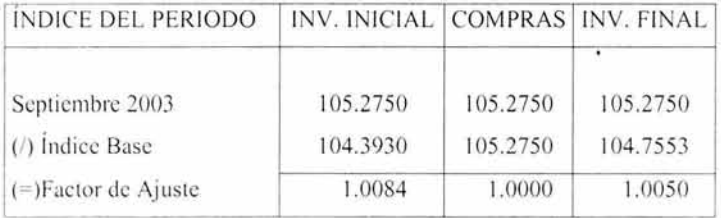

DETERMINACIÓN DEL AJUSTE A CIFRAS PROMEDIO DEL MES DE SEPTIEMBRE:

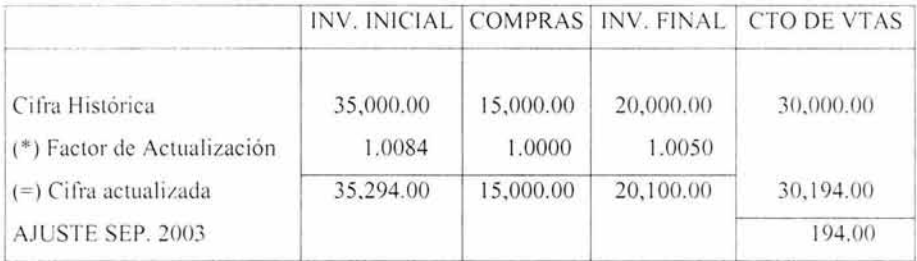

Una vez determinado el costo de ventas a pesos promedio de cada uno de los meses comprendidos en el ejercicio debemos llevar a pesos de cierre el costo promedio determinado en cada uno de los meses comprendidos en el mismo.

Determinación del ajuste a pesos del cierre del ejercicio, del costo de ventas promedio del mes de septiembre de 2003.

# DETERMINACIÓN DEL FACTOR DE ACTUALIZACIÓN A PESOS DE CIERRE:

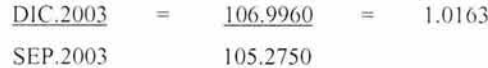

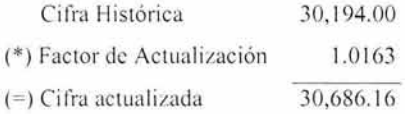

# DETERMINACIÓN DEL MONTO DE ACTUALIZACIÓN:

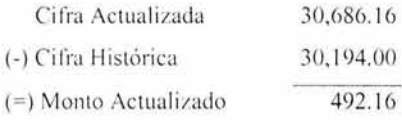

Los siguientes asientos corresponden a los ejemplos anteriores:

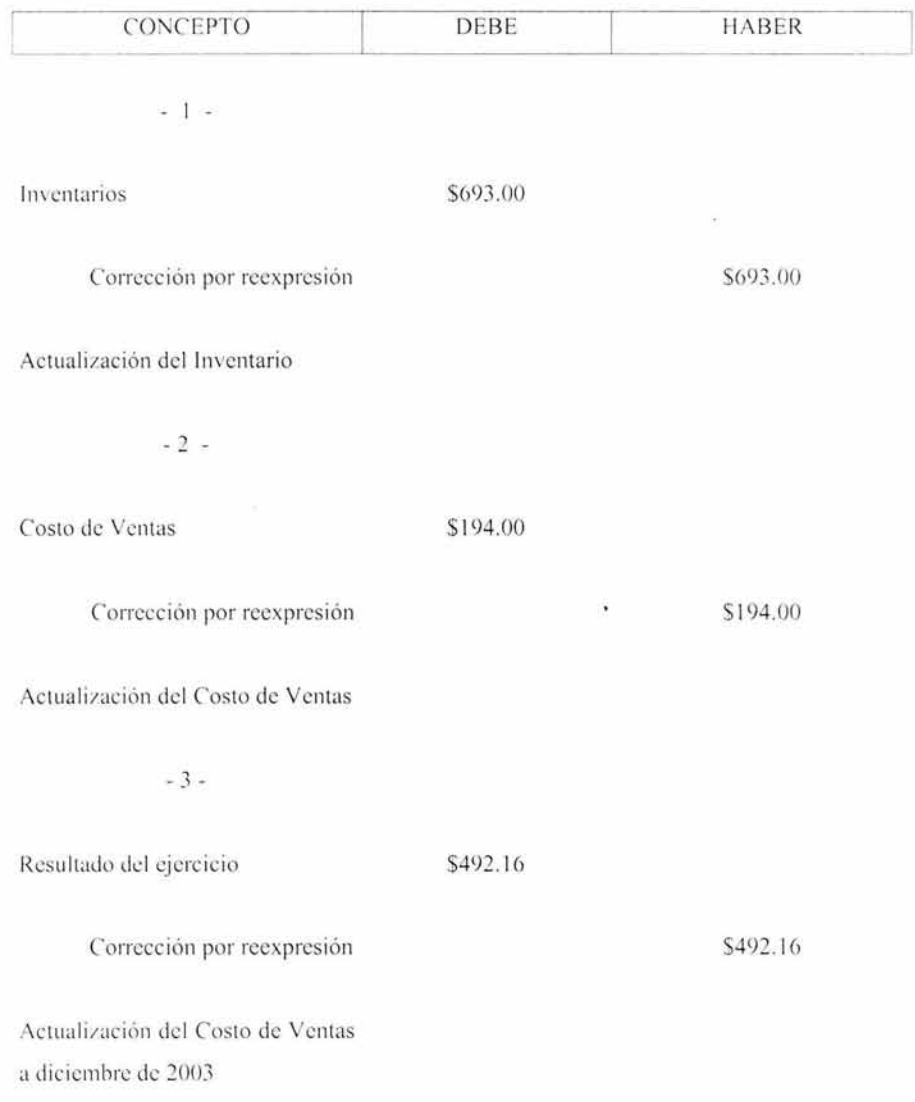

#### **PRESENTACIÓN**

La actualización del inventario y costo de ventas se presentara: en el Balance General, el inventario y su valor actualizado y en el Estado de Resultados el costo de ventas también actualizado a pesos de cierre.

#### REVELACIÓN.

En el cuerpo de los estados financieros por medio de notas se revelara el método y procedimiento utilizado para la actualización del inventario y costo de ventas. Así como el método PEPS, UEPS o Promedios para el caso de inventarios expresando que la información se encuentra en pesos de poder adquisitivo a determinada fecha.

#### 5.3.2.3. ACTUALIZACION DE ACTIVOS FIJOS.

A los activos fijos los podemos definir como todos aquellos bienes y derechos propiedad de la empresa que tienen cierta permanencia o fijeza y se han adquirido con el propósito de usarlos y no de venderlos; naturalmente que cuando se encuentren en malas condiciones o no presten un servicio efectivo, si pueden venderse o cambiarse.

Para reexpresar el renglón de los activos fijos, se emite en el Quinto Documento de Adecuaciones (Modificado) al Boletín B-10 como regla general un solo método para la actualización de este, siendo el de Ajustes por Cambios en el Nivel General de Precios, no obstante, que en cuerpo de dicho documento se establece la posibilidad de reexpresar la maguinaria y equipo, equipo de computo y equipo de transporte mediante el procedimiento de Indización Específica.

El monto de la actualización del activo fijo es la diferencia entre su valor actualizado neto y su valor en libros. Cada empresa podrá elegir el método que mejor le convenga.

#### a) METODO DE AJUSTES POR CAMBIOS EN EL NIVEL GENERAL DE PRECIOS.

El objetivo de este método es reexpresar el costo histórico del activo fijo a pesos de poder adquisitivo general al cierre del ejercicio, aplicando factores derivados del Índice Nacional de Precios al Consumidor, publicado por el Banco de México.

Para considerar este método se deberá contar con toda información analítica de las fechas de adquisición de los diferentes renglones del activo fijo, ya que la base para el ajuste es la antigüedad de los mismos, aclarando que la actualización se hará sobre el valor histórico original.

A continuación se presenta un ejemplo de actualización del activo fijo a diciembre de 2003.

DATOS:

Activo Fiio: Edificio Fecha de Adquisición: 31 de diciembre de 1995 Costo de Adquisición: \$100,000.00 Fecha de la Primera Actualización: 31 de diciembre de 2003

# DETERMINACIÓN DEL FACTOR DE AJUSTE:

# INPC FECHA REEXPRESION INPC FECHA ADQUISICION

#### **INPC**

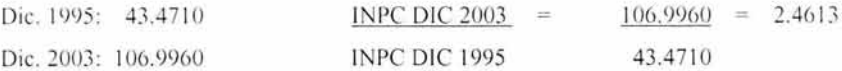

# ACTUALIZACIÓN DE EDIFICIO:

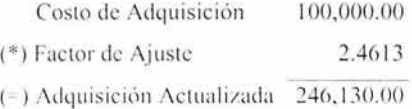

# DETERMINACIÓN DEL MONTO DE ACTUALIZACIÓN·

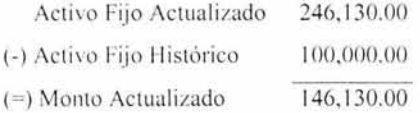

# b) METODO DE INDIZACIÓN ESPECIFICA.

Para maquinaria y equipo que incluye los de fabricación, el de computo y el de transporte cuando exista una clara identificación del costo histórico en la moneda del país de origen ya sea por que se adquirió en el extranjero o porque habiéndose comprado en México el destino de origen es el extranjero, será este el que se actualice. Esta actualización se efectuara utilizando el Índice de Precios al Consumidor (IPC) del país de origen cuya resultante se convertirá a pesos utilizando el tipo de cambio de mercado en el momento de la valuación. Las partidas que no cumplan con la identificación antes señalada, se actualizarán utilizando el Índice Nacional de Precios al Consumidor de México

En el caso que siga el procedimiento de actualización que permite esta opción, toda la maquinaria y equipo identificable deberá valuarse consistentemente por este método.

A continuación se presenta un ejemplo de actualización del activo fijo a diciembre de 2003.

# DATOS

País de Origen: Estados Unidos de América Activo Fijo: Maquinaria Fecha de Adquisición: 26 de noviembre de 2001 Costo de Adquisición: \$5,500.00 Dlls. Tasa de Depreciación: 25% Fecha de la Primera Actualización: 31 de diciembre de 2003 Depreciación Acumulada: \$2,864.58 Dlls. Tipo de Cambio (26-11-01): 9.1476 Tipo de Cambio (3 1-12-03): 11.1998

# DETERMINACIÓN DEL FACTOR DE INDIZACION: IPC FECHA REEXPRESION

# IPC FECHA ADQUISICION

IPC E.U.A.

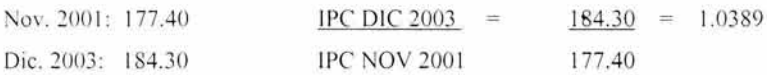

# ACTUALIZACIÓN DE MAQUINARIA:

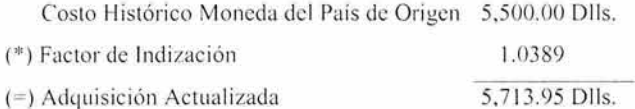

# DEPRECI ACIÓN ACUMULADA INDIZADA:

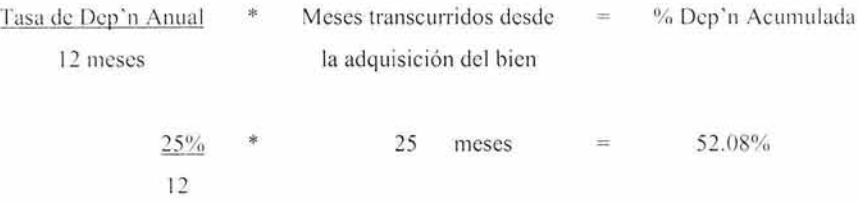

Por lo Tanto:

Adquisición Actualizada \* % Dep'n Acum. = Importe de la Dep'n Acum. Actualizada

5.713.95 Dlls  $\ast$ 52.08% 2,975.82  $\equiv$ 

#### CONVERSIÓN EN MONEDA NACIONAL DE UN ACTIVO EXTRANJERO

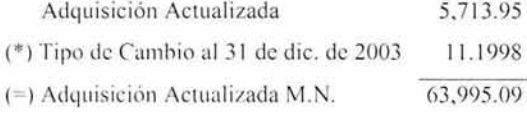

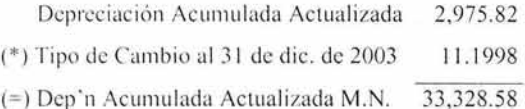

#### VALOR DE RECUPERACIÓN.

Cuando existan indicios de que los valores actualizados de los activos fijos son superiores a su valor de recuperación se valuarán a este último valor, afectando resultados por la diferencia. Si en ejercicio futuros dicho valor de recuperación mejora y rebasa la cantidad previamente determinada, dicha recuperación se llevará a resultados hasta el monto de castigo previamente cargado a los resultados.

#### 5.3.2.4. ACTUALIZACION DE LA DEPRECIACIÓN.

Por depreciación entendemos que es la baja del valor durante la vida útil estimada de los bienes sujetos a este fenómeno, originada por su uso, obsolescencia, tiempo limitado, aprovechamiento y conservación insuficiente, se sabe que el activo fijo y el correspondiente cargo a costos y gastos por concepto de depreciación, son los conceptos que se distorsionan en forma más severa a causa de la inflación ocasionando que las cifras históricas en que se expresan tales conceptos pierdan su relevancia o significado.

La depreciación del ejercicio deberá basarse tanto en el valor actualizado de los activos como en su vida probable, determinada sobre estimaciones técnicas. Para la determinación de la depreciación del período se debe tomar como base el valor actualizado a la fecha que mejor permita enfrentar los ingresos contra gastos; el total del periodo será la sumatoria de todos los movimientos mensuales expresados en pesos del poder adquisitivo de la fecha del balance general.

Presentamos un ejemplo de actualización de la depreciación retomando los datos del ejemplo de edificio:

DATOS:

Tasa de Dep'n: 5% Anual, depreciación un mes después de la fecha de adquisición. Dep'n Acumulada Histórica: \$40,000.00. Fecha de la Primera Actualización: 31 de diciembre de 2003.

# DEPRECIACIÓN ACUMULADA ACTUALIZADA

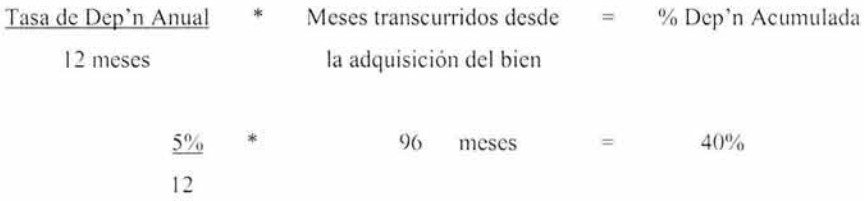

Por lo Tanto:

Adquisición Actualizada \* % Dep'n Acum. = Importe de la Dep'n Acum. Actualizada 246,130.00 40% \* 98,452.00

# DETERMINACIÓN DEL MONTO DE ACTUALIZACIÓN:

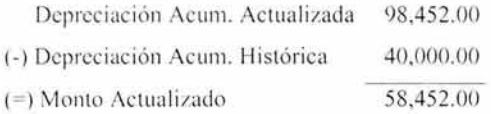

Para contabilizar el efecto de la inflación de los activos fijos y su depreciación se utilizara una contracuenta llamada Corrección por Reexpresión

Los siguientes asientos corresponden a los ejemplos anteriores:

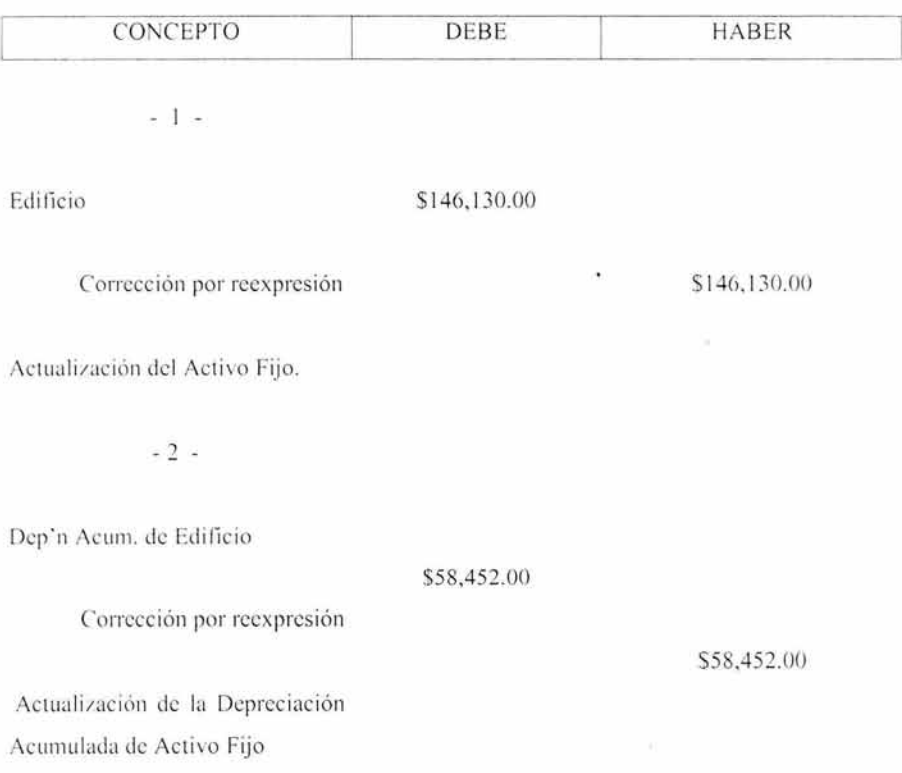

#### PRESENTACIÓN.

La actualización de los activos fijos se presentara en el Balance General y el monto de sus depreciaciones actualizadas en el Estado de Resultados.

#### REVELACIÓN.

Los activos fijos junto con sus depreciaciones, requieren que sean revelados de la mejor manera, para que el usuario de la información financiera, conozca el significado y el monto de dichos renglones, por lo que se requiere que se revele por lo menos:

- a) Método de actualización seguido por la empresa.
- b) Procedimiento de la depreciación actualizada.
- c) Monto de los activos no revaluados y sus causas por no llevarlo a cabo.
- d) Importe de los activos fijos y sus depreciación actualizados, entre muchos mas.

#### 5.3.2.5. ACTUALIZACION DEL CAPITAL CONTABLE.

Para entender que es el capital contable se tiene que definir primero al capital, y por este ent endemos que es el dinero con que dispone una persona o entidad; o bien la cantidad de bienes que poseen estas pero equivalentes en dinero.

×

Por lo tanto el capital contable, es la diferencia aritmética entre el valor de todas las propiedades, bienes y derechos que posee una entidad económica y el importe de sus deudas y obligaciones a cargo de dicha entidad.

La actualización del capital contable es la cantidad necesaria para mantener la inversión de los accionistas en términos del poder adquisitivo de la moneda, equivalentes al de las fechas en que se hicieron las aportaciones y en que las utilidades fueron retenidas.

El monto de la actualización es la diferencia entre el capital actualizado y el histórico a pesos nominales en el primer periodo y en los periodos subsecuentes es la diferencia entre el nuevo saldo actualizado y el saldo actualizado anterior.

Se deben actualizar todos los renglones integrantes del capital contable incluvendo aquellos que surgen por el reconocimiento de los efectos de la inflación en la información financiera, independientemente de su naturaleza (deudora o acreedora), en términos de pesos de poder adquisitivo al final del año, mediante la aplicación de índices. Para actualizar los saldos iniciales de capital, otras aportaciones de socios y utilidades acumuladas, es necesario descomponer cada uno de estos renglones por antigüedad de aportaciones y retención de utilidades, aplicando a cada capa los factores de actualización. El superávit por reevaluación no se incluirá en la reexpresión.

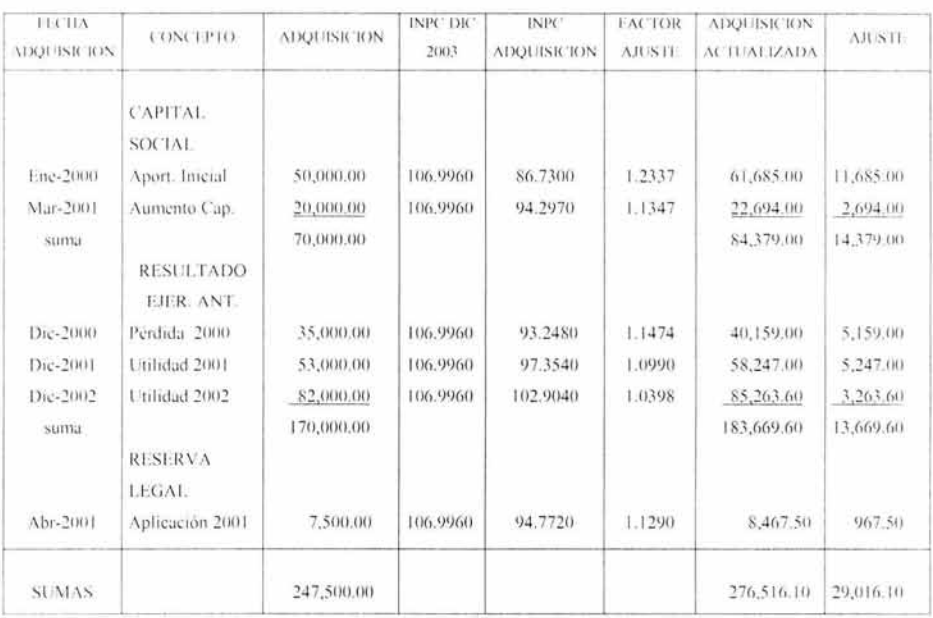

Para su mejor entendimiento enseguida presentamos un ejemplo:

# DETERMINACIÓN DEL MONTO DE ACTUALIZACIÓN:

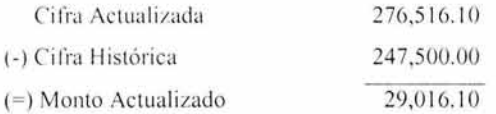

Para contabilizar el efecto de la inflación del capital contable se utilizara una contracuenta Ilamada Corrección por Reexpresión

Los siguientes asientos corresponden al ejemplo anterior:

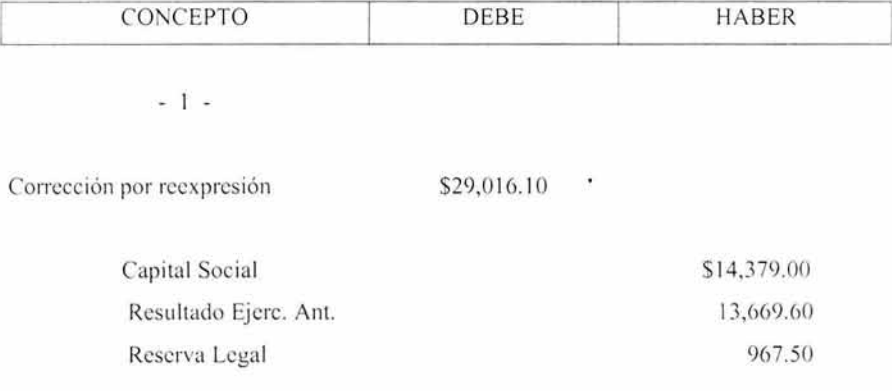

Actualización del Capital Contable

# PRESENTACIÓN.

La actualización del capital se deberá distribuir entre los distintos rubros que lo componen, por lo que cada partida del capital contable estará integrada por la suma de su valor nominal y su correspondiente actualización. Solo en el caso de que por razones legales o de otra indole se necesite informar los valores nominales estos deberán ser revelados.

# *REVELACIÓN*

Se debe revelar en notas a los estados financieros lo siguiente:

- 1. Procedimiento llevado acabo para su determinación. Esto se refiere al procedimiento elegido de ajuste a los renglones del capital contable con el Indice Nacional de Precios al Consumidor, entre otras aclaraciones a los distintos renglones del capital contable como utilidades acumuladas, pérdidas, etc.
- 2. Explicación breve, y objetiva con respecto a su naturaleza. En la cual se aclarará que el objetivo de la actualización es conservar el poder adquisitivo de la inversión del accionista destacando el efecto que produce dicha reexpresión al capital contable.
- 3. Revelación de inconsistencia: Este se refiere a que cuando se produzca alguna inconsistencia que afecte la comparabilidad de los estados financieros a diferencia con los del ejercicio inmediato anterior es necesario revelar apropiadamente dichos efectos de la inconsistencia.
- 4. Cifras a la fecha de la reexpresión en los estados financieros: Se debe revelar que la información se encuentra expresada en pesos de poder adquisitivo en determinada fec ha.

#### *5. 3.2.6. RESULTADO POR TENENCIA DE ACTIVOS NO MONETA RIOS.*

Este resultado se origina cuando se emplea el Método de Costos Específicos y representa el incremento o decremento en el valor de los activos no monetarios, por arriba o por debajo de la inflación. En el caso de que el valor obtenido por Costos Específicos sea mayor al obtenido por el Método de Ajustes por Cambios en el Nivel General de Precios se obtendrá una ganancia por retención de activos no monetarios, si por el contrario fuese mayor el obtenido por el Método de Ajustes por Cambios en el Nivel General de Precios contra el valor obtenido por Costos Específicos se obtendrá una pérdida.

#### *PRESENTACIÓN*

El Resultado por Tenencia de Activos no Monetarios del periodo se llevará. independientemente de su naturaleza favorable o desfavorable, al capital contable, dentro de un rubro denominado Exceso o Insuficiencia en el Capital Contable, el cual incluirá, en su caso, el efecto acumulado por la actualización inicial.

Dicho resultado deberá desglosarse por cada concepto no monetario, de tal manera que pueda apreciarse la magnitud en que la actualización de estos, exceda o quede por debajo del cambio resultante de la aplicación del Método de Ajustes por Cambios en el Nivel General de Precios.

Se deberá revelar en una nota el procedimiento seguido para la determinación del Resultado por Tenencia de Activos no Monetarios, así como una breve explicación, objetiva y clara respecto de su naturaleza.

#### *5.32* 7. *COSTO INTEGRAL DE FINANCIAMIENTO*

El costo integral de financiamiento también es conocido como CIF. Se debe de presentar en el Estado de Resultados, incluyendo:

- a) Los intereses y los costos financieros.
- b) Las diferencias cambiarias (Costo de financiamiento)
- c) El Resultado por Posición Monetaria.

Durante épocas inflacionarias la definición del costo de financiamiento se hace más extensa, ya que se incluyen los intereses, las fluctuaciones cambiarias y el resultado por posición monetaria, puesto que estos factores afectan de manera directa la cantidad que se debe pagar por el uso de la deuda.

Tratándose de pasivos en moneda nacional la tasa de interés es alta, debido principalmente a que se busca cubrir la disminución del poder de compra del dinero. En cuanto a los pasivos en moneda extranjera los intereses, la disminución del poder de compra y las lluctuaciones cambiarías son las que determinaran su costo.

Cuando se crea un pasivo se incurre en un costo de financiamiento, esto por el transcurso del tiempo, va que se identifican por cierto periodo.

Tomando en cuenta el Principio de Periodo Contable y el de Realización debe de llevarse a los resultados del periodo con base a lo devengado. Cuando se capitalicen costos financieros que se refieren a un periodo preoperacional de inversiones en activos fijos, estos deberán de ser los mismos conceptos: el interés, los resultados cambiarios y el resultado por posición monetaria.

El llevar a resultados sólo algunos de los elementos integrantes del CIF distorsionaría el conocimiento del costo real de financiamiento, la cifra de utilidad y además no se cumpliría con los principios de Realización y Periodo Contable.

A continuación se presentan las reglas de valuación relativas a las fluctuaciones cambiarias y el resultado por posición monetaria.

#### *FLUCTUACIONES CAMBIAR/AS*

La Comisión de Principios de Contabilidad, en su apego a los conceptos tradicionales del costo histórico, ha observado en su valuación de activos y pasivos en moneda extranjera y en la determinación de los resultados derivados de operaciones efectuadas en estas divisas; la paridad de mercado y la paridad técnica, sin embargo al aplicarse indiscriminadamente estas han provocado estimaciones inadecuadas de las contingencias derivadas de los riesgos cambiarios, lo cual produce una mala distribución de gastos contra ingresos.

Sin embargo, el buen uso de la paridad técnica permite a las empresas hacer estimaciones periódicas de sus pasivos y resultados cambiarios en términos más acordes con la relación de intercambio entre las diferentes divisas, de tal manera que si existiera alguna devaluación de la moneda, no cause en forma inesperada efectos perjudiciales.

Para esto debemos de analizar los siguientes aspectos:

- a) Identificar si la inversión se lleva a cabo en medidas monetarias o en no monetarias, ya que esto dará un resultado por posición monetaria.
- b) Identificar el origen del financiamiento, puesto que si es moneda extranjera las divisas causaran un resultado cambiario para la empresa.
- c) Aun son validas y producen intereses las fuentes de financiamiento más comunes como: pasivo, arrendamiento, capital, etc.

Cabe mencionar que se entiende por paridad técnica o de equilibrio; ya que esta a pesar de quedar derogada a partir de que entraron en vigor la circular 34 y el Cuarto Documento de Adecuaciones del Boletín B-10, es importante estudiarla.

El In stituto Mex icano de Con tadores Públicos, A.C., a tra vés del Bol etín B-10 la define de la siguiente manera: "Es la estimación de la capacidad adquisitiva - poder de compra de la moneda nacional respecto de la que posee en su país de origen una divisa a una fecha determinada."

Con el fin de calcular el resultado por incremento o reducciones en posición monetaria corta en moneda extranjera se observan los siguientes puntos:

- 1. Se utilizara la paridad técnica o de mercado, la que sea mayor.
- 2. Todos los cálculos se harán en función a la posición monetaria global de las divisas extranjeras y no separadamente los activos o pasivos.
- 3. Los resultados del periodo solo se verán afectados por incrementos o disminuciones en la posición monetaría corta y, hasta el límite en que esta desaparece y se convierte en **larga.**
- 4. En los casos en que la empresa refleje una posición monetaria larga al finalizar el ejercicio se utilizara la paridad de mercado para valuar los activos y pasivos monetarios en moneda extranjera.
- 5. Los activos o pasivos en una divisa extranjera que se contraigan y dispongan individualmente en el curso de un periodo determinado se registraran a la paridad de mercado que existiera o que haya existido al momento de realizarse ambas transacciones.

# *RESUI. T,11/J() POR POSICIÓN MONETARIA*

El resultado por posición monetaria forma parte del costo integral de financiamiento se deriva de la retención de valores monetarios y es efecto de la posición monetaria mantenida durante el ejercicio, como se ha venido mencionando en una época con inflación los valores monetarios pierden su poder de compra, aunque estos conserven su valor nominal.

La posición monetaria indica la forma en que la estructura financiera de un negocio se vera afectada en función a la inflación. Se consideran tres tipos principales:

a) Posición monetaria larga o activa: En la cual los activos monetarias son superiores a los pasivos monetarios.

Aqui las empresas son las que absorben el efecto de la inflación y seguramente tendrán un resultado desfavorable por posición monetaria.

b) Posición monetaria corta o pasiva: En la cual los activos monetarios son inferiores a los pasivos monetarios.

<sup>79</sup> ESTA TESIS NO SAL<sub>E</sub>

**DE LA BIBLIOTECA** 

o.

Los pasivos son los que absorben el efecto de la inflación y por lo tanto la empresa posiblemente tenga un resultado favorable por posición monetaria, ya que liquidara sus pasivos en unidades de menor poder de compra de las que tienen los pasivos al momento de ser contratadas.

c) Posición monetaria nivelada: en la cual el monto de los activos monetarios es semejante o parecido al de los pasívos monetarios.

En estos casos el efecto de la inflación es mínimo y no se produce un resultado significativo por posición monetaria.

Cada una de estas tiene su propia tasa de interés interna de inflación, estas situaciones son conocidas por los empresarios por lo que tratan de recuperar el efecto inflacionario a través de la tasa de interés que cobran o pagan en sus operaciones.

Es así como los activos monetarios provocan una pérdida por retención, ya que cuando se convierten en dinero o se utilicen, tendrán un poder de compra menor, pero con los pasivos monetarios sucede lo contrario, es decir, se produce una utilidad por retención, ya que cuando se líquidan o se pagan este es con un valor de compra menor al que se encuentra en el momento del pago.

El objetivo de realizar esta prueba es determinar en una forma directa el efecto monetario, el cual se calcula en base a la posición monetaria al principio de cada mes, aplicando el porcentaje de inflación correspondiente a ese mes en particular.

El resultado de este calculo es similar al saldo que arroje la cuenta transitoria de corrección por reexpresión en la que se han concentrado todos los ajustes de los valores no monetarios.

El efecto por posición monetarias es producto de decisiones eminentemente financieras. Nace del hecho de que existen activos monetarios y pasivos monetarios que durante una época inflacionaria ven disminuido su poder adquisitivo, al mismo tiempo que siguen manteniendo su va lor nominal

Para determinar el efecto monetario, primero debe calcularse la posición monetaria que es la cifra absoluta resultante de las diferencias entre las partidas monetarias del activo y las partidas monetarias del pasivo. Considerando los saldos de cierre del mes inmediato anterior, a su magnitud se le aplicará un factor determinado como sigue: $\delta$ 

> IN PC del mes de cierre INPC del mes inmediato anterior

El efecto por posición monetaria es producto de un evento externo a la entidad, cuyo efecto puede cuanti ficarse razonablemente en términos monetarios.

La cuantificación correcta del efecto por posición monetaria esta condicionada por la adecuada segregación de las partidas monetarias de las no monetarias. Es en este sentido que la Comisión de Principios de Contabilidad ha definido estos concepto como sigue:

- a) Sus montos se fijan por contrato o en otra forma en términos de unidades fiduciarias independientemente de los cambios en el Índice General de Precios.
- b) Originan a sus tenedores un aumento o disminución en el poder adquisitivo en general o de la moneda, cuando existen cambios en el Índice General de Precios.

En otras palabras, las partidas monetarias son aquellas que al cierre de un periodo determinado están expresados automáticamente a los niveles de poder adquisitivo de la moneda en ese momento y por lo tato, con el transcurso del tiempo, pierden su valor por el hecho de estar expresadas y por ser representativas de la moneda corriente.

<sup>&</sup>lt;sup>4</sup> "Actualización de la información Financiera", Armando Ortega Pérez de León

Al convertirse los activos o pasivos en moneda extranjera a su equivalente en moneda nacional, quedan sujetos a la pérdida en su valor adquisitivo en épocas de inflación y por consiguiente deben considerarse partidas monetarias para efectos de la cuantificación del efecto por posición monetaria.

Al expresarse en el Balance General, y en el Estado de Resultados en función de su paridad técnica, se reconocen dos circunstancias:

- a) El resultado por posición monetaria del país de origen sobre estas partidas en moneda extranjera.
- b) Al coeficiente de la inflación registrada entre el correspondiente del país de origen y México, que es lo que motiva principalmente un cambio en la paridad técnica respectiva.
- c) Para la determinación del efecto por posición monetaria, se recomienda la adopción de cualquiera de los métodos siguientes que arrojan finalmente cifras de magnitud similar.

De existir partidas en moneda extranjera debe determinarse primero el resultado por posición monetaria, y efectuarse posteriormente el ajuste por cambio en la paridad técnica respectiva.

- El procedimiento más complejo consiste en:
- 1.- Determinar la posición monetaria neta inicial del periodo (activos monetarios menos pasivos monetarios) ajustada al nivel General de Precios al final del periodo.
- 2.- Sumar todos los aumentos experimentados en las partidas monetarias netas ajustadas al Nivel General de Precios al final del periodo.
- 3.- Calcular todas las disminuciones en las partidas monetarias netas ajustadas al Nivel General de Precios al final del periodo.
- 4.- Determinar la posición monetaria neta ajustada al final del periodo (pasos  $1+2-3$ )
- 5.- Calcular la posición monetaria neta actual al final del periodo (activos monetarios menos pasivos monetarios)
- 6.- Restar a la posición monetaría neta ajustada (paso 4) la posición monetaría neta actual (paso 5); la diferencia es el efecto por posición monetaria.

Un método alternativo de carácter eminentemente práctico que puede utilizarse, consiste en aplicar al promedio mensual de posiciones monetarias netas de un periodo determinado el factor de inflación al final del periodo, derivado del Índice Nacional de Precios al Consumidor.

El efecto por posición monetaria se determinara y registrara al final del periodo. Para su registro se empleara una cuenta transitoria denominada Corrección por Reexpresión. Cuando se hava utilizado el Método de Ajuste por Cambios en el Nivel General de Precios. el calculo directo del efecto por posición monetaria, efectuado de acuerdo con alguno de los procedimientos señalados deberá determinarse una cifra similar al saldo que muestra la cuenta transitoria llamada corrección por reexpresión.

En resumen, el efecto monetario debe cuantificarse en unidades monetarias de poder adquisitivo similar al de los otros componentes del Estado de Resultados. Para este propósito el efecto monetarios del periodo será la suma algebraica de los efectos monetarios mensuales determinados aplicando a las partidas monetarias existentes al principio de cada mes las tasas de inflación de los meses correspondientes (cuantificadas estas últimas con base en el INPC). El total del periodo será la sumatoria de todos los movimientos mensuales por este concepto, expresadas en peso de poder adquisitivo de la fecha del Balance General.

Las partidas no monetarias que por alguna razón justificada (como puede ser su poca importancia o duda sobre su naturaleza), no se actualicen se consideran monetarias para fines de la determinación del efecto monetario.<sup>6</sup>

٠

<sup>&</sup>quot; "Actualización de la información Financiera", Armando Ortega Pérez de León.

# **CASO**  , **PRACTICO**

#### OVNIBUS S.A. DE C.V.

Debido a la necesidad que tienen los usuarios de la información financiera de esta empresa de tener cifras lo mas apegadas a la realidad para la adecuada toma de decisiones, es necesario reexpresar los Estados Financieros Históricos al 31 de diciembre de 2002 y posteriormente al 31 de diciembre de 2003, ya que de no llevar a cabo dicho procedimiento puede traer como consecuencia, incertidumbre entre los socios o accionistas, o se puede tomar una decisión equivocada que puede incluso tornarse en algo trágico como el cierre definitivo de la empresa. Pues como todos sabemos nuestro país en los últimos años se ha enfrentado a crisis inflacionarias por lo que hoy en día la actualización es imprescindible.

Para poder realizar la actualización de cifras a los Estados Financieros, es necesario contar con la siguiente información:

- $\sim$  Estado de Situación Financiera.
- $\blacktriangleright$  Estado de Resultados.
- $\sim$  Integración del Capital Contable.
- $\sim$  Relación Analítica de Activos Fijos.
- $\blacktriangleright$  Integración de Depreciación.

Es importante aclarar que la actualización se hará considerando el Quinto Documento de Adecuaciones (Modificado), es decir se utilizara el Método de Ajustes por Cambios en el Nivel General de Precios.

#### DATOS PARA EL CASO PRACTICO EJERCICIO 2002 Y 2003

l. Se incluye tabla de !NPC (Base 2002 = 100).

- 2. Inicio de operaciones de la empresa Octubre de 1992.
- 3. Antigüedad del inventario tres meses.
- 4. Las compras y los consumos son uniformes durante todo el año.
- 5. Durante el 2002 no hubo bajas de activos fijos y todos estuvieron en uso y buen estado.
- 6. Durante el 2003 hubo una baja en el equipo de transporte, en el mes de agosto.
- 7. La depreciación se calcula por el método de línea recta y se lleva a gastos un mes después de la fecha de adquisición.

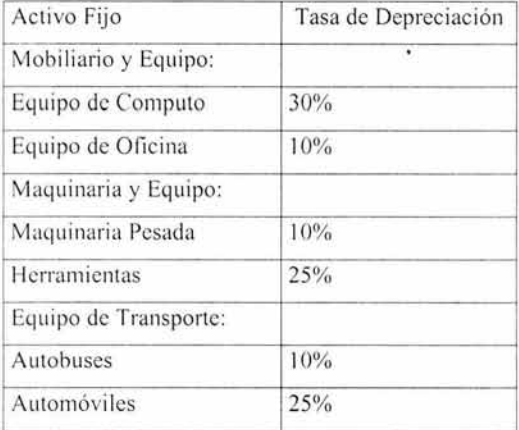

Para realizar la reexpresión se elaboraran las siguientes cedulas:

Actualización:

 $\blacktriangleright$  Inventarios.

- $\sim$  Activos Fijos.
- $\blacktriangleright$  Depreciación Acumulada.
- $\sim$  Capital Contable.
- **-** Determinación del Resultado por Posición Monetaria
- Estado de Resultados Mensual

Para concluir el caso práctico se presentaran los cuatro Estados Financieros Básicos Rcex presados correspondientes a los ejercicios 2002 y 2003.

 $\bullet$ 

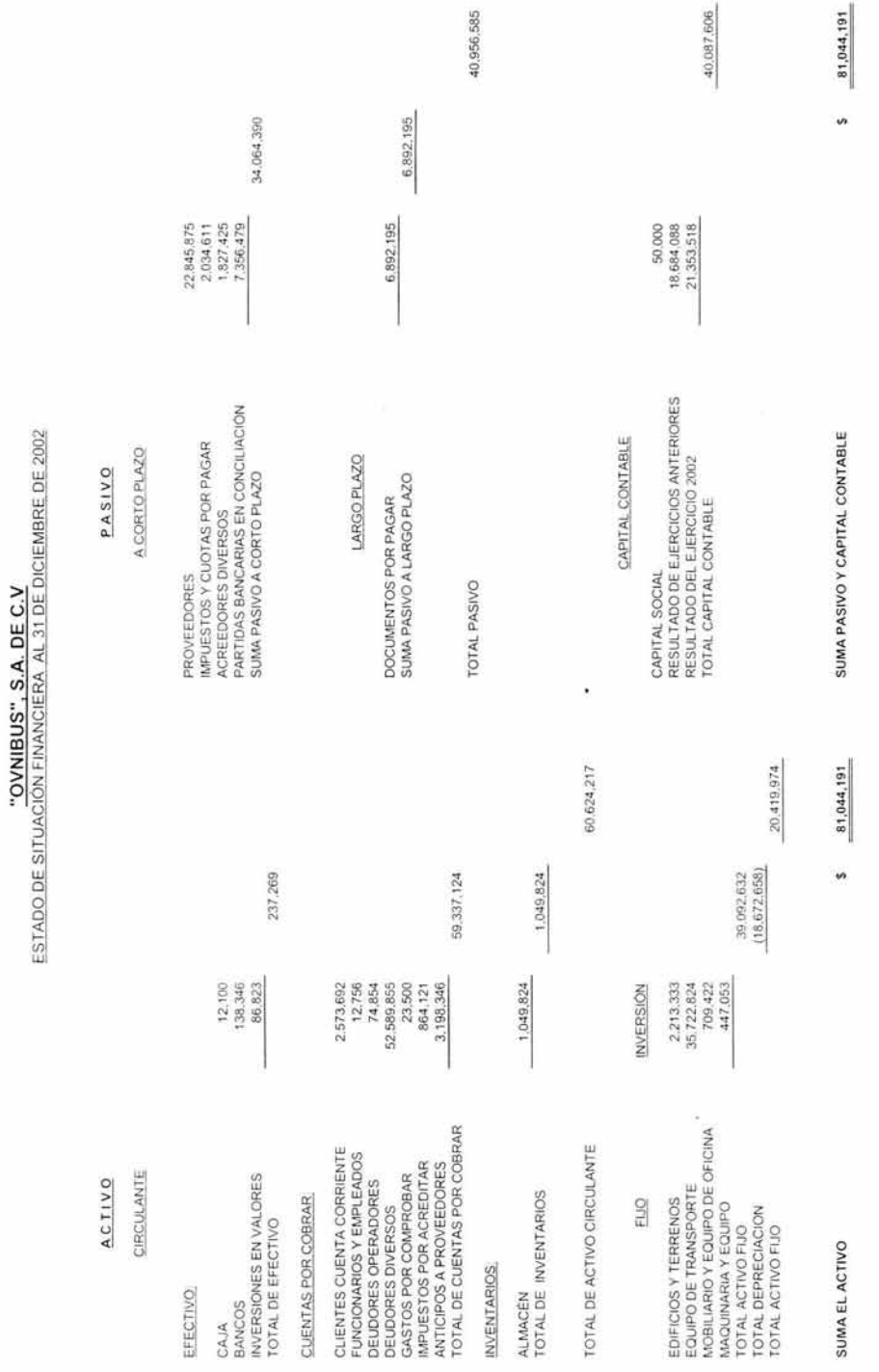

**"OVNIBUS",** S.A. DE C.V

8'1

#### **"OVNIBUS", S.A. DE** C.V.

#### ESTADO DE RESULTADOS POR EL EJERCICIO COMPRENDIDO DEL 1 DE ENERO AL 31 DE DICIEMBRE DE 2002

#### INGRESOS

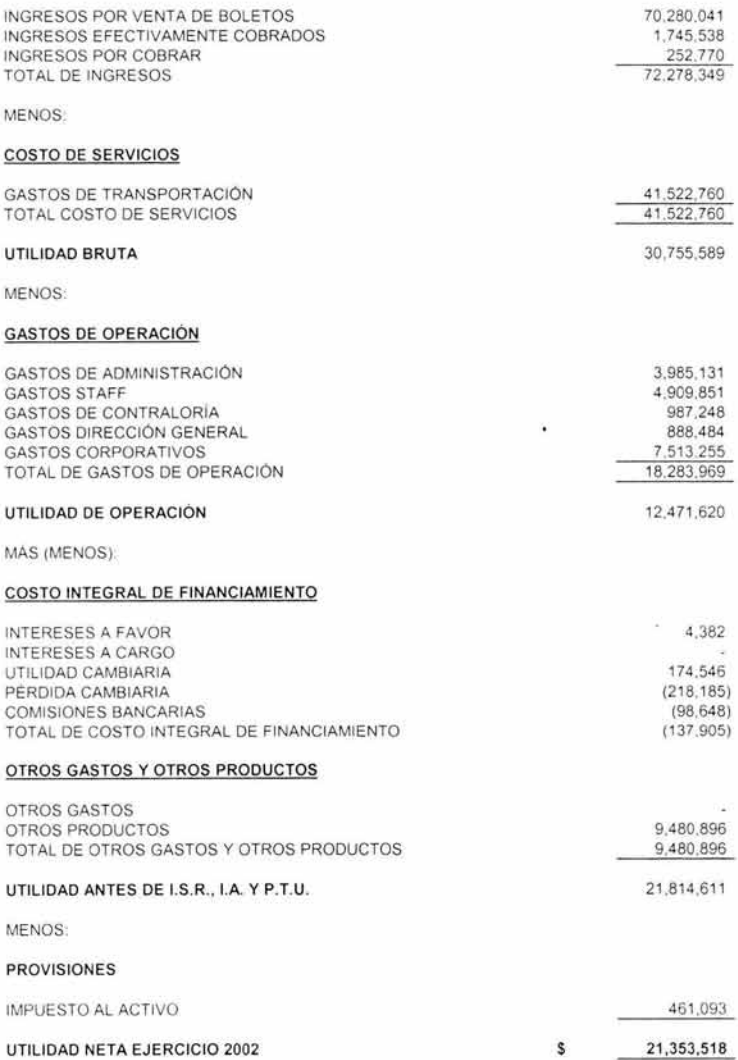

# "OVNI BUS", S.A. DE C.V. INTEGRACIÓN DEL CAPITAL CONTABLE

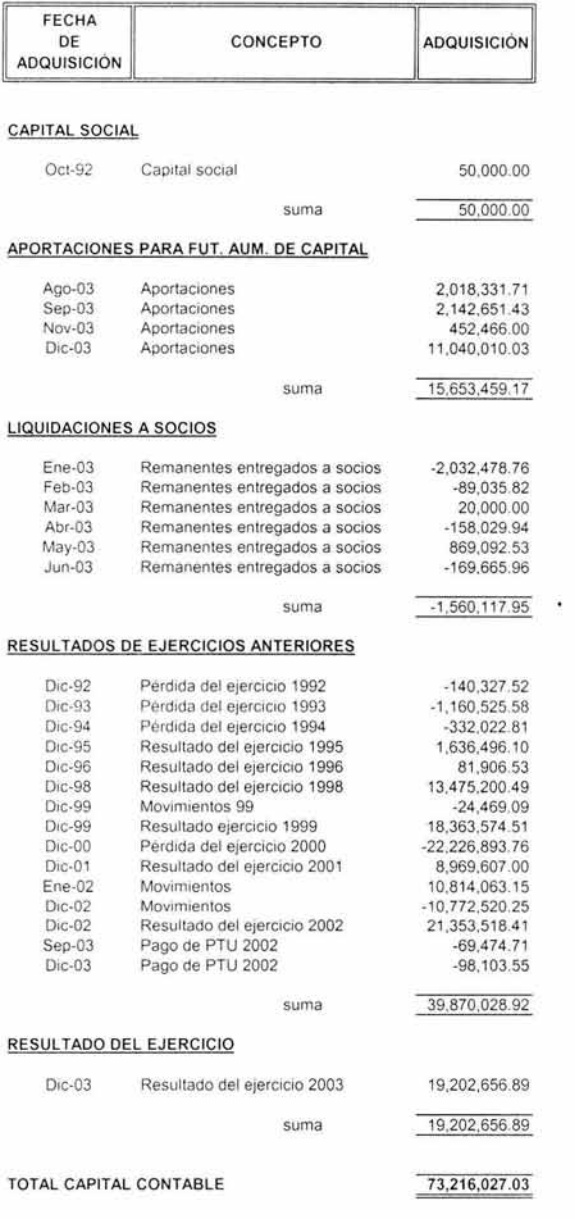

 $\sim 100$ 

# "OVNIBUS" S.A. DE C.V.<br>RELACION ANALITICA CONSTRUCCIONES Y TERRENOS A DICIEMBRE DE 2003

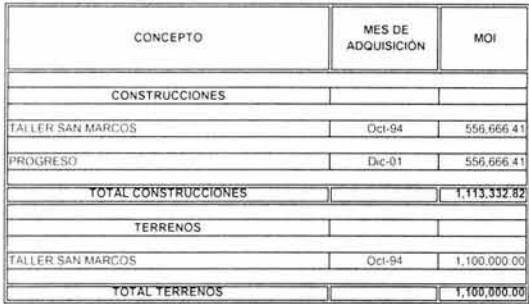

 $\mathcal{N}$ 

ï

 $\ddot{\phantom{0}}$
### "OVNIBUS" S.A. DE C.V.<br>RELACION ANALITICA MOBILIARIO Y EQUIPO A DICIEMBRE DE 2003

 $\sim$ 

÷.

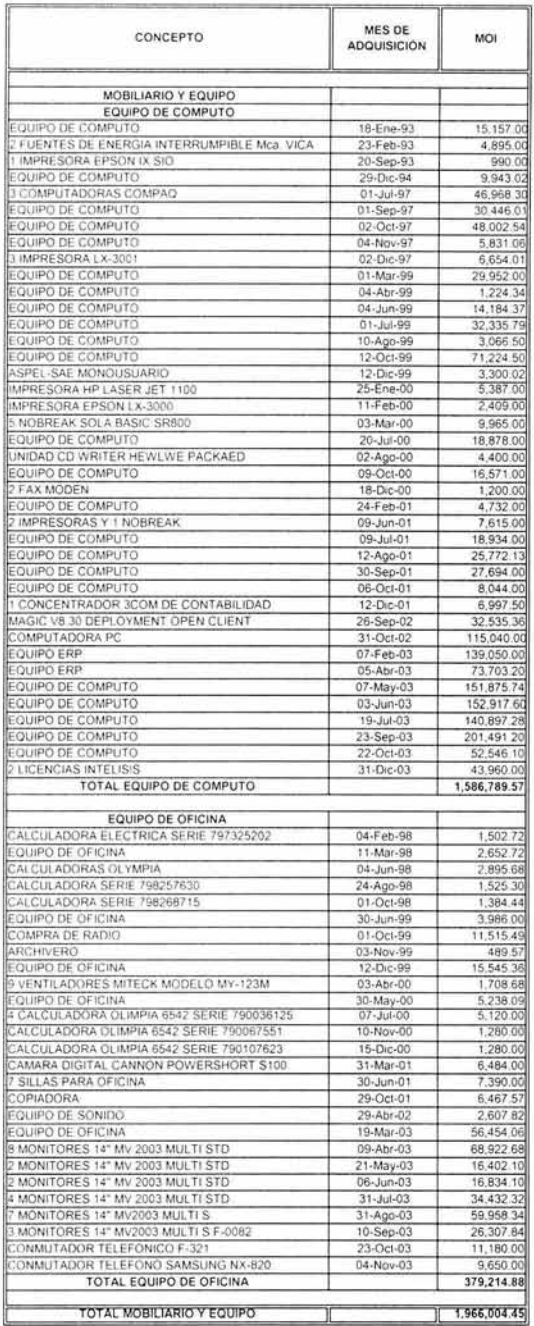

### "OVNIBUS" S.A. DE C.V.<br>RELACION ANALITICA MAQUINARIA Y EQUIPO A DICIEMBRE 2003

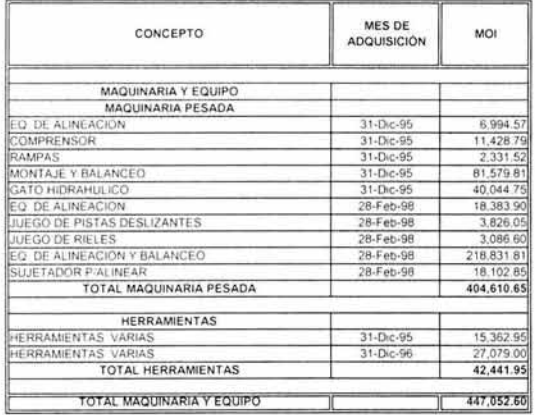

 $\hat{\bullet}$ 

 $\mathcal{Q}_{\mathcal{A}}$ 

### "OVNIBUS" S.A. DE C.V.<br>RELACION ANALITICA EQUIPO DE TRANSPORTE A DICIEMBRE 2003

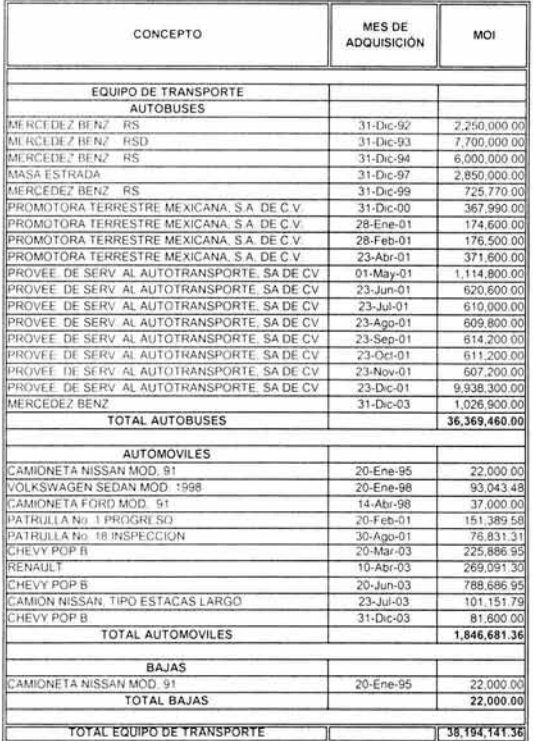

 $\mathcal{L}_{\mathcal{F}}$ 

### "OVNIBUS" S.A. DE C.V.<br>INTEGRACION DEP'N DE EDIFICIO A DICIEMBRE DE 2002

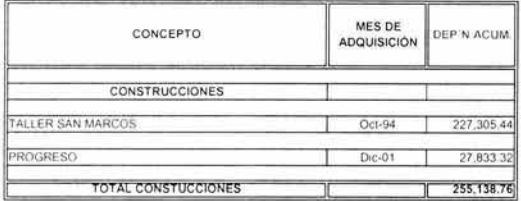

"OVNIBUS" S.A. DE C.V.<br>INTEGRACION DEP'N DE EDIFICIO A DICIEMBRE DE 2003

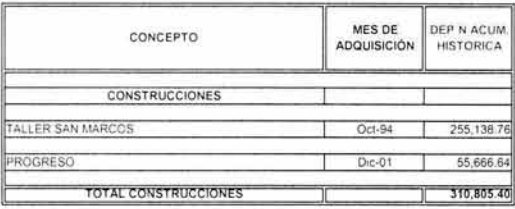

¥

### "OVNIBUS" S.A. DE C.V.<br>INTEGRACION DEP'N ACUM, MOBILIARIO Y EQUIPO A DICIEMBRE DE 2002

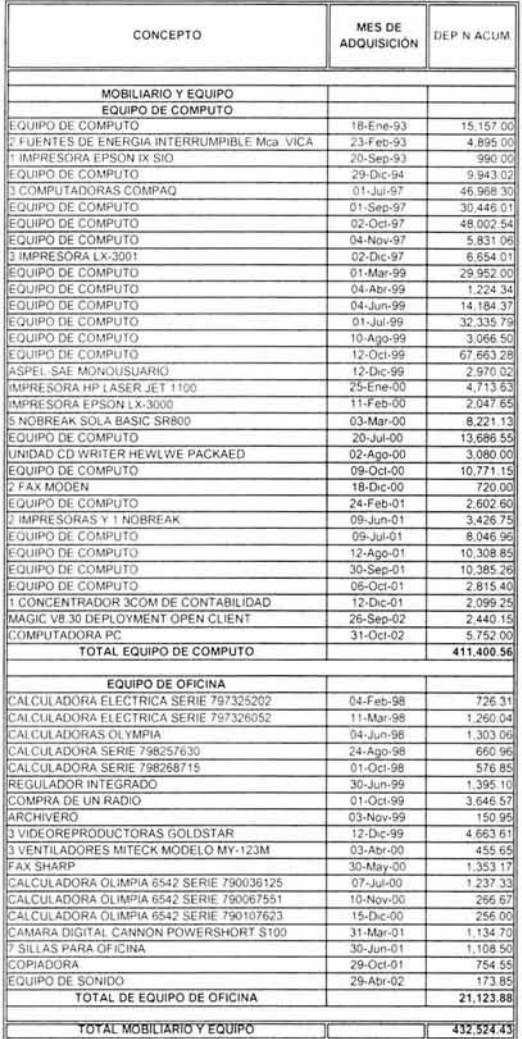

 $\cdot$ 

### "OVNIBUS" S.A. DE C.V.<br>INTEGRACION DEP'N ACUM, MAQUINARIA Y EQUIPO A DICIEMBRE DE2002

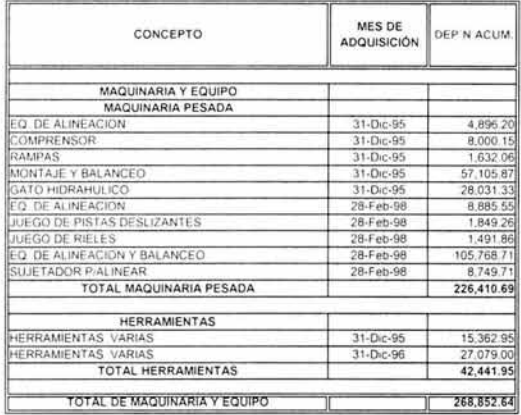

 $\bar{\mathcal{R}}$ 

l,

### "OVNIBUS" S.A. DE C.V. INTEGRACION DEP'N ACUM. EQUIPO DE TRANSPORTE A DICIEMBRE DE 2002

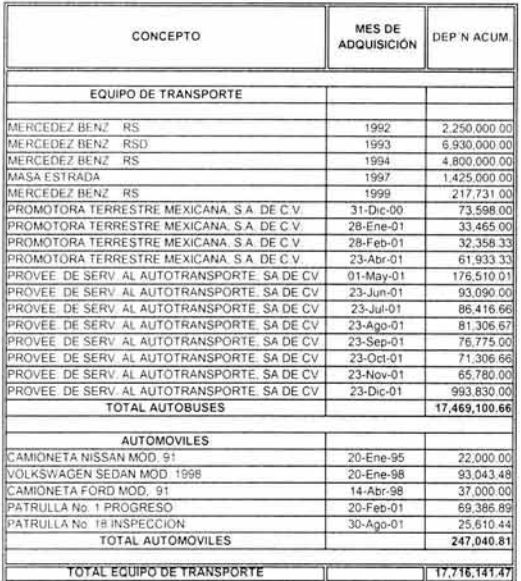

 $\bullet$ 

ó.

### "OVNIBUS" S.A. DE C.V. INTEGRACION DEP'N ACUM . MOBILIARIO Y EQUIPO A DICIEMBRE 2003

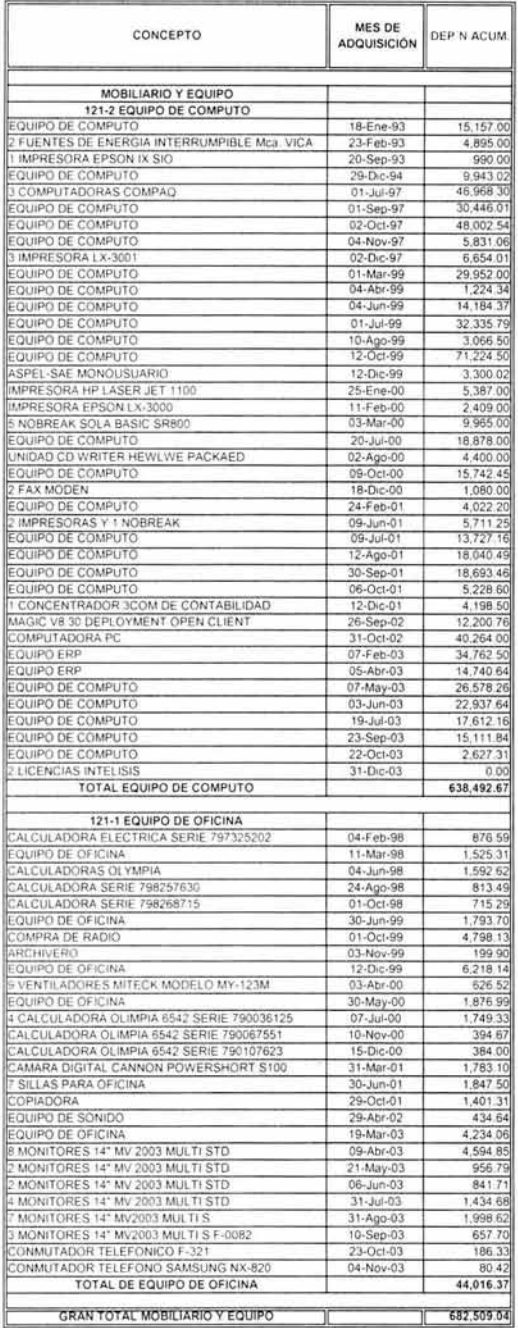

 $\ddot{\phantom{0}}$ 

 $\hat{\boldsymbol{\epsilon}}$ 

### "OVNIBUS" S.A. DE C.V. INTEGRACION DEP"N ACUM . MAQUINARIA Y EQUIPO A DICIEMBRE 2003

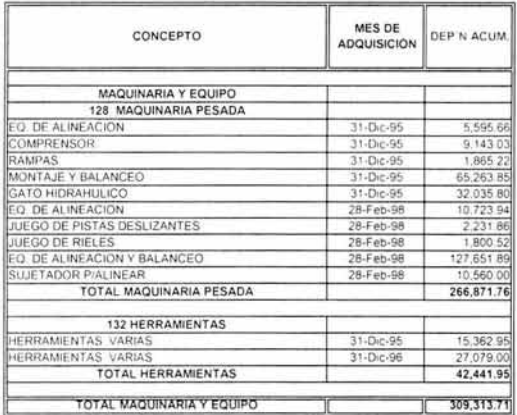

Ŷ,

Ň,

### "OVNIBUS" S.A. DE C.V.<br>INTEGRACION DEP'N ACUM. EQUIPO DE TRANSPORTE A DICIEMBRE 2003

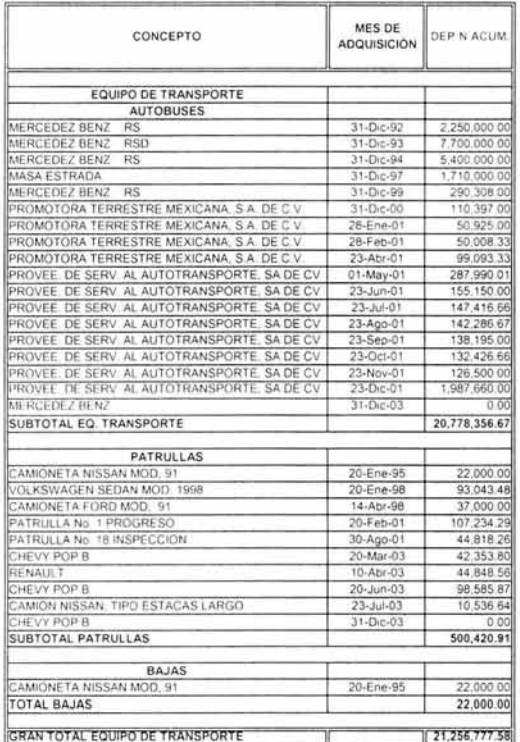

 $\sim$ 

 $\mathcal{L}(\mathbf{q})$ 

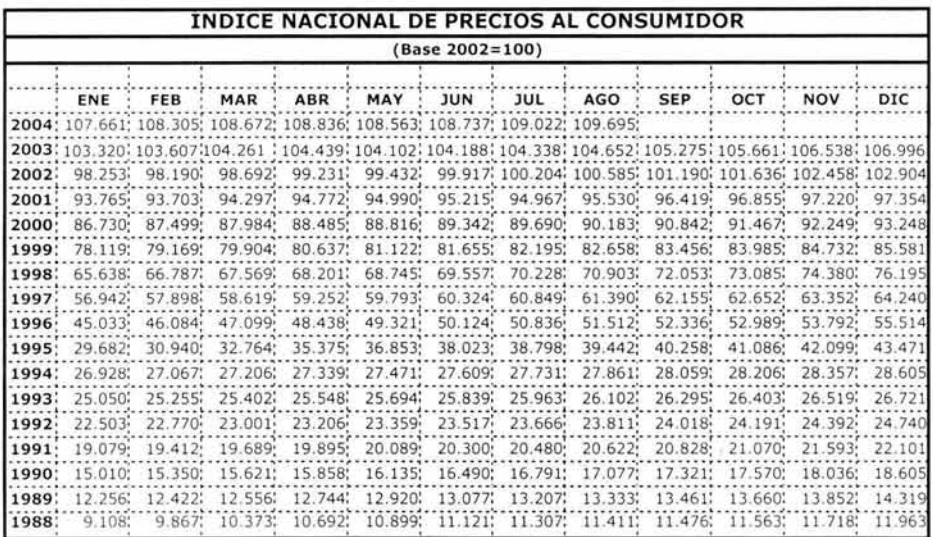

 $\ddot{\phantom{0}}$ 

## "OVNIBUS", S.A. DE C.V.

### EJERCICIO 2002

### "OVNI BUS", S.A. DE C.V. REEXPRESION DE ESTADOS FINANCIEROS AL 31 DE DICIEMBRE DE 2002 HOJA DE SALDOS RE EXPRESADOS

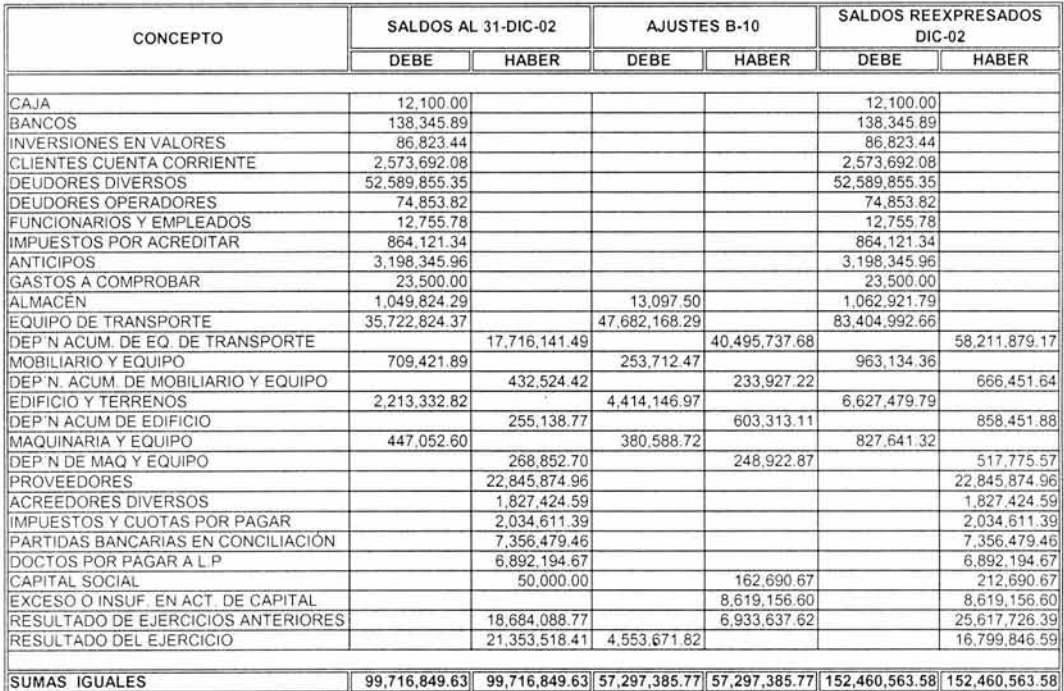

 $\overline{\phantom{a}}$ 

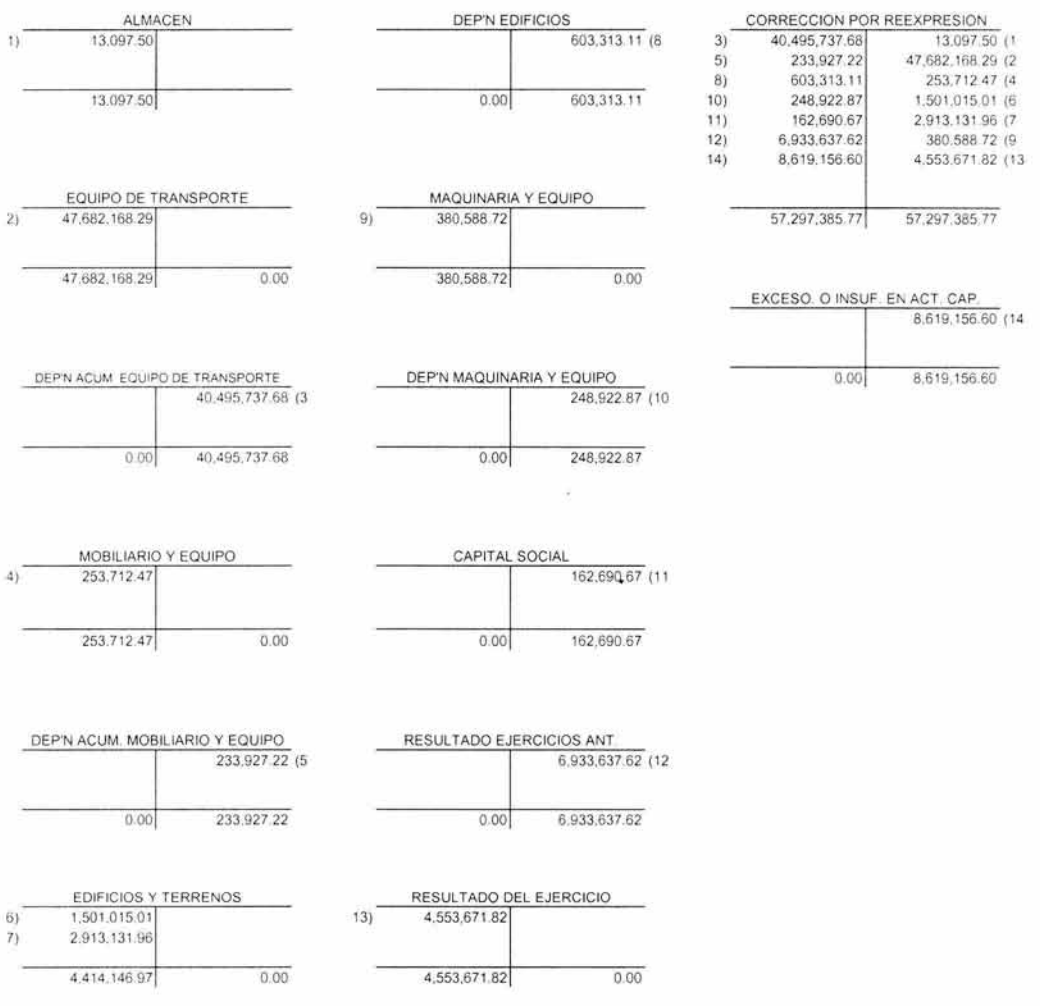

### "OVNI BUS", S.A. DE C.V. AJUSTES Y RECLASIFICACIONES 2002

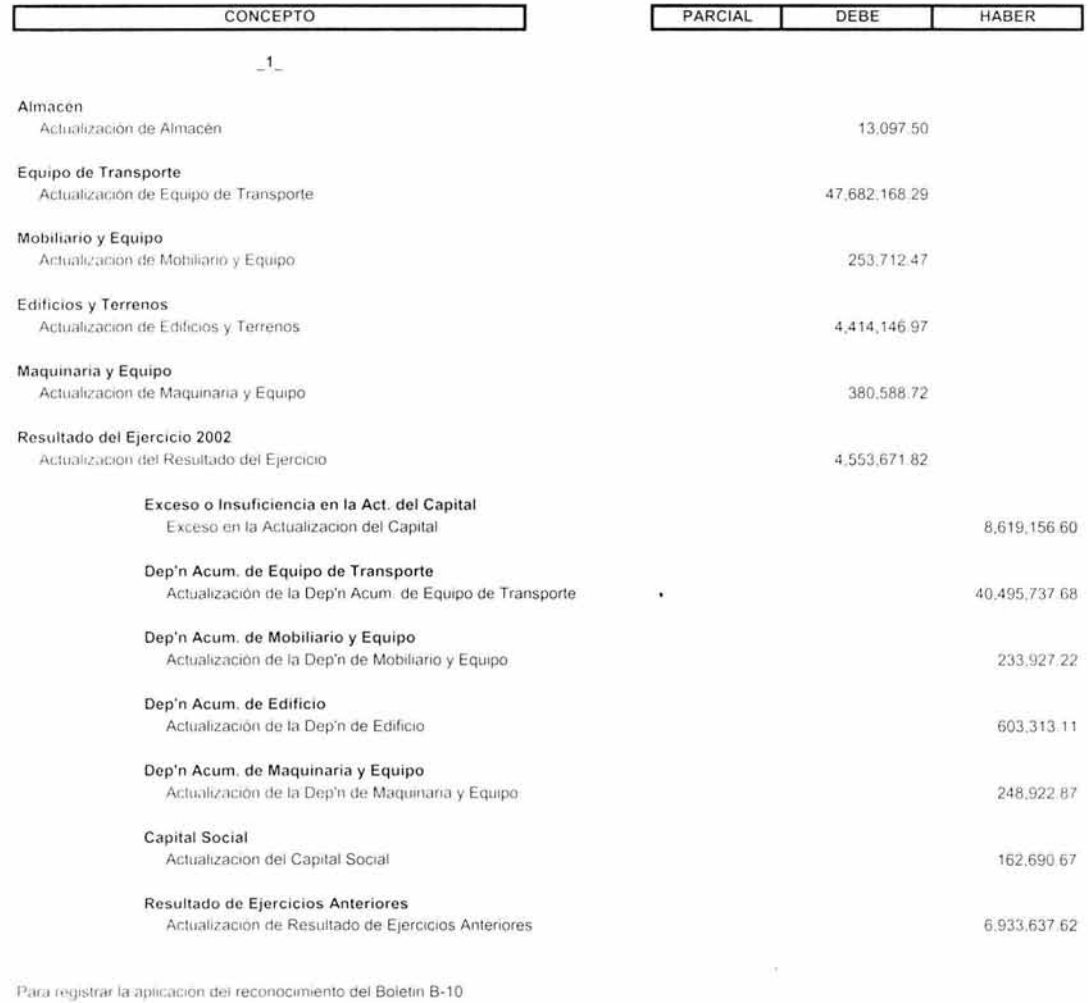

TOTAL

ä,

57.297,385.77 57,297,385.77

### " OVNI BUS", S.A. DE C.V. AUDITORIA **AL** 31 DE **DICIEMBRE DE** 2002 REEXPRESION **ALMACEN**

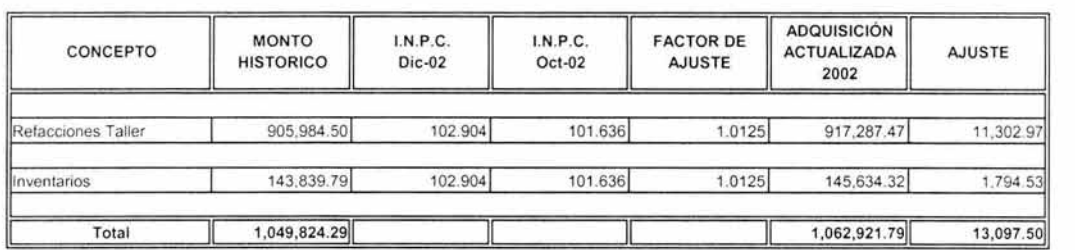

¥

### "OVNIBUS" S.A. DE C.V. REEXPRESIÓN TERRENOS A DICIEMBRE DE 2002

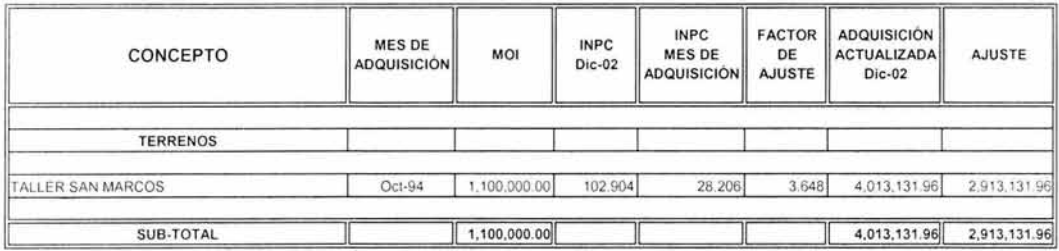

i.

### "OVNIBUS" S.A. DE C.V. REEXPRESIÓN EDIFICIO A DICIEMBRE DE 2002

 $\epsilon^{\rm eff}$ 

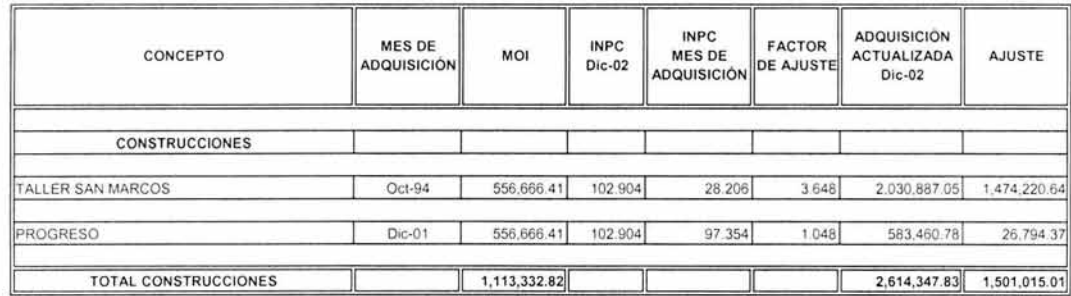

 $\overline{\phantom{a}}$ 

### "OVNIBUS" S.A. DE C.V. REEXPRESIÓN DEP'N DE EDIFICIO A DICIEMBRE DE 2002

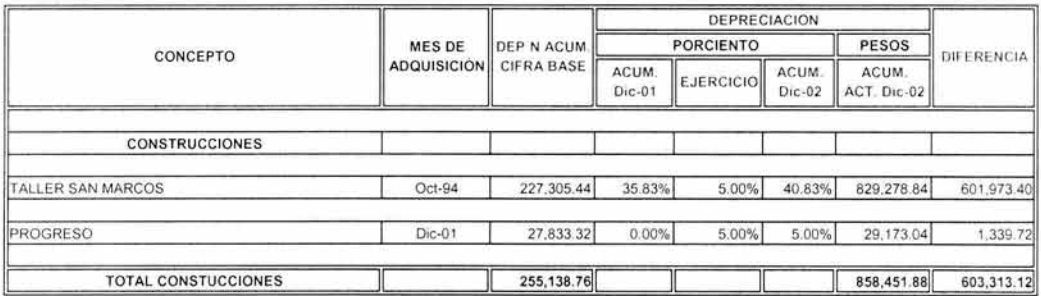

 $\mathcal{O}(\mathcal{O}(\log n))$ 

à.

### "OVNIBUS" S.A. DE C.V. REEXPRESIÓN DEP'N DEL EJERCICIO CARGADA A GASTOS EDIFICIO

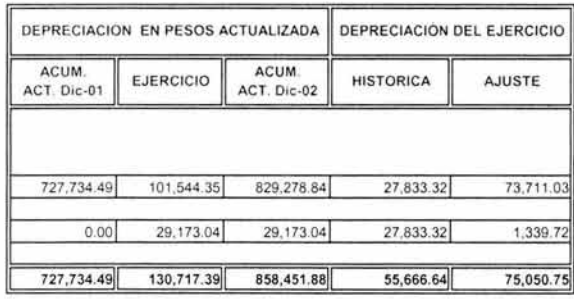

ł.

 $\hat{\Sigma}$ 

 $\sim$ 

### "OVNIBUS" S.A. DE C.V. REEXPRESIÓN MOBILIARIO Y EQUIPO A DICIEMBRE DE 2002

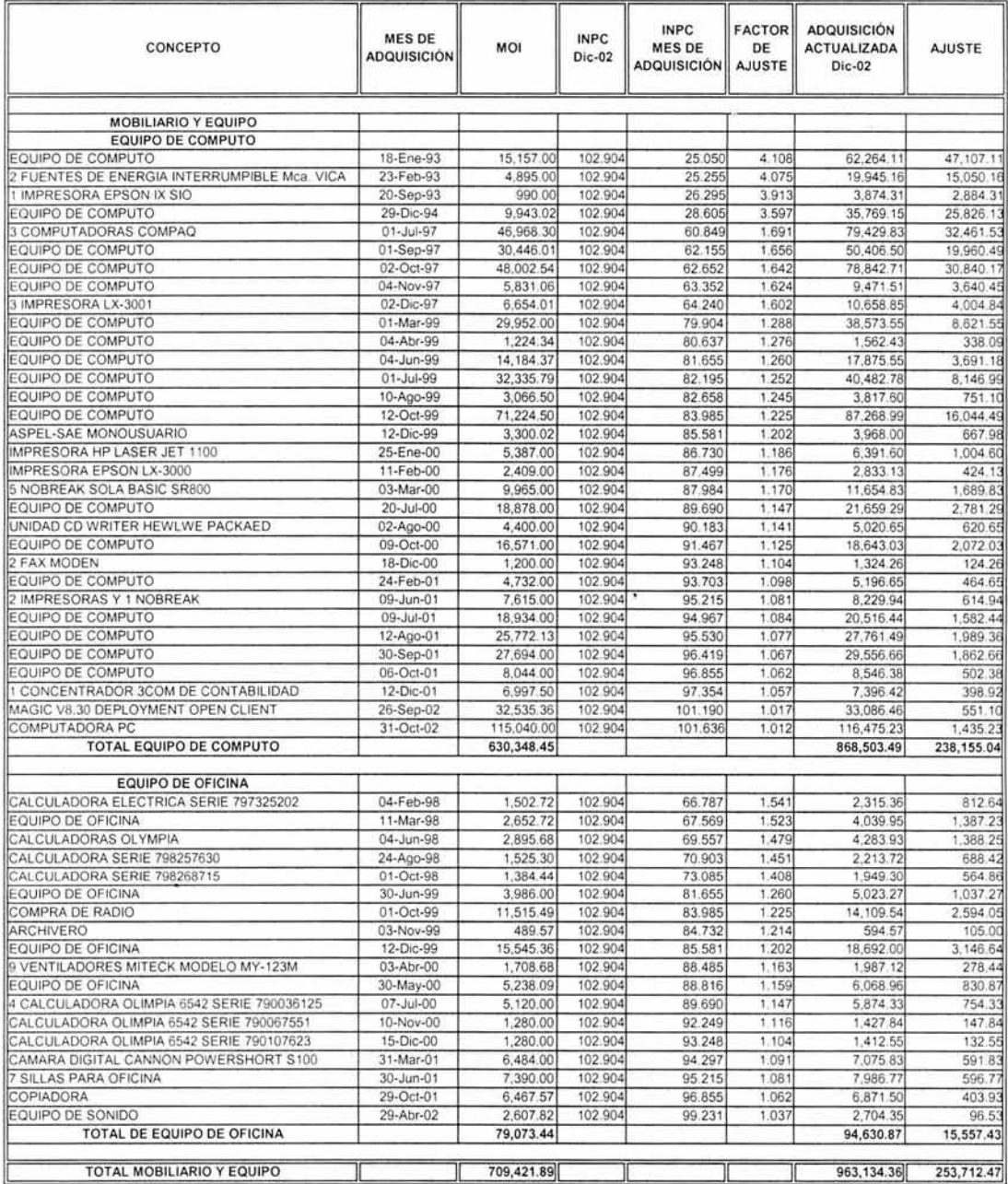

### "OVNIBUS" S.A. DE C.V. REEXPRESIÓN DEP'N ACUM. MOBILIARIO Y EQUIPO A DICIEMBRE DE 2002

 $\overline{\phantom{a}}$ 

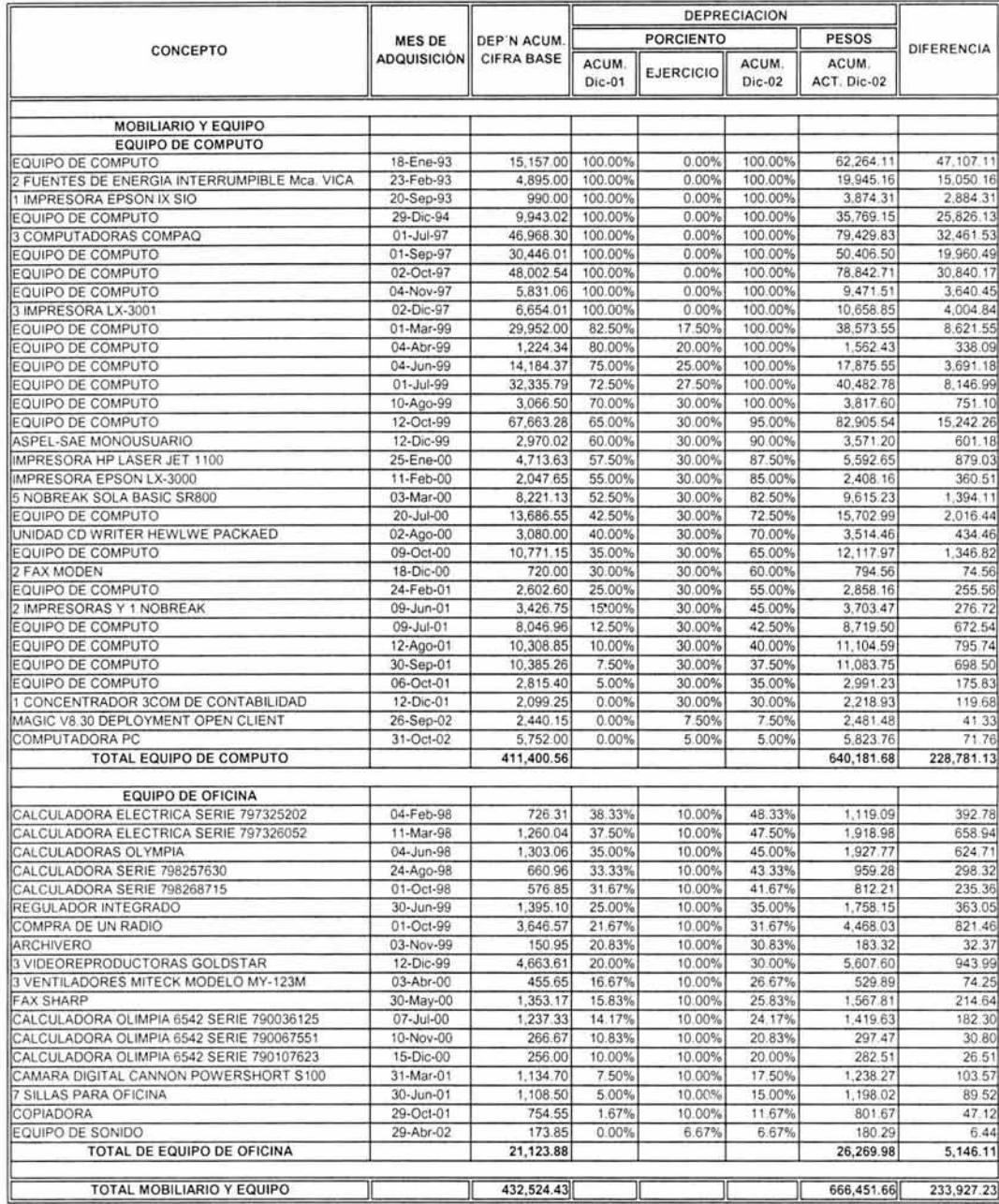

### "OVNIBUS" S.A. DE C.V. REEXPRESIÓN DEP'N DEL EJERCICIO CARGADA A GASTOS MOB. Y EQ.

 $\cdot$ 

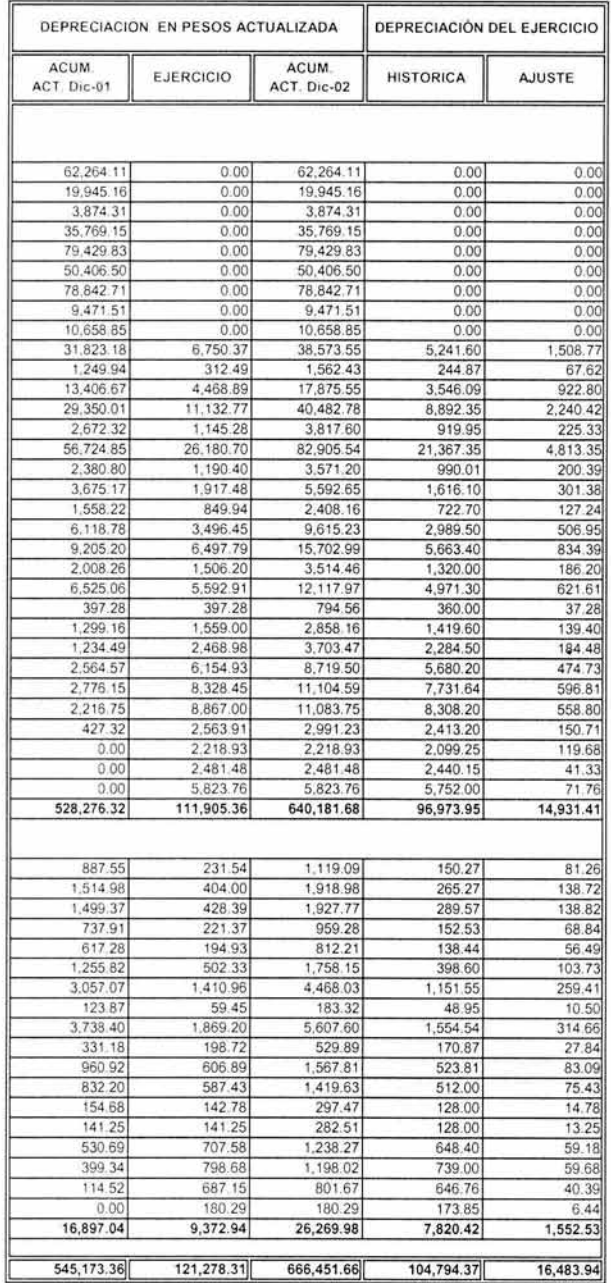

### "OVNIBUS" S.A. DE C.V. REEXPRESIÓN MAQUINARIA Y EQUIPO A DICIEMBRE DE 2002

 $\epsilon = 1$ 

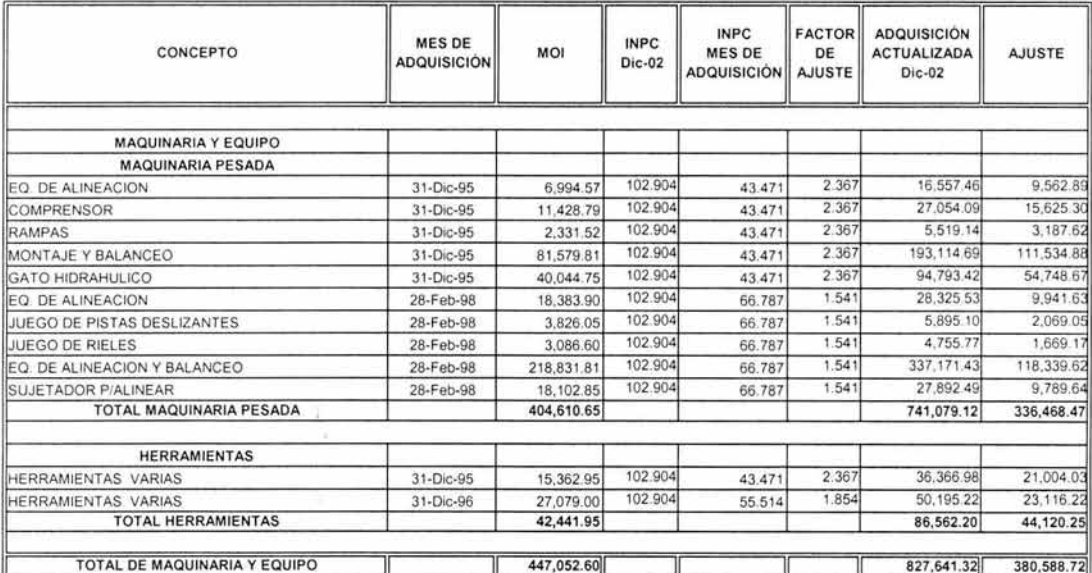

 $\widetilde{\mathbf{x}}$ 

 $\epsilon$  .

### "OVNIBUS" S.A. DE C.V. REEXPRESIÓN DEP'N ACUM. MAQUINARIA Y EQUIPO A DICIEMBRE DE2002

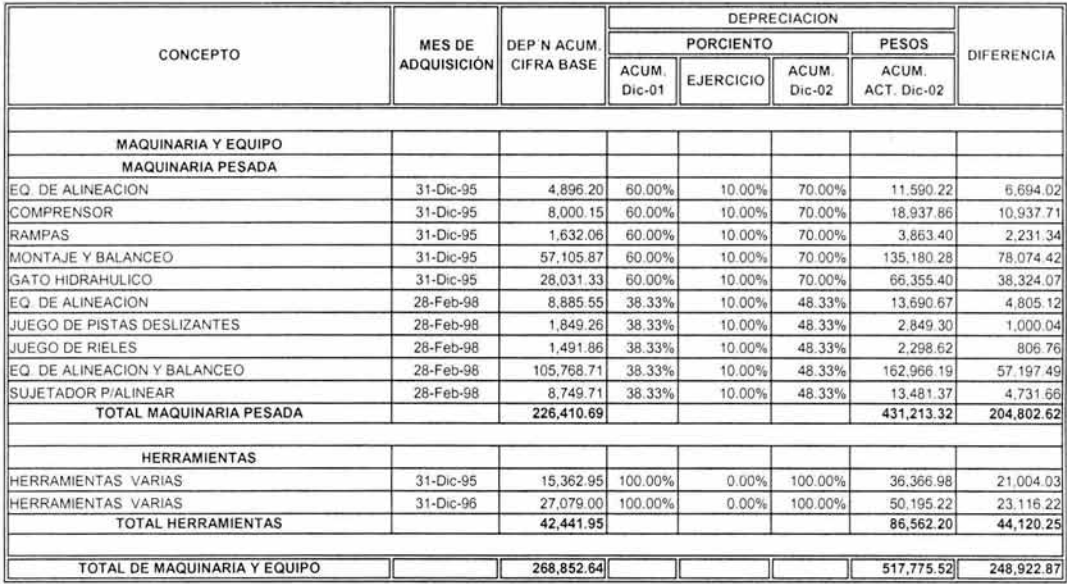

19

### "OVNIBUS" S.A. DE C.V. REEXPRESIÓN DEP'N **DEL** EJERCICIO CARGADA A GASTOS MAQ. Y EQ.

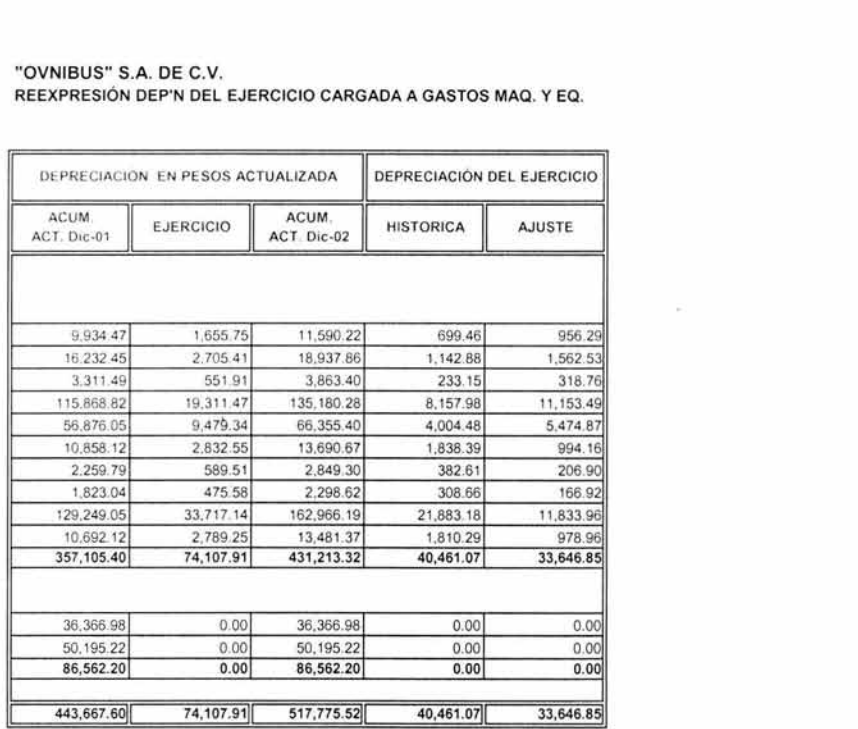

 $\epsilon_{\rm c}$ 

 $\sim$ 

 $\bar{\nu}$ 

 $\ddot{\phantom{a}}$ 

### "OVNIBUS" S.A. DE C.V. REEXPRESIÓN EQUIPO DE TRANSPORTE A DICIEMBRE DE 2002

 $\overline{\phantom{a}}$ 

s.

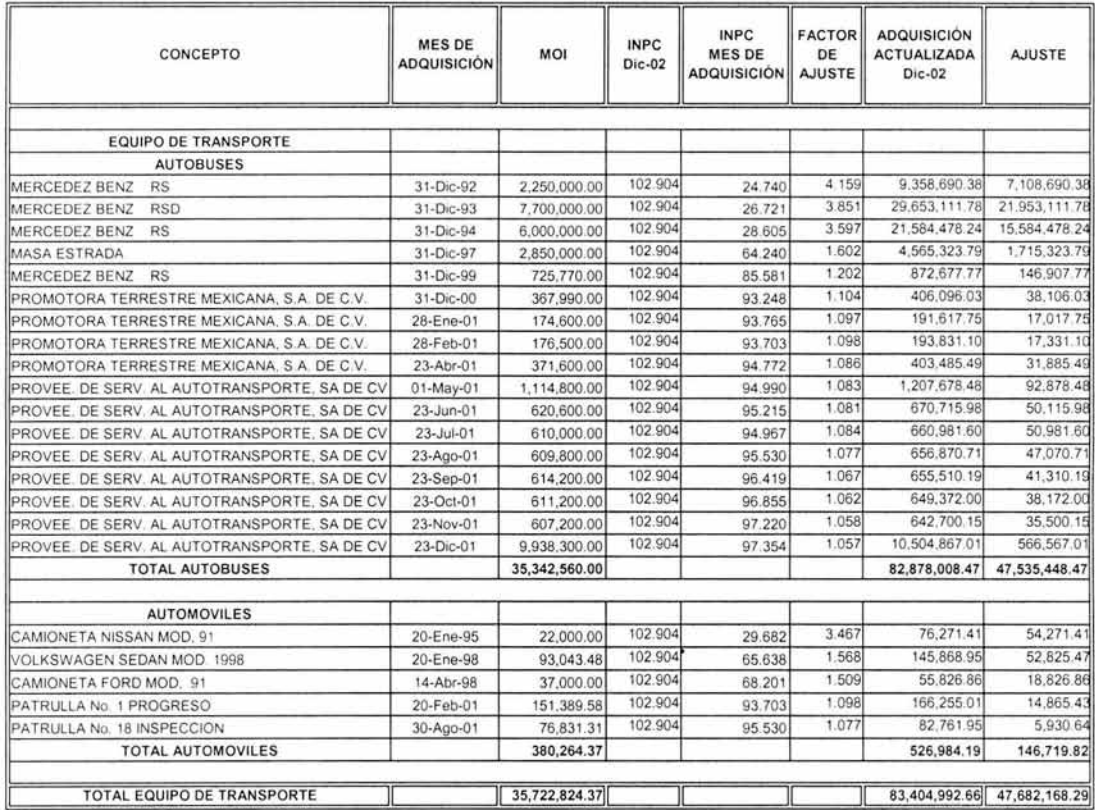

### "OVNIBUS" S.A. DE C.V. REEXPRESIÓN DEP'N ACUM. EQUIPO DE TRANSPORTE A DICIEMBRE DE 2002

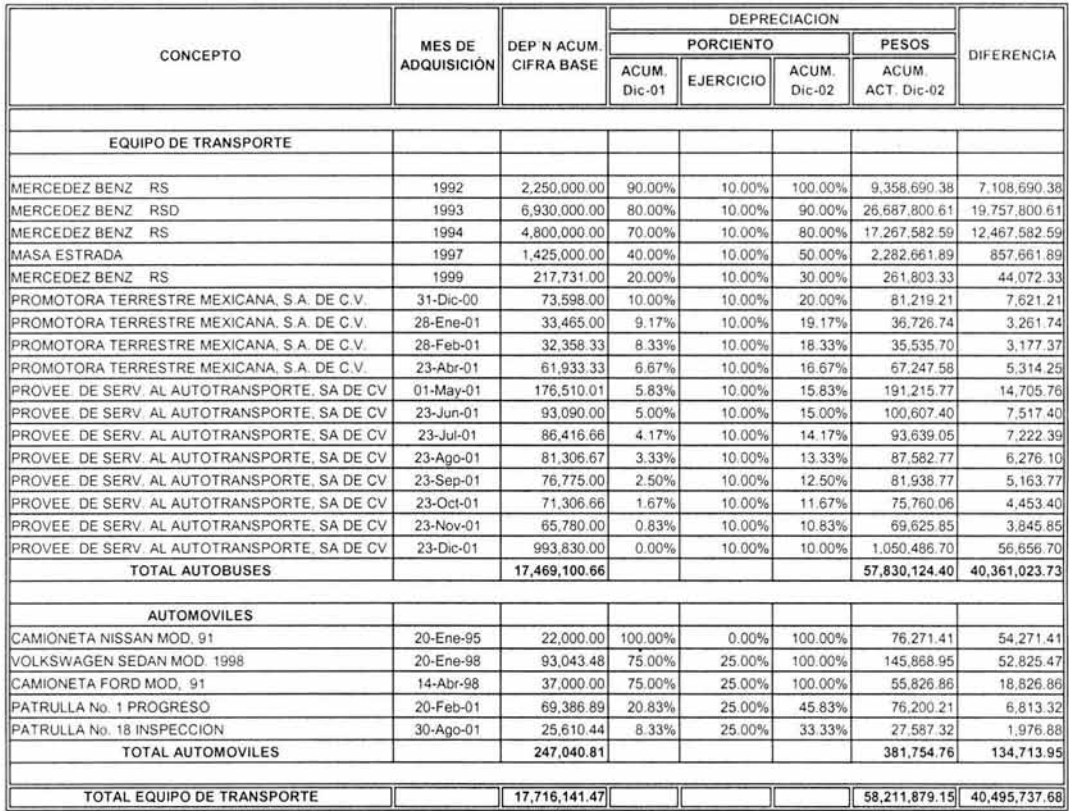

### "OVNIBUS" S.A. DE C.V. REEXPRESIÓN DEP'N DEL EJERCICIO CARGADA A GASTOS EQ. TRANSPORTE

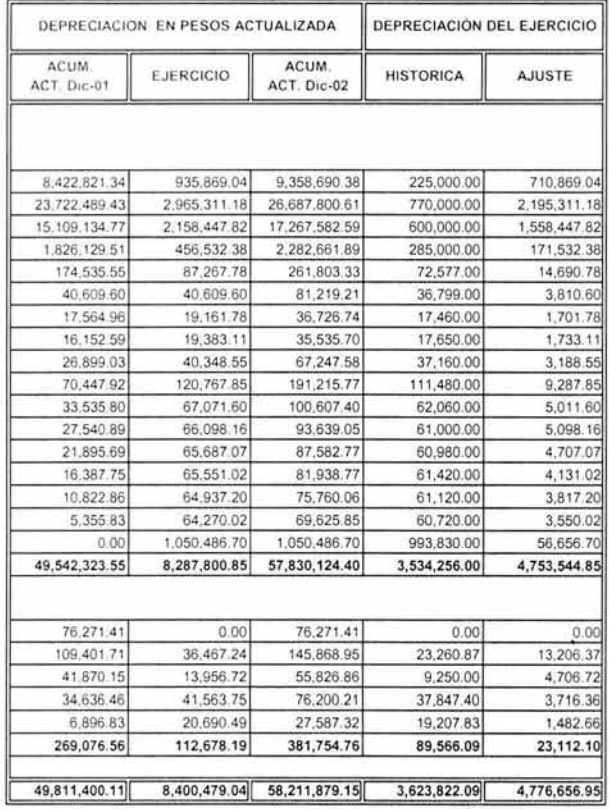

 $\sigma$  .

16

### "OVNI BUS", S.A. DE C.V.<br>REEXPRESIÓN CAPITAL CONTABLE A DICIEMBRE 2002

 $\overline{\phantom{a}}$ 

 $\overline{\omega}$ 

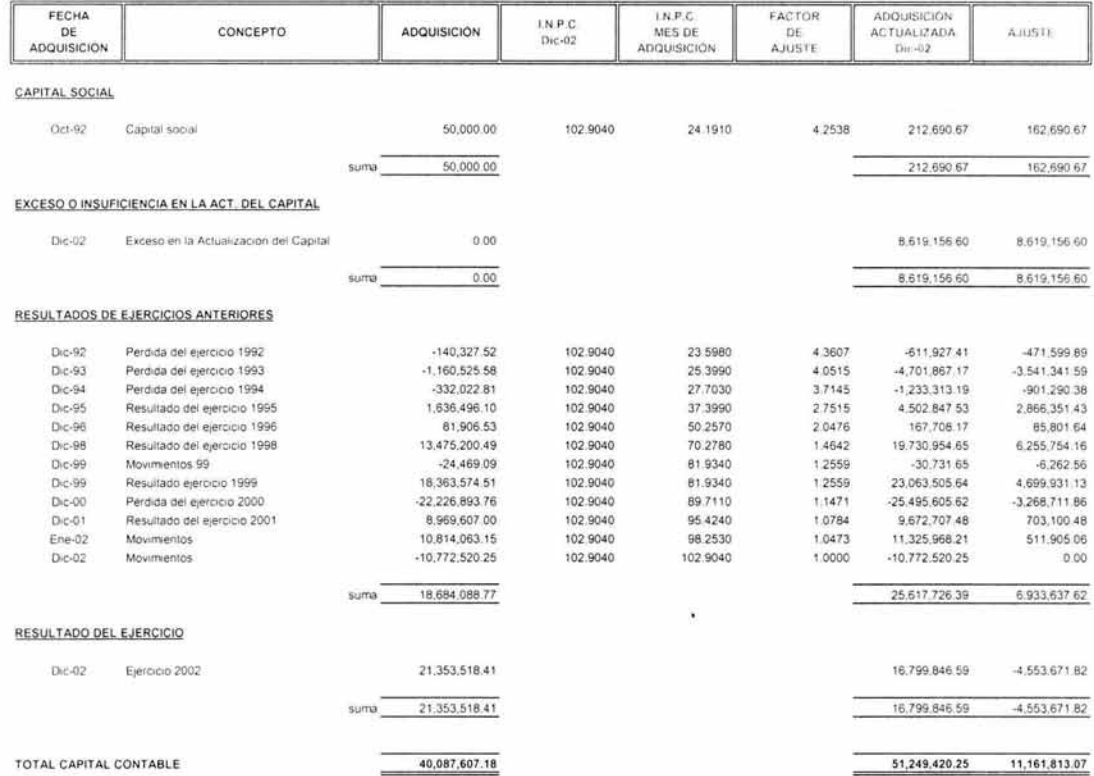

"OVNI BUS", S.A. DE C.V.<br>DETERMINACION DEL RESULTADO POR POSICION MONETARIA<br>DEL EJERCICIO 2002

CONCEPTO

I DE41 ENERO FEBRURO MARZO AURRE ANNO AURO AUDO AGOSTO SEPTEMBRE OCTUBRE NOVEMBRE DICEMBRE TOTAL

ł,

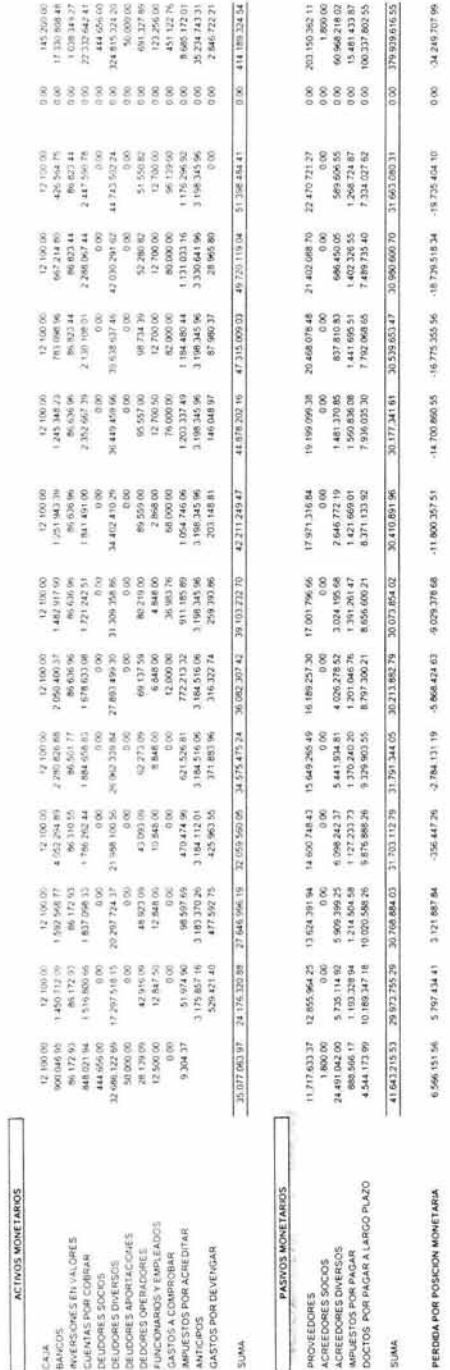

0.0000

0.0000

0.0000 -149,916.15 10044 150,568.73

0.0044 73.811.56

0.0038 44,841.36  $7.0237$ 45,875.18

0.0048

0.0020 556826

0.0054  $-1,924,82$ 10070 1,996.06

0.0051 15.921.63  $10427$ 16,601.12

0.0092 60,408.59  $10473$ 63,268.15 Н

3478.46 -0.0006

P. M. DESFAVORABLE VALORES PROMEDIO

FACTOR DE AJUSTE

**FACTOR DE ACTUALIZACION** 

48.20516 0.0000

25,282.26  $0.0028$ 

> 28.168.44  $70298$

429.728.49 0.0000 432 246 72

 $_{0.00}$ 0.0000 0.00

-84.862.24  $10001$ 

 $-74.732.43$ 1.0125

-89.699.22 1.0169

 $-25,963.49$ 10269

39,010.59

5,762.68 10349

3,645.47 10480

P. M. DESFAVORABLE VALORES EQUIVALENTES

# "OVNI BUS", S.A. DE C.V.<br>DETERMINACION FACTOR DE AJUSTE

### INPC DICIEMBRE FACTOR AJUSTE $\varepsilon$

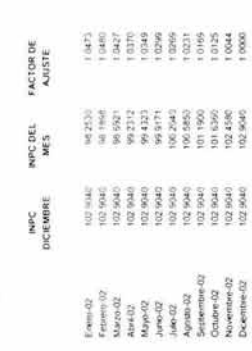

# "OVNI BUS", S.A. DE C.V.<br>DETERMINACION FACTOR DE ACTUALIZACIÓN

FACTOR ACTUALIZACIÓN =

 $\chi^{\rm 12}$ 

÷

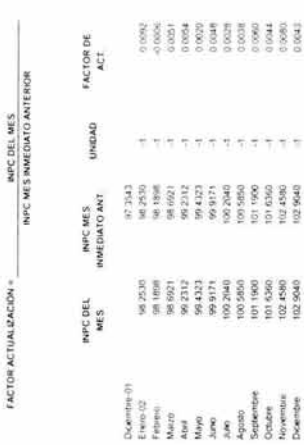

 $\ddot{\phantom{0}}$ 

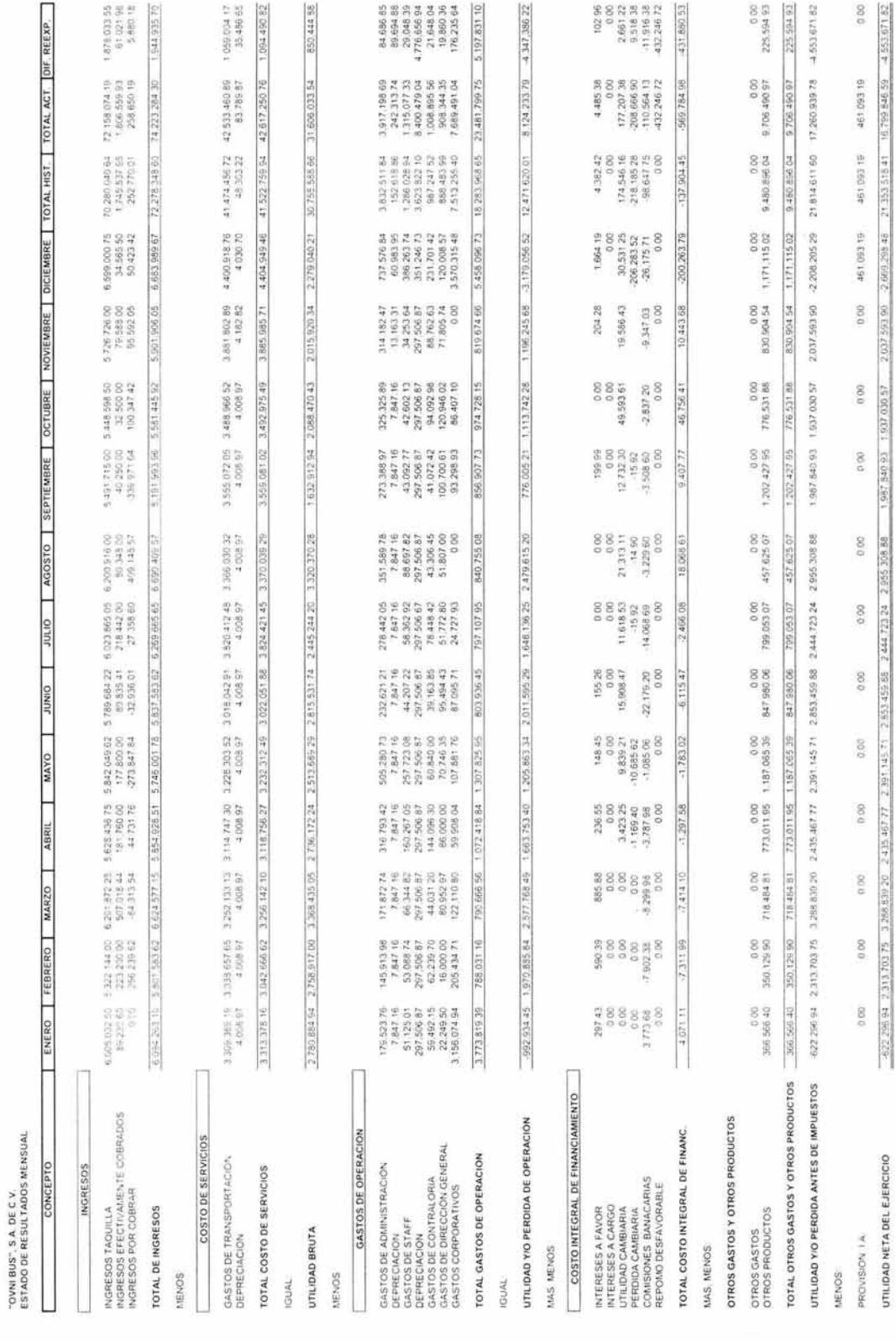

 $\frac{25}{3}$ 

"OVNI BUS", S.A. DE C.V.<br>ESTADO DE RESULTADOS MENSUAL REEXPRESADO AL 31 DE DICICIEMBRE DE 2002

y e

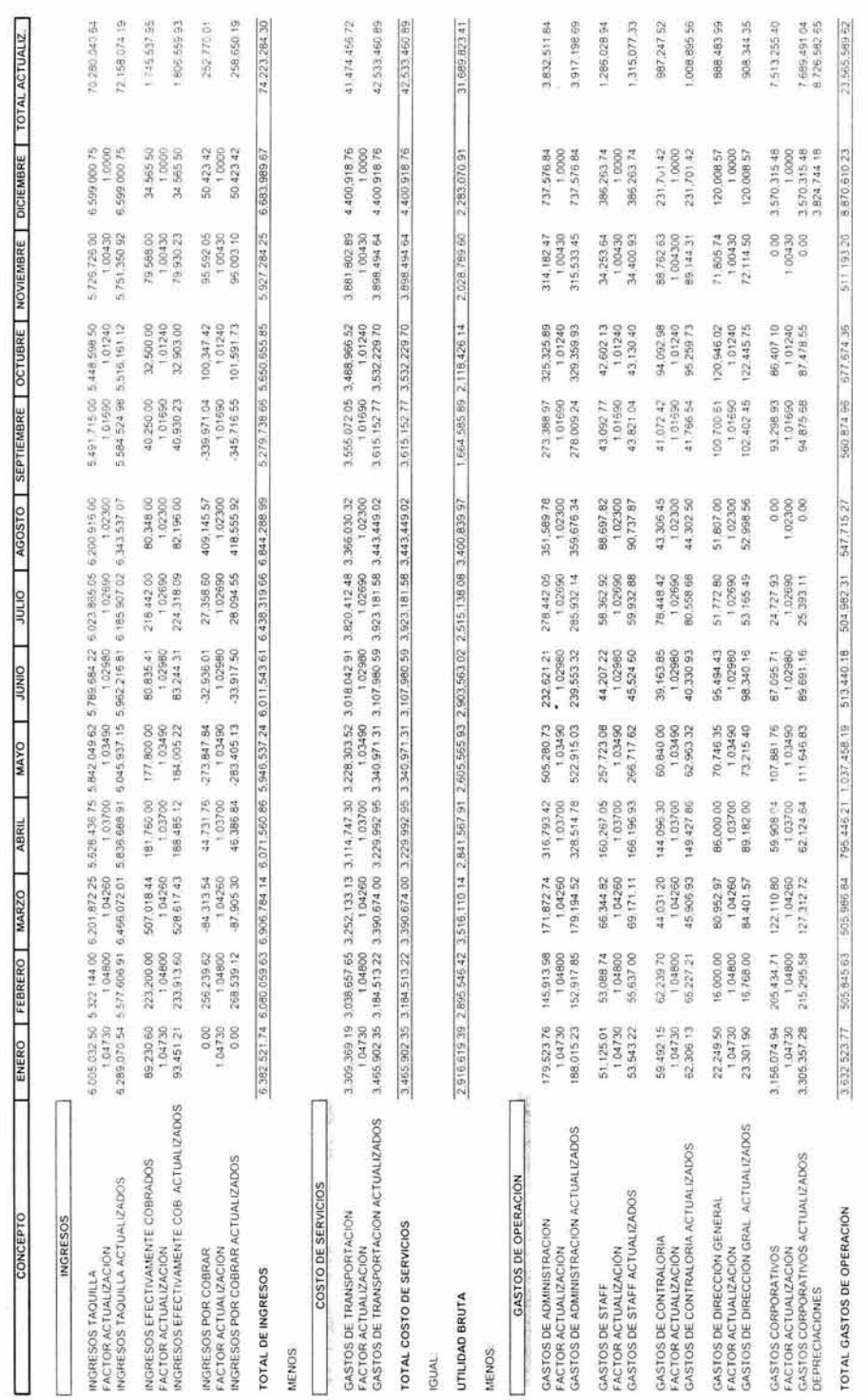

MAS MENOS

UTILIDAD Y/O PERDIDA DE OPERACION

 $126$ 

 $\alpha$  23897.89 to 2997.10.8 1310/13289 2046.12.11 1599.02210 2300.12289 2010.18577 2853.124 70.10.10.11.031.199 131.299 40 587.589 32

8.124.233.79

"OVNI BUS", S.A. DE C.V.<br>ESTADO DE RESULTADOS MENSUAL REEXPRESADO AL 31 DE DICICIEMBRE DE 2002

 $\overline{\phantom{a}}$ 

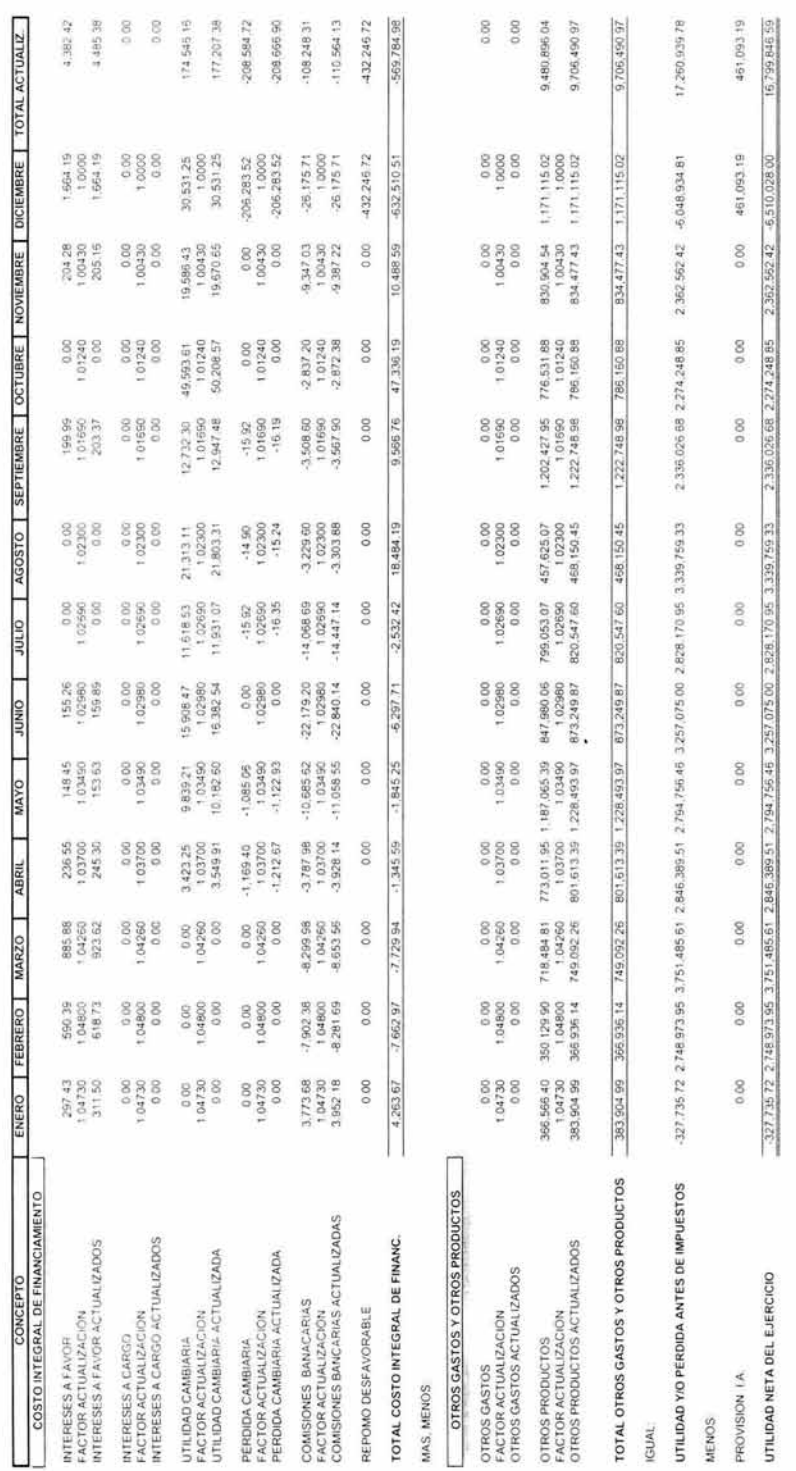

 $\frac{r_{1}}{r_{2}}$ 

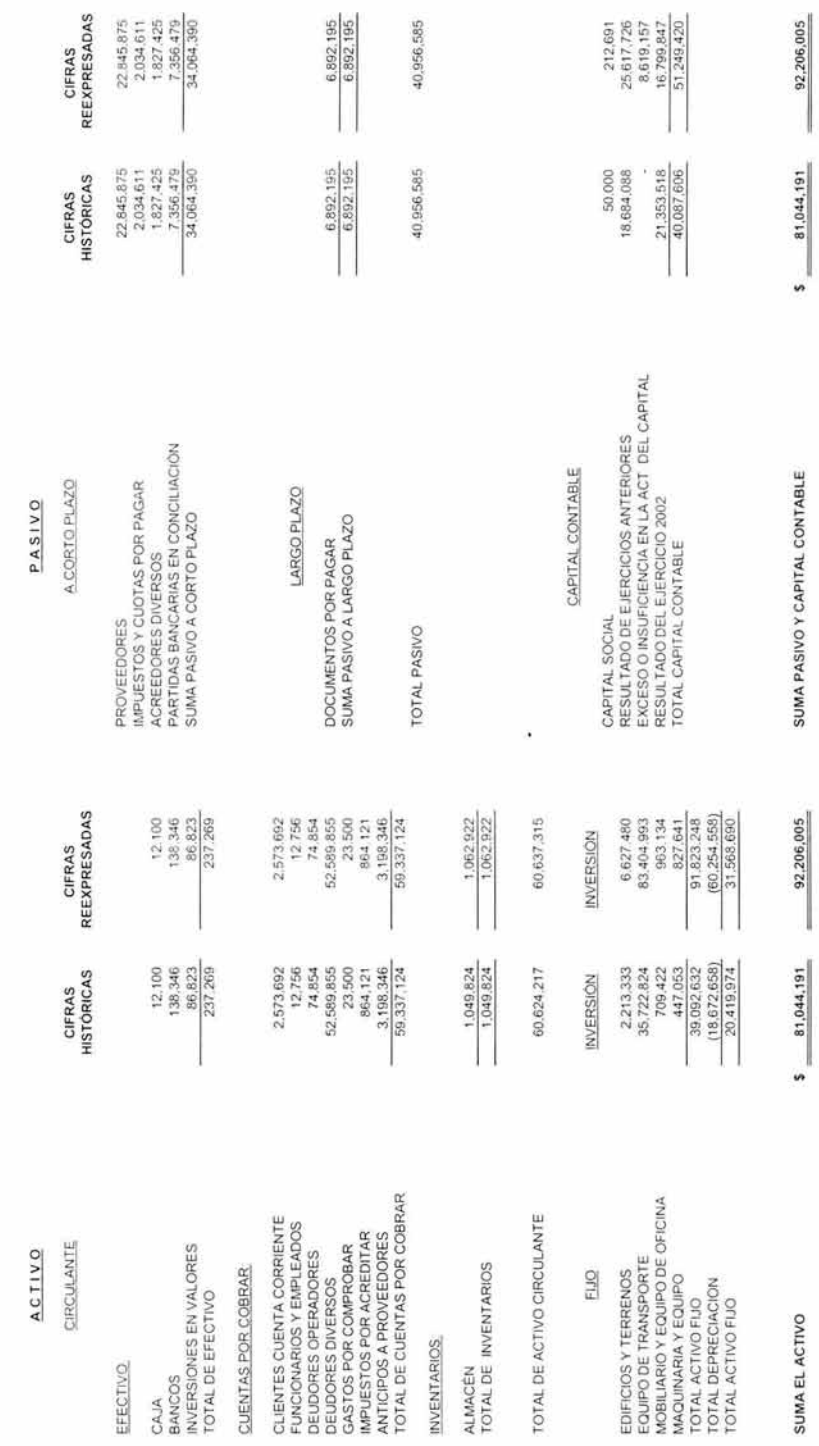

ESTADO DE SITUACIÓN FINANCIERA AL 31 DE DICIEMBRE DE 2002 ESTADO DE SITUAC IÓN FINANCIERA AL 31 DE DICIEMBRE DE 2002 **"OVNIBUS",** S.A. **DE** C.V

12S
#### **"OVNIBUS", S.A. DE** C.V.

#### ESTADO DE RESULTADOS POR EL EJERCICIO COMPRENDIDO DEL 1 DE ENERO AL 31 DE DICIEMBRE DE 2002

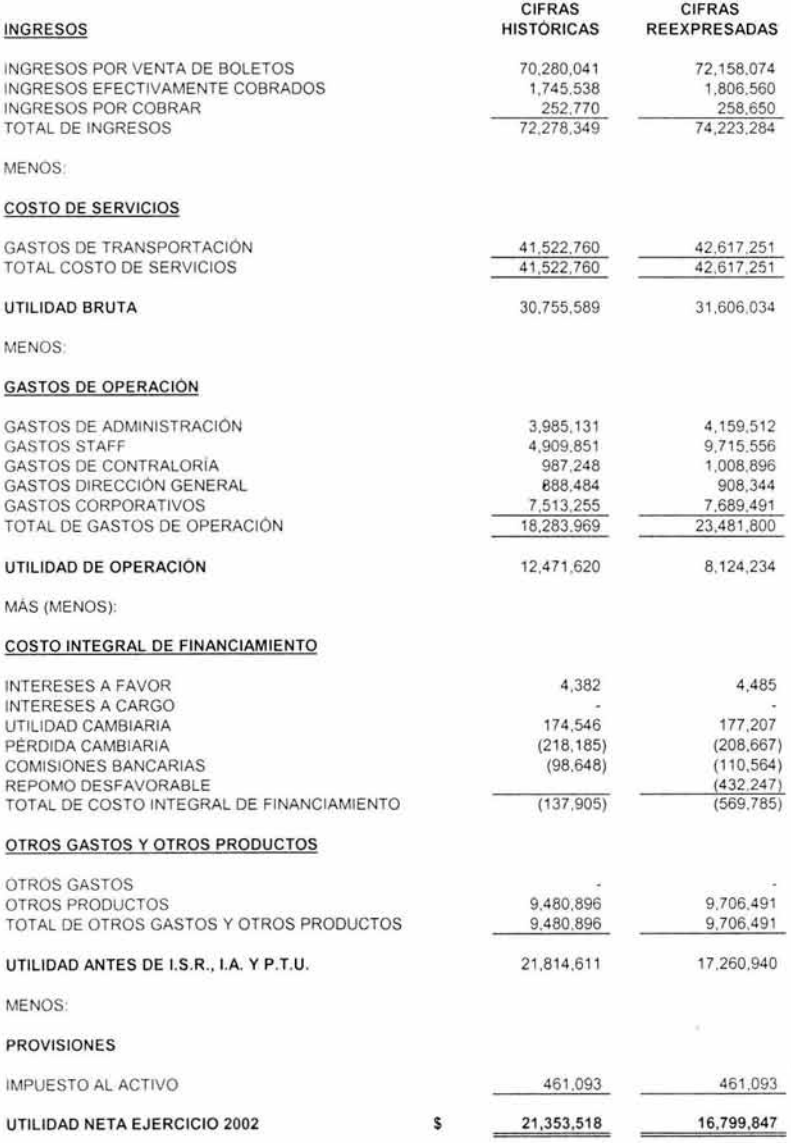

ESTADO DE VARIACIONES EN EL CAPITAL CONTABLE POR EL EJERCICIO TERMINADO.<br>ESTADO DE VARIACIONES EN EL CAPITAL CONTABLE POR EL EJERCICIO TERMINADO. ESTADO DE VARIAC IONES EN EL CAPITAL CONTABLE POR EL EJERCICIO TERMINADO AL 31 DE DICIEMBRE DE 2002 **"OVNIBUS", S.A. DE C.V.** 

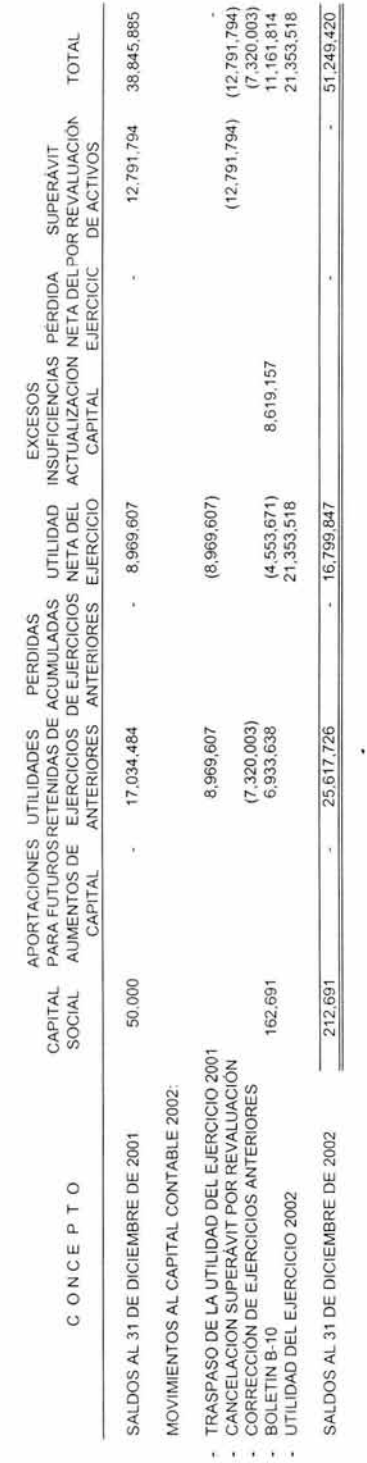

## "OVNIBUS", S.A. DE C.V.<br>ESTADO DE CAMBIOS EN LA SITUACIÓN FINANCIERA POR EL EJERCICIO TERMINADO AL 31 DE DICIEMBRE DE 2002

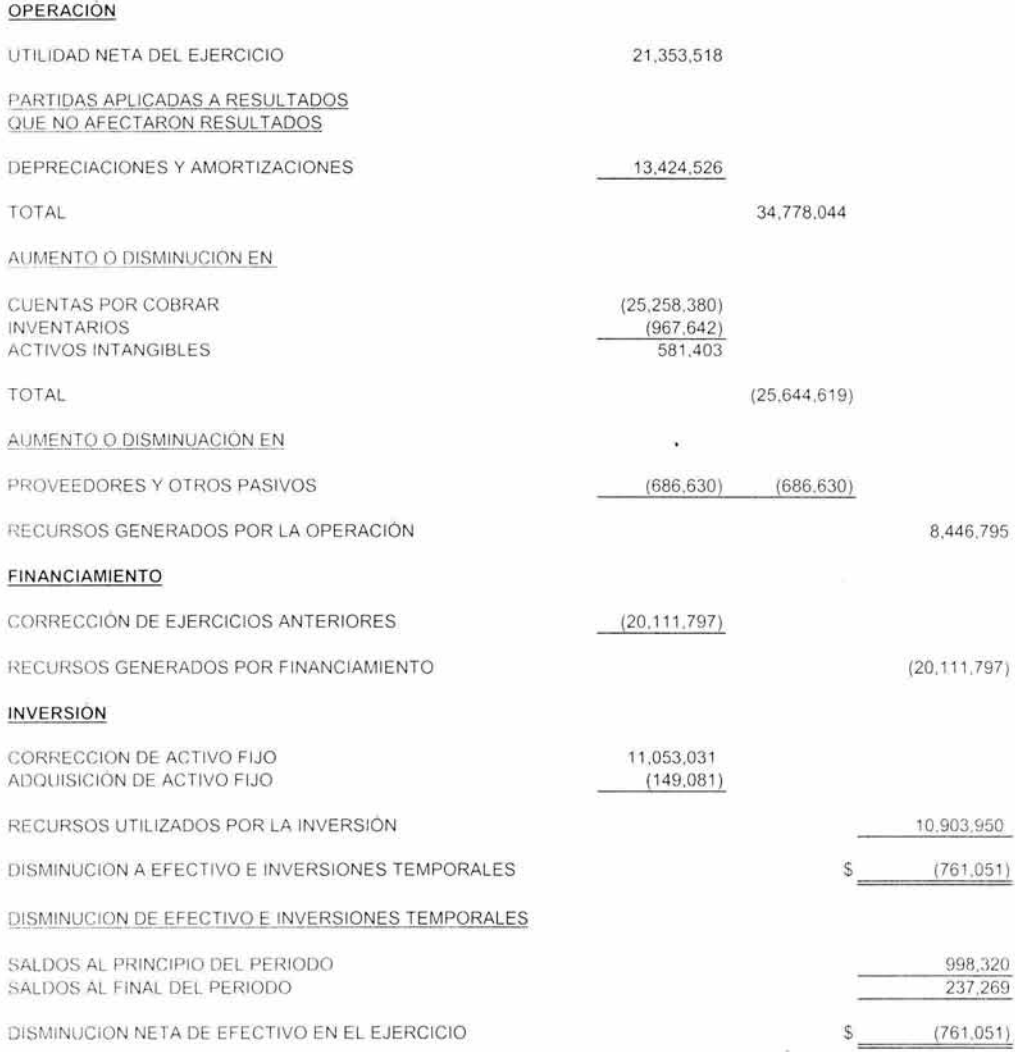

# "OVNIBUS", S.A. DE C.V.

## EJERCICIO 2003

## "OVNI BUS", S.A. DE C.V. HOJA DE SALDOS REEXPRESADOS

 $\overline{\phantom{a}}$ 

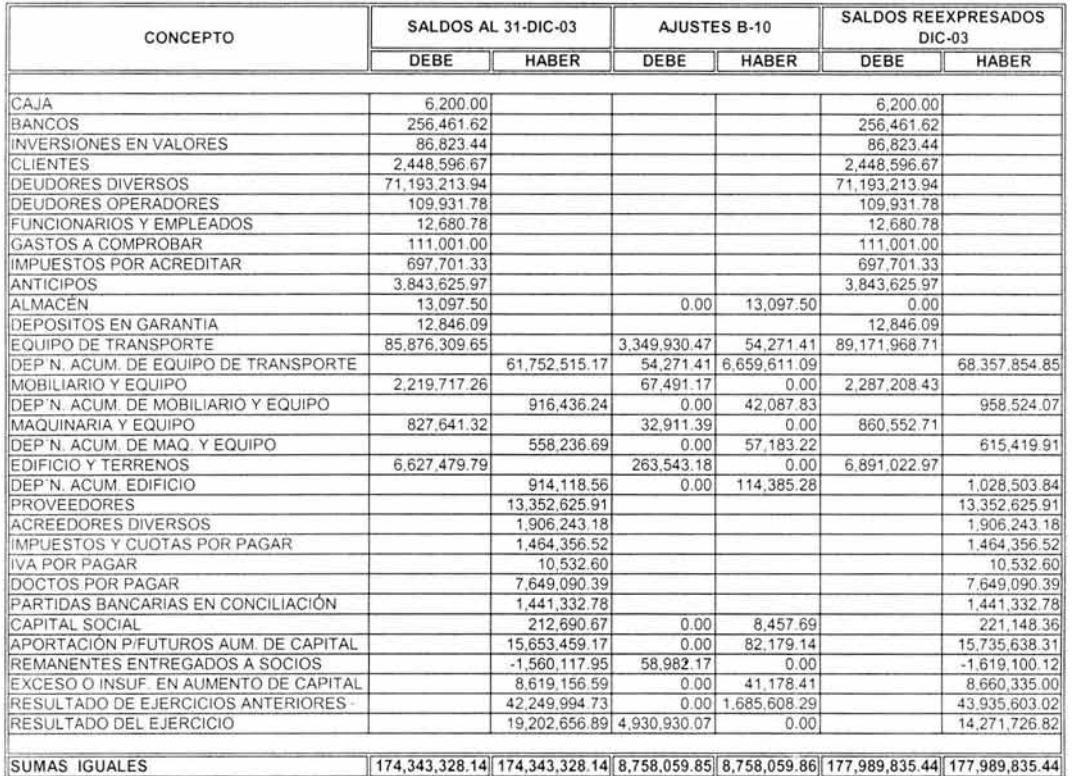

 $\sim 10^6$ 

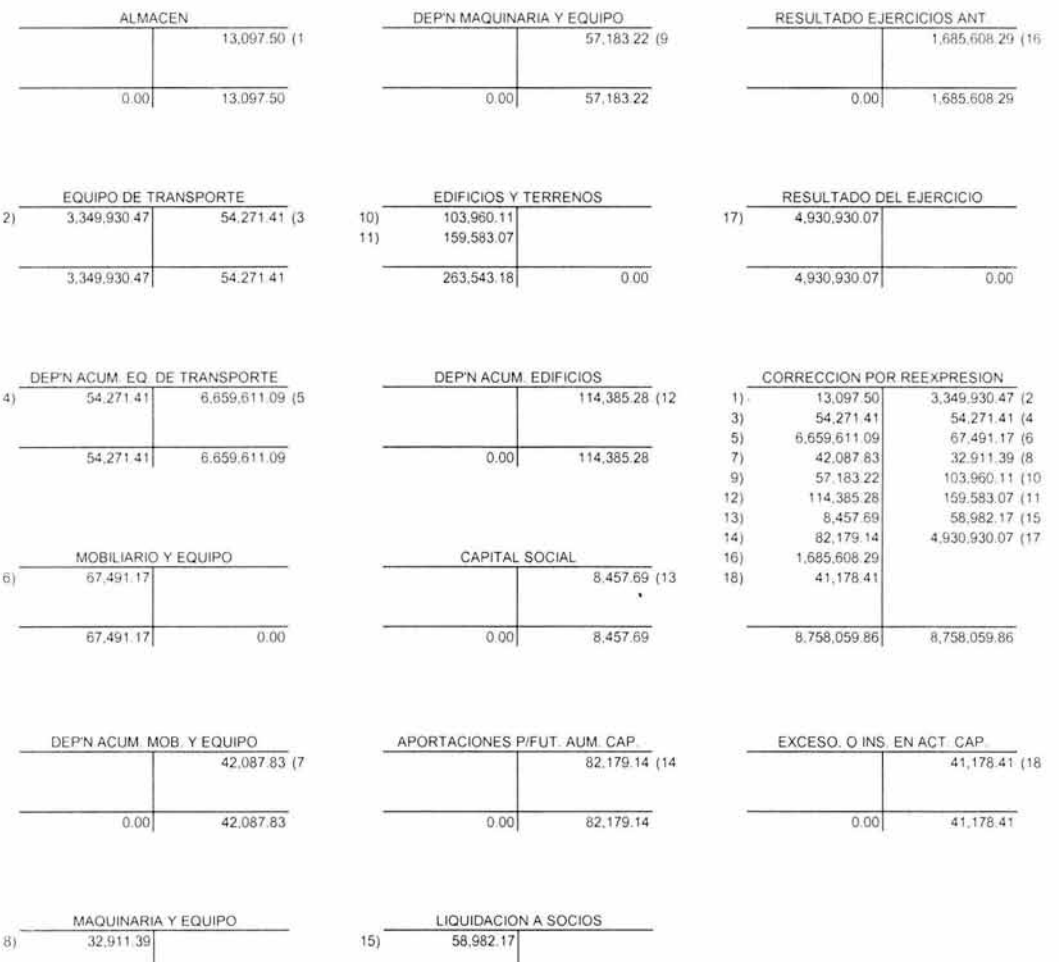

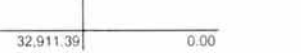

58,982.17

 $0.00$ 

#### "OVNI BUS", S.A. DE C.V. AJUSTES Y RECLASIFICACIONES 2003

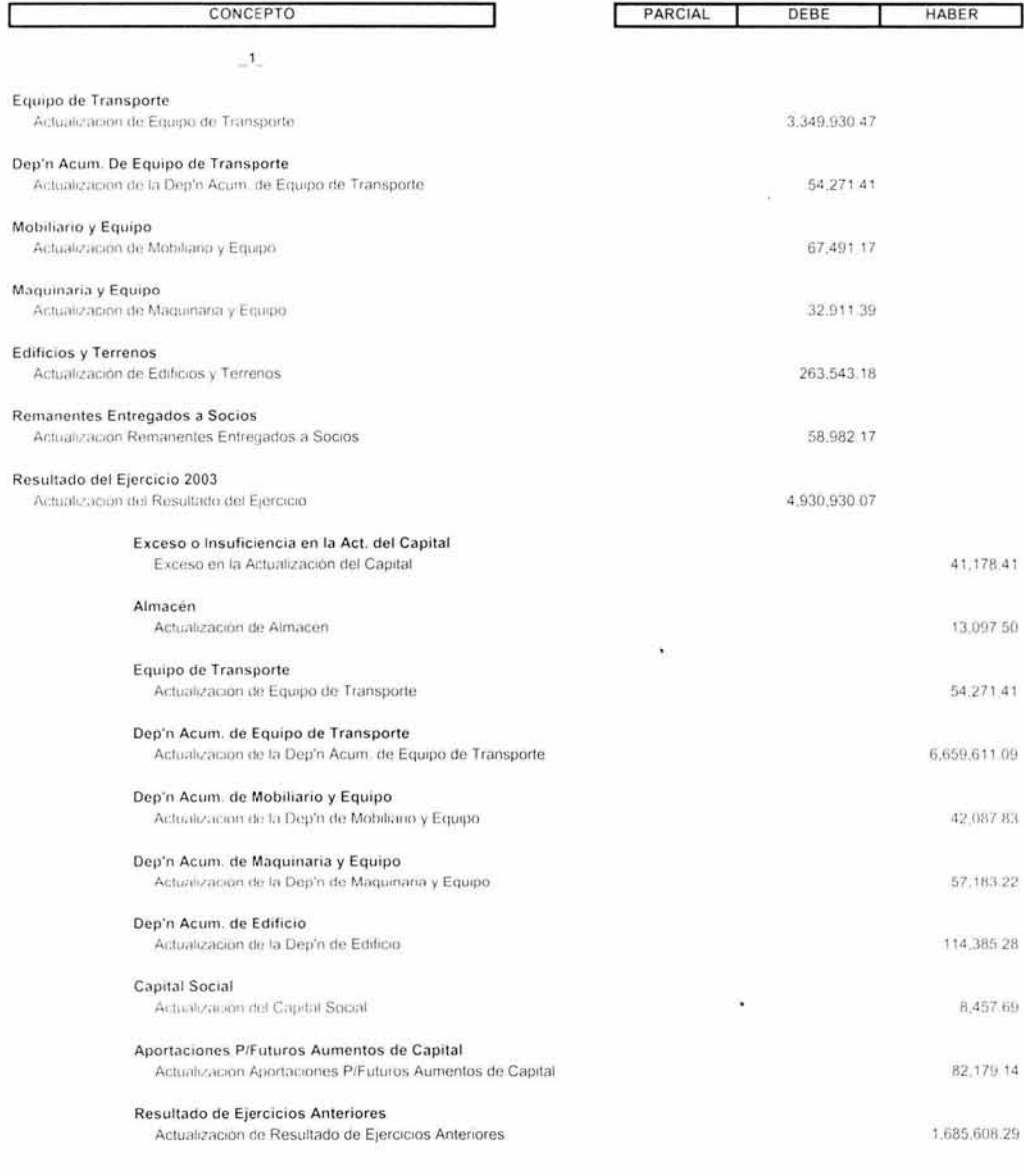

Thira registrar la aplicación del reconocimiento del Boletín B-10.

÷.

TOTAL

8,758,059.86 8,758,059.86

## "OVNIBUS" S.A. DE C.V.<br>REEXPRESIÓN TERRENOS A DICIEMBRE DE 2003

 $\sim$ 

 $\mathcal{C}^{\text{max}}$ 

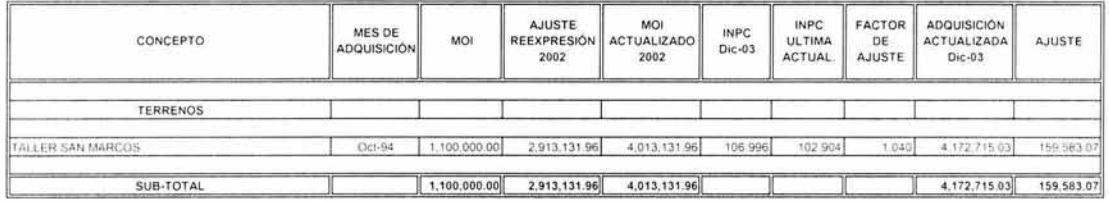

 $\sim$ 

¥

 $\sim$ 

## "OVNIBUS" S.A. DE C.V.<br>REEXPRESIÓN CONSTRUCCIONES A DICIEMBRE DE 2003

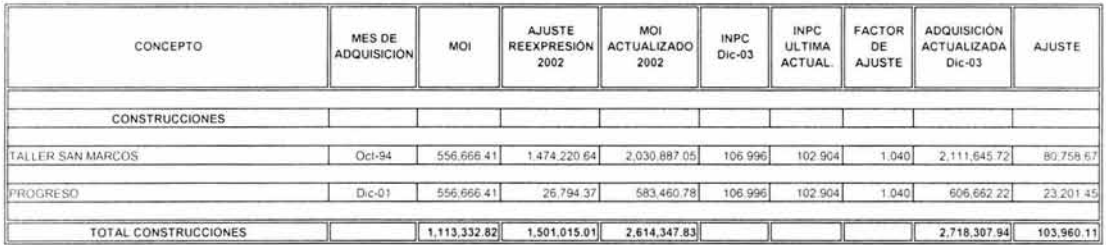

 $\tilde{\chi}$ 

## "OVNIBUS" S.A. DE C.V.<br>REEXPRESIÓN DEP'N DE EDIFICIO A DICIEMBRE 2003

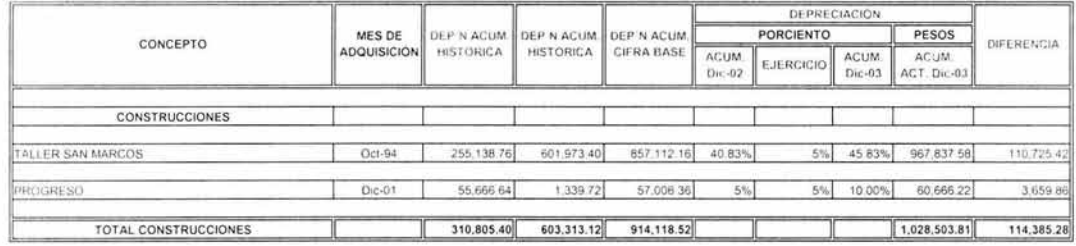

¥

## "OVNIBUS" S.A. DE C.V.<br>REEXPRESION DEP'N DEL EJERCICIO CARGADA A GASTOS EDIFICIO

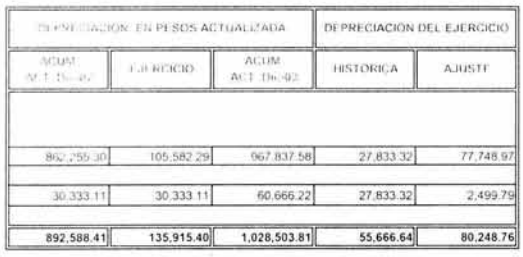

**Sec** 

 $\mathbf{r}$ 

## "OVNIBUS" S.A. DE C.V.<br>REEXPRESIÓN MOBILIARIO Y EQUIPO A DICIEMBRE DE 2003

÷

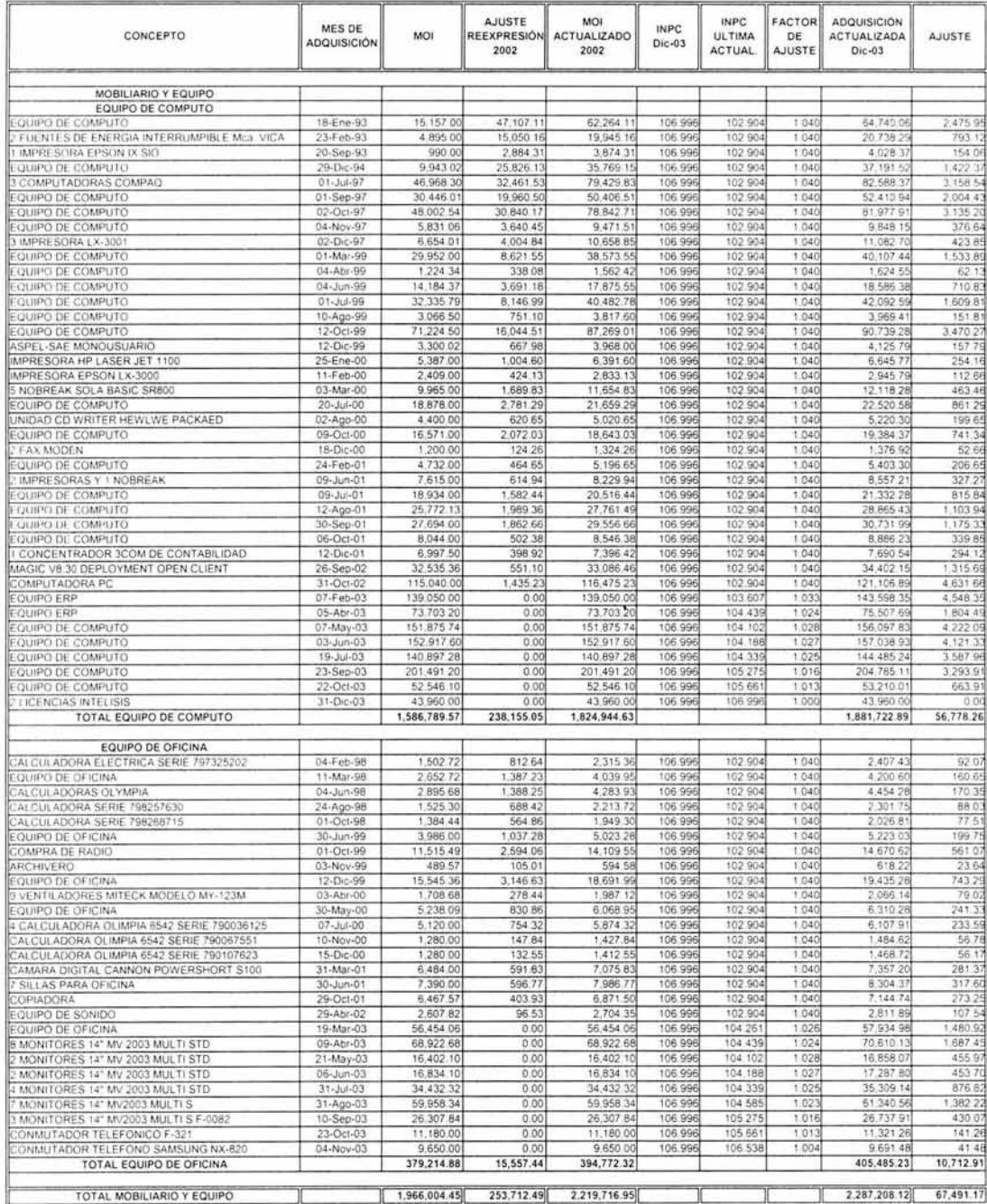

i.

#### "OVNIBUS" S.A. DE C.V. REEXPRESIÓN DEP'N ACUM. MOBILIARIO Y EQUIPO A DICIEMBRE 2003

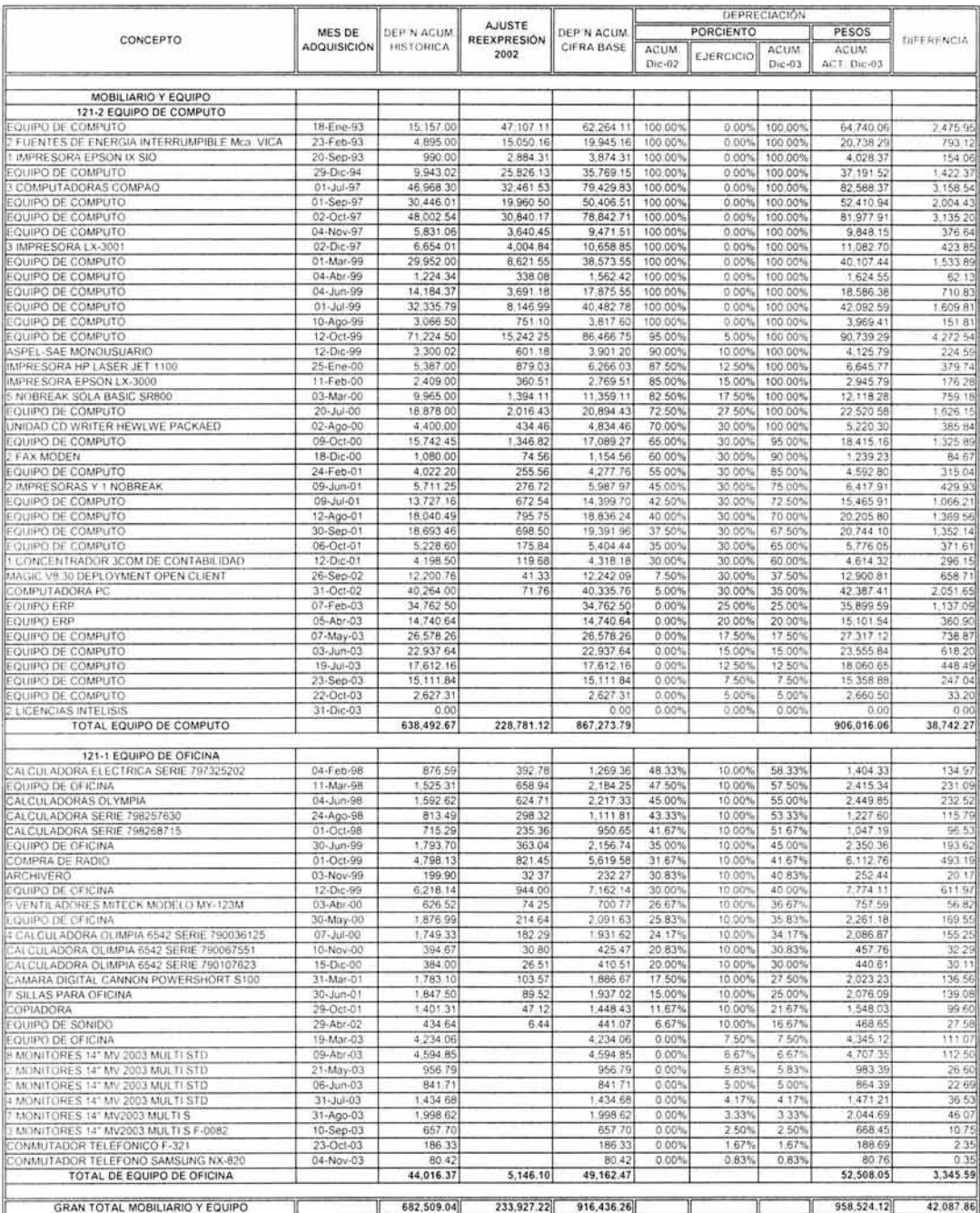

## "OVNIBUS" S.A. DE C.V.<br>REEXPRESIÓN DEP'N DEL EJERCICIO CARGADA A GASTOS MOB. Y EQ.

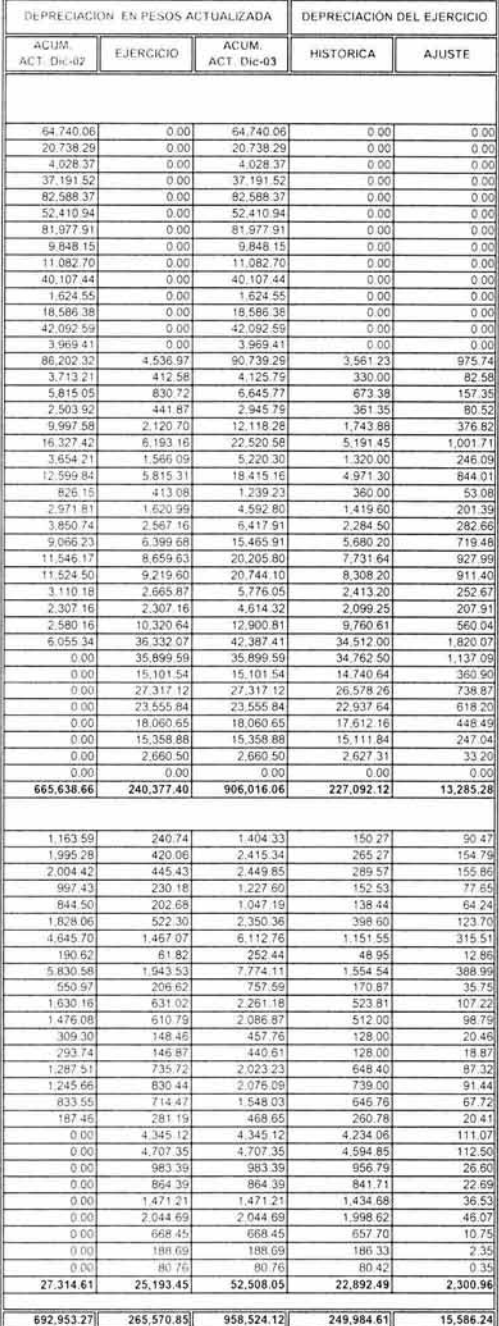

## "OVNIBUS" S.A. DE C.V.<br>REEXPRESION MAQUINARIA Y EQUIPO A DICIEMBRE 2003

 $\ddot{ }$ 

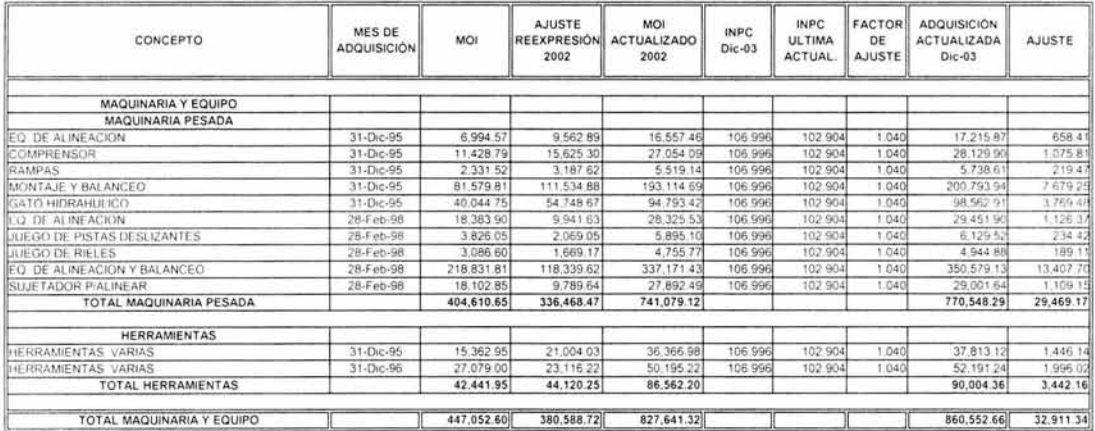

 $\chi$ 

Ta.

#### "OVNIBUS" S.A. DE C.V. REEXPRESION DEP'N ACUM. MAQUINARIA Y EQUIPO A DICIEMBRE 2003

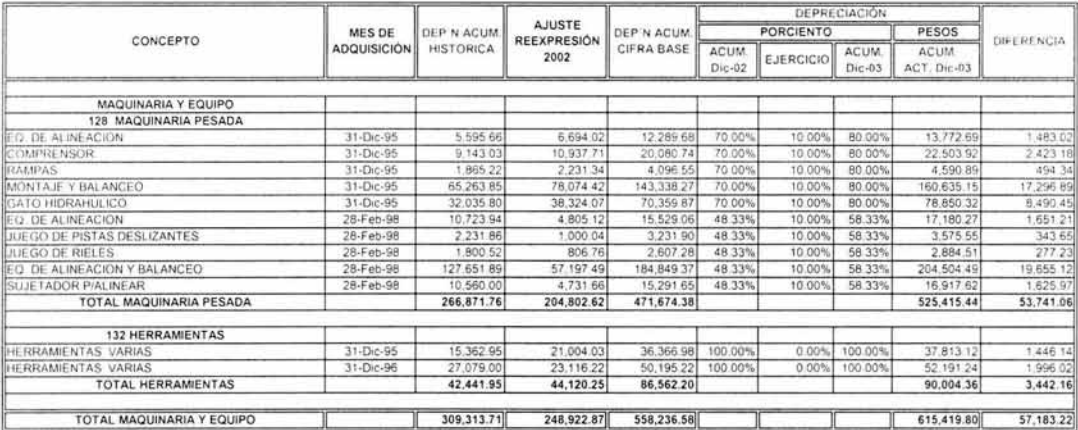

 $\bar{t}$ 

#### "OVNIBUS" S.A. DE C.V. REEXPRESIÓN DEP'N DEL EJERCICIO CARGADA A GASTOS MAQ. Y EQ.

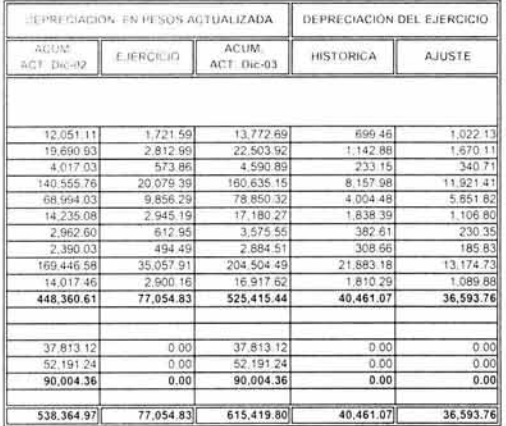

 $\sim$ 

 $\mathcal{C}^{\mathcal{C}}_{\mathbf{m}}$ 

 $\ddot{\phantom{0}}$ 

#### "OVNIBUS" S.A. DE C.V. REEXPRESION EQUIPO DE TRANSPORTE A DICIEMBRE 2003

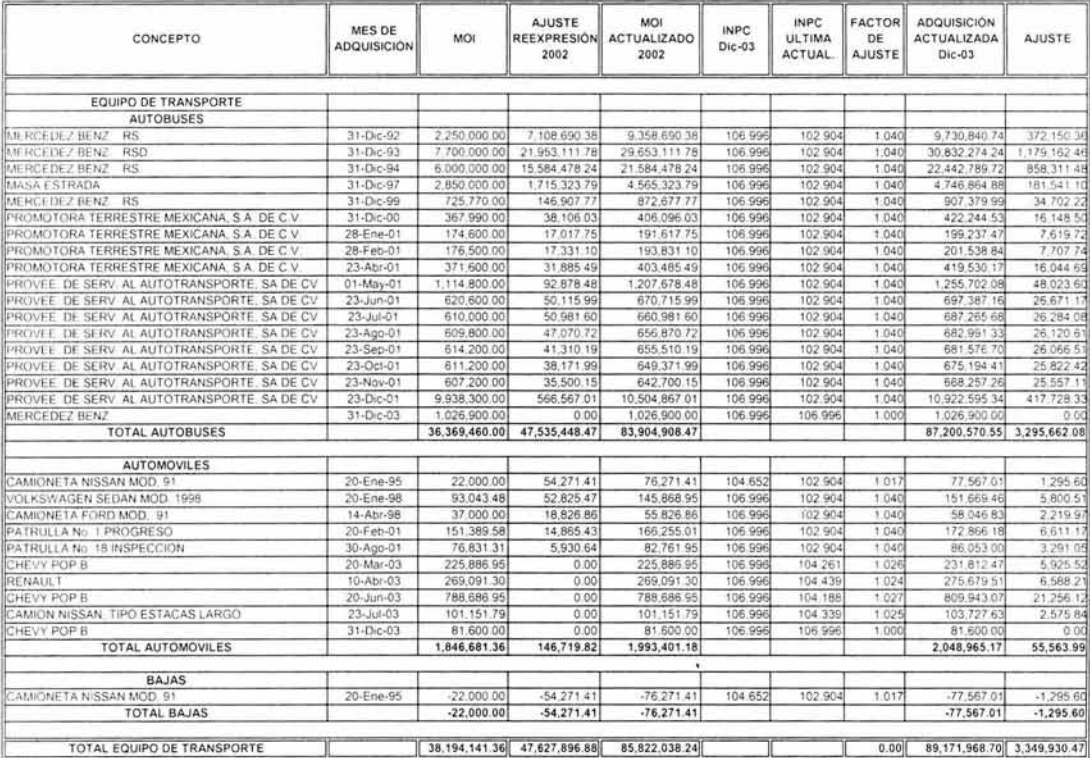

## "OVNIBUS" S.A. DE C.V.<br>REEXPRESIÓN DEP'N ACUM. EQUIPO DE TRANSPORTE A DICIEMBRE 2003

 $\tilde{\mathbf{r}}$ 

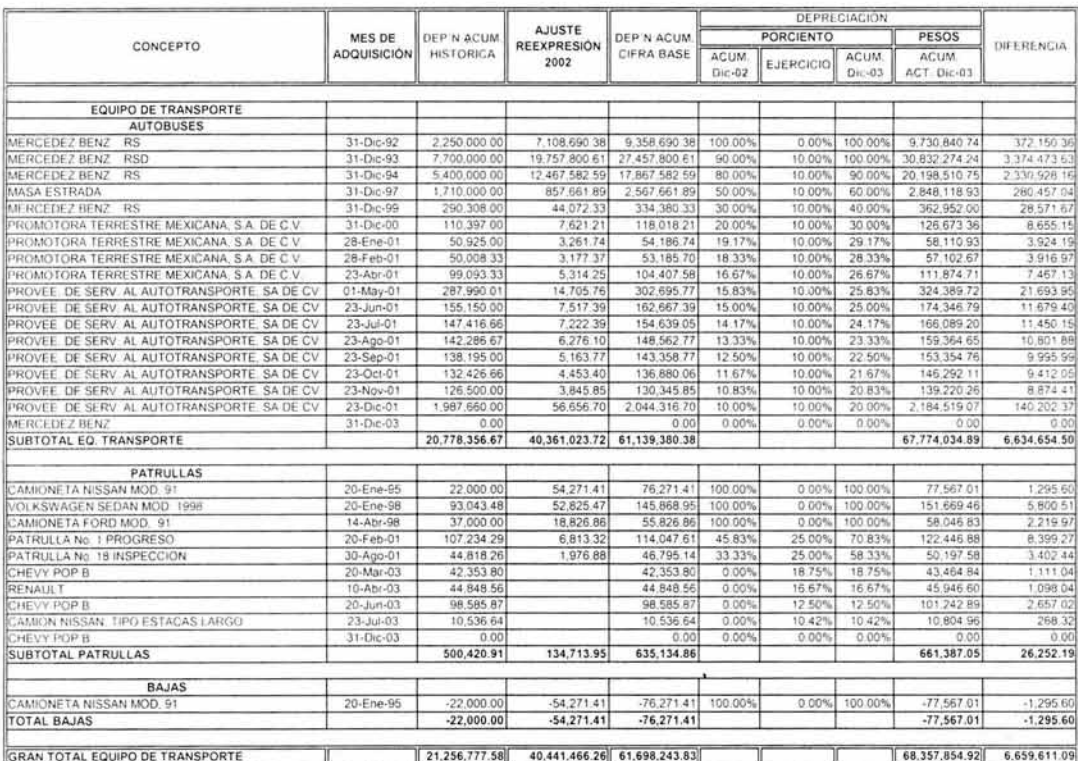

 $\mathcal{C}$ 

#### "OVNIBUS" S.A. DE C.V. REEXPRESION DEP'N DEL EJERCICIO CARGADA A GASTOS EQ. TRANSPORTE

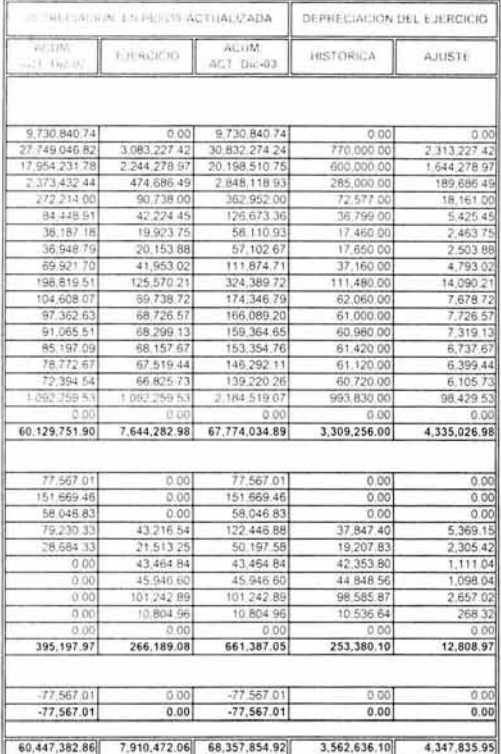

 $\bar{\alpha}$ 

v

## "OVNI BUS", S.A. DE C.V.<br>REEXPRESION DEL CAPITAL CONTABLE A DICIEMBRE 2003

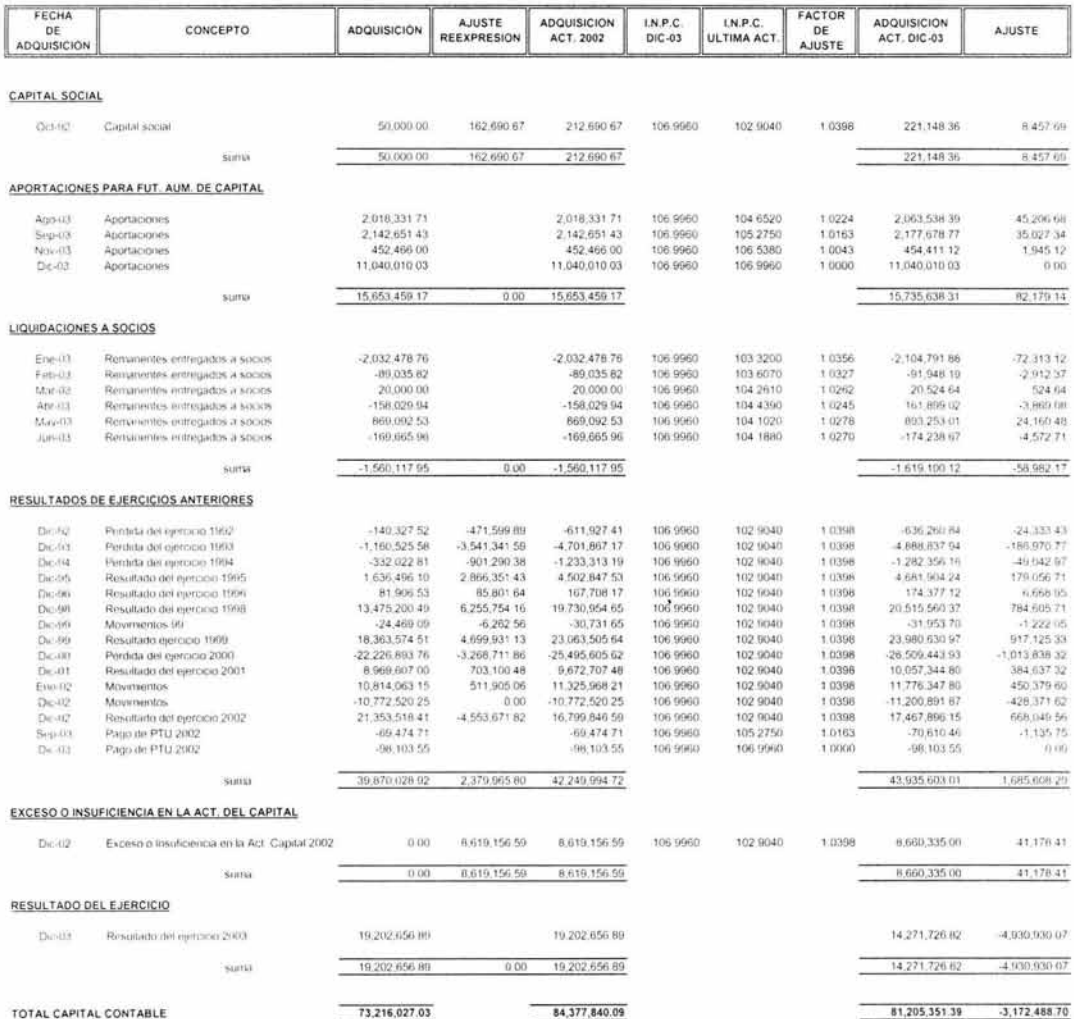

"OVNI BUS", S.A. DE C.V.<br>DETERMINACION DEL RESULTADO POR POSICION MONETARIA<br>DEL EJERCICIO 2003

ACTIVOS MONETARIOS

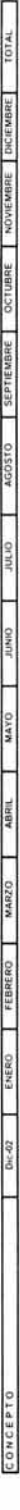

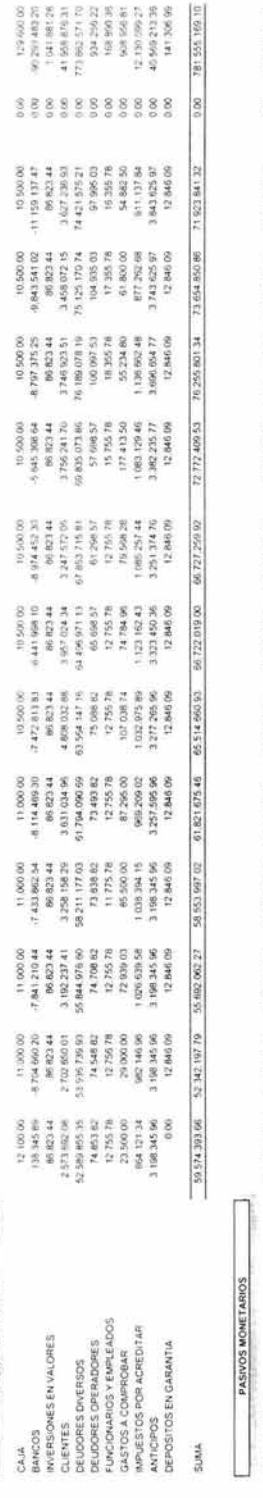

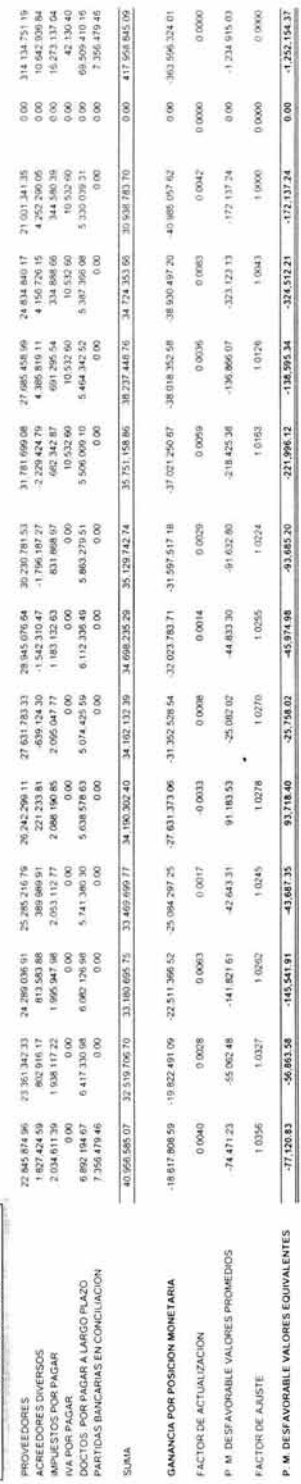

"OVNI BUS", S.A. DE C.V.<br>DETERMINACION FACTOR DE AJUSTE

FACTOR AJUSTE »

FACTOR DE<br>AJUSTE INPC DICIEMBRE<br>INPC DEL MES **INPC DEL** INPC<br>DICIEMBRE  $\begin{array}{l} \text{Lree-01} \\ \text{Lree-02} \\ \text{Lree-03} \\ \text{Mue, 01} \\ \text{Mue, 02} \\ \text{Mue, 03} \\ \text{Mue, 01} \\ \text{Mue, 03} \\ \text{Mue, 04} \\ \text{Mue, 04} \\ \text{Mue, 05} \\ \text{Mue, 06} \\ \text{Mue, 06} \\ \text{Mue, 06} \\ \text{Mue, 06} \\ \text{Mue, 06} \\ \text{Mue, 06} \\ \text{Mue, 06} \\ \text{Mue, 06} \\ \text{Mue,$ 

"OVNI BUS", S.A. DE C.V.<br>DETERMINACION FACTOR DE ACTUALIZACIÓN

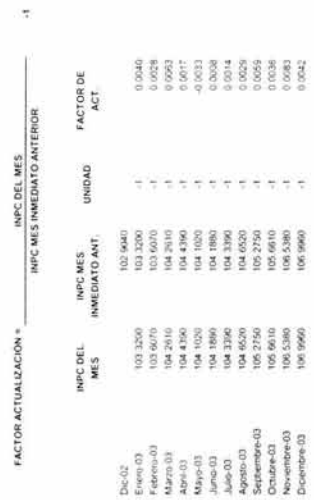

 $\ddot{\phantom{0}}$ 

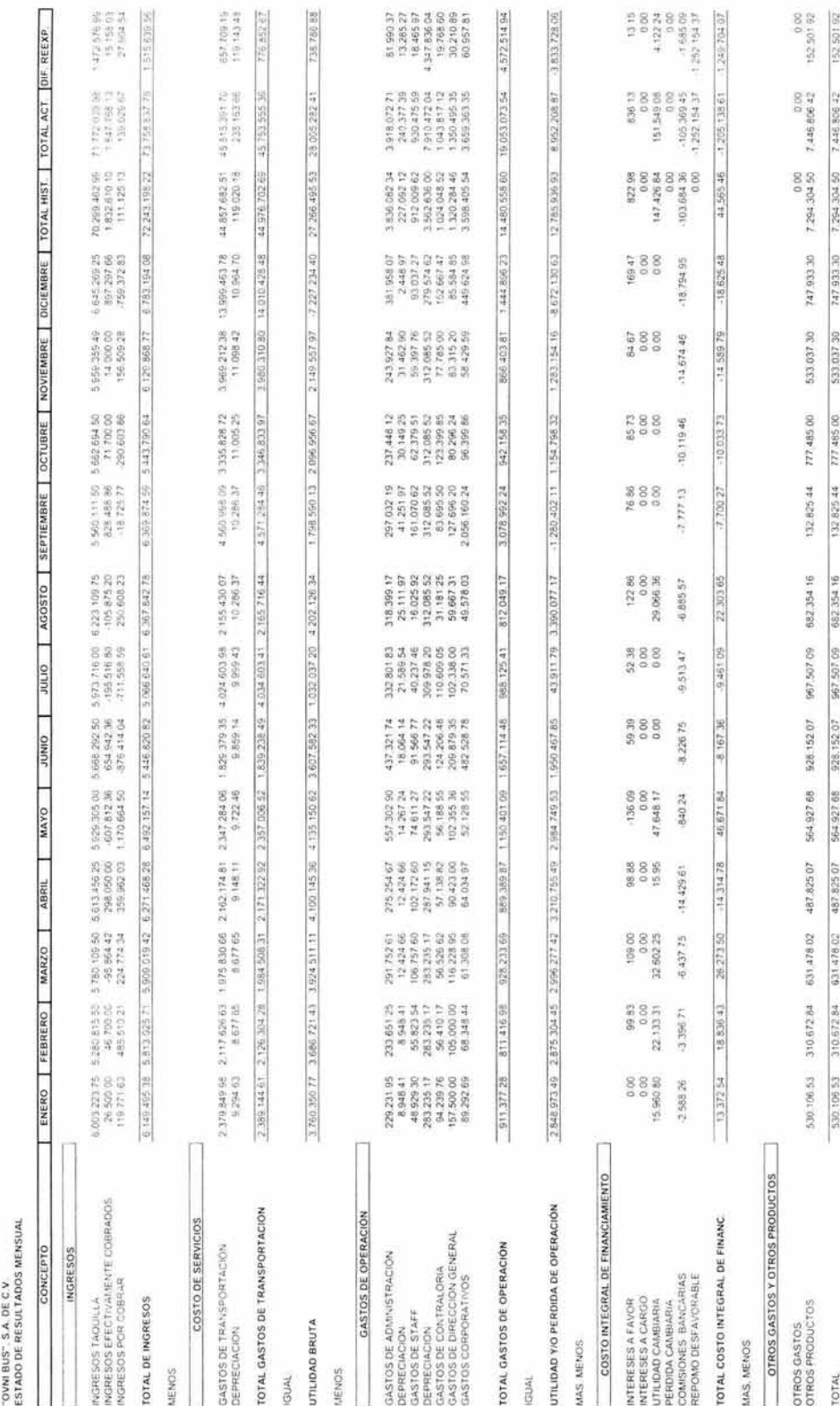

2009/06/14 1999/1999 1994/05 1994/1999 1994/1999 1994/1994 1994/1994 1994/1994 1994/1994 1995/099 1994/1994 1994/1994 1994/1994 UTILIDAD Y/O PERDIDA ANTES DE IMPUESTOS

PROVISION 1A MENOS

ł,

UTILIDAD NETA DEL EJERCICIO

922 149 85 922 149 85 280180187 #86497266 19202857.04 1427172682 922 149.65 0.00 0.00 -1155,276.94 1922.249.59  $0.00$ 0.00 39245256 320481372 3554025 41 35642578 356634905 287045256 300155778 409473486 0.00  $0.00$  $0.00$ 0.00  $0.00$ 0.00 0.00

 $\frac{8}{2}$ 4.930.930.22

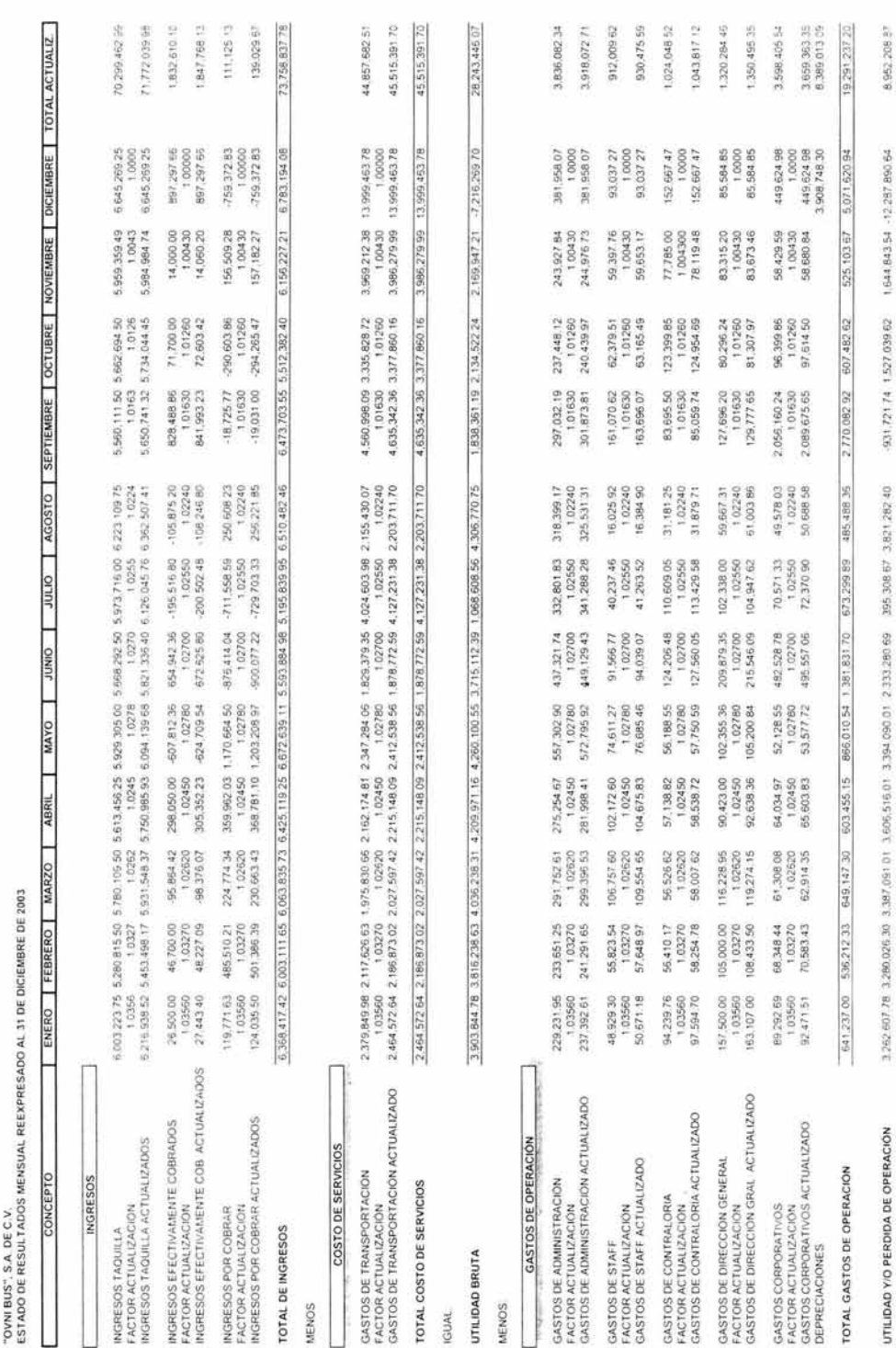

 $\tilde{\mathcal{S}}^*$ 

MAS MENOS

"OVNI BUS": S.A. DE C.V.<br>ESTADO DE RESULTADOS MENSUAL REEXPRESADO AL 31 DE DICIEMBRE DE 2003

Î, ý,

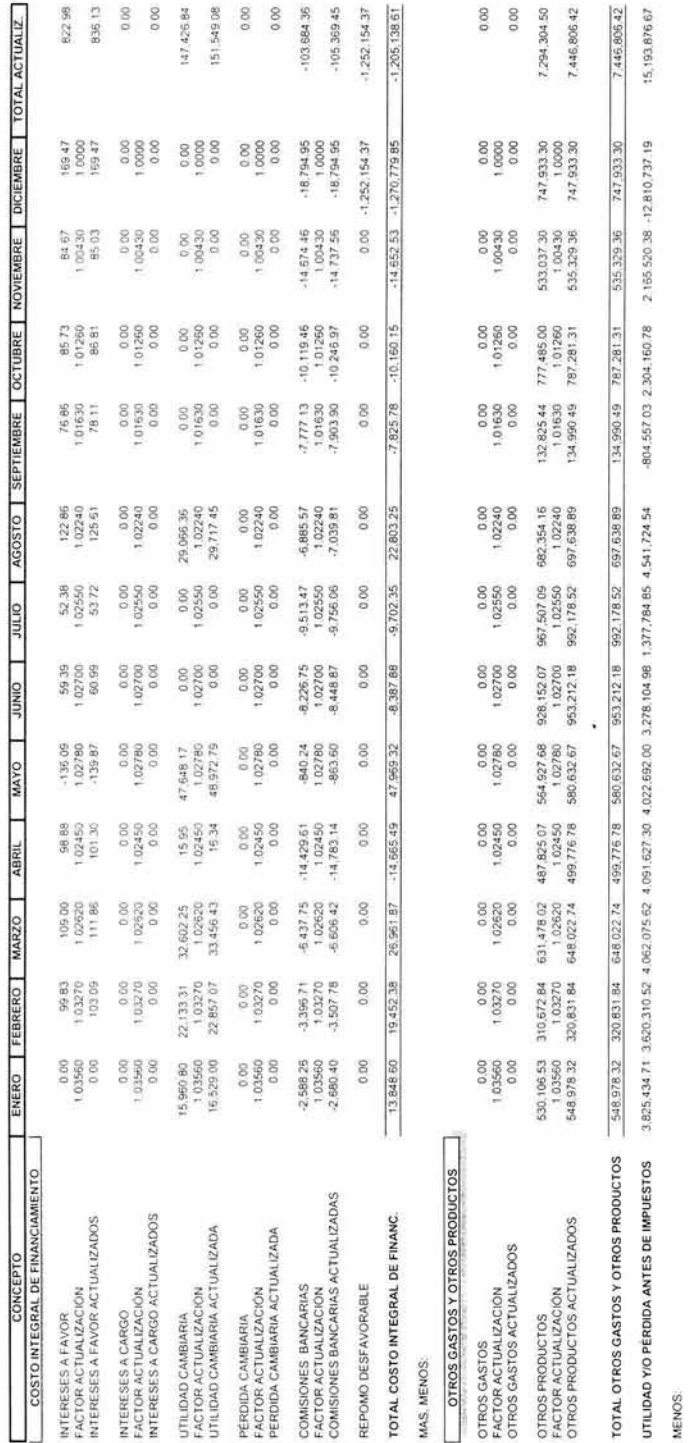

 $\frac{1}{2}$ 

922.149.85 14,271,726.82

922.149.85

0.00

0.00

0.00

0.00 ç GQ2

0.00 627 30

 $000$ 

 $0.00$ (620.310.52)

3.825,434.71 0.00

UTILIDAD NETA DEL EJERCICIO

PROVISION IA

2,165,520 38 -13,732,887.04  $0.00$ 

804.557.03 2.304,160.78 0.00

278.104 98 1,377,784 85 4.541,724 54 0.00

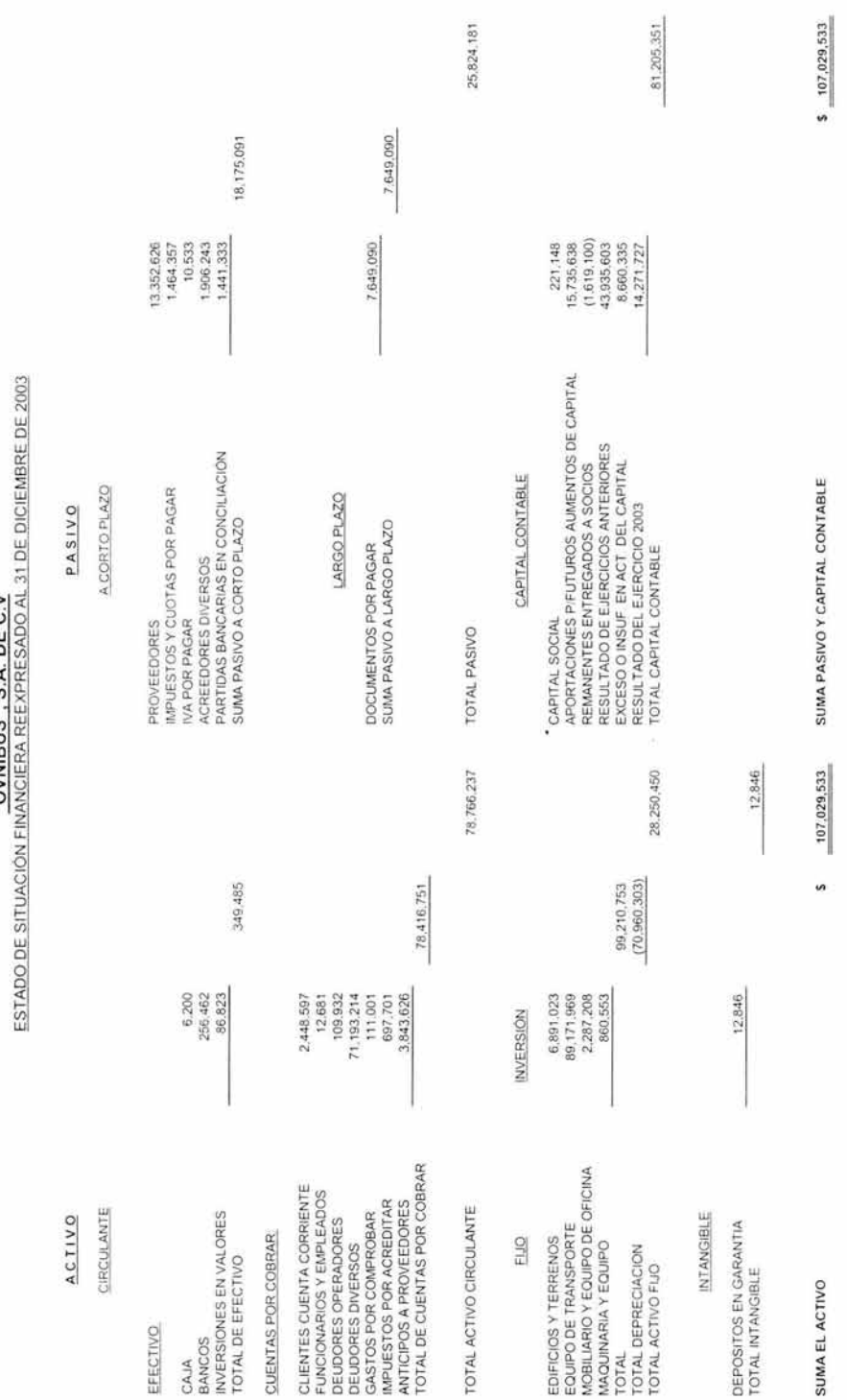

"OVNIBUS" S.A. DE C.V **"OVNIBUS'',** S.A. **DE** C.V

**155** 

### **"OVNIBUS",** S.A. **DE** C.V. ESTADO DE RESULTADOS REEXPRESADO POR EL EJERCICIO COMPRENDIDO DEL 1 DE ENERO AL 31 DE DICIEMBRE DE 2003

#### INGRESOS

è

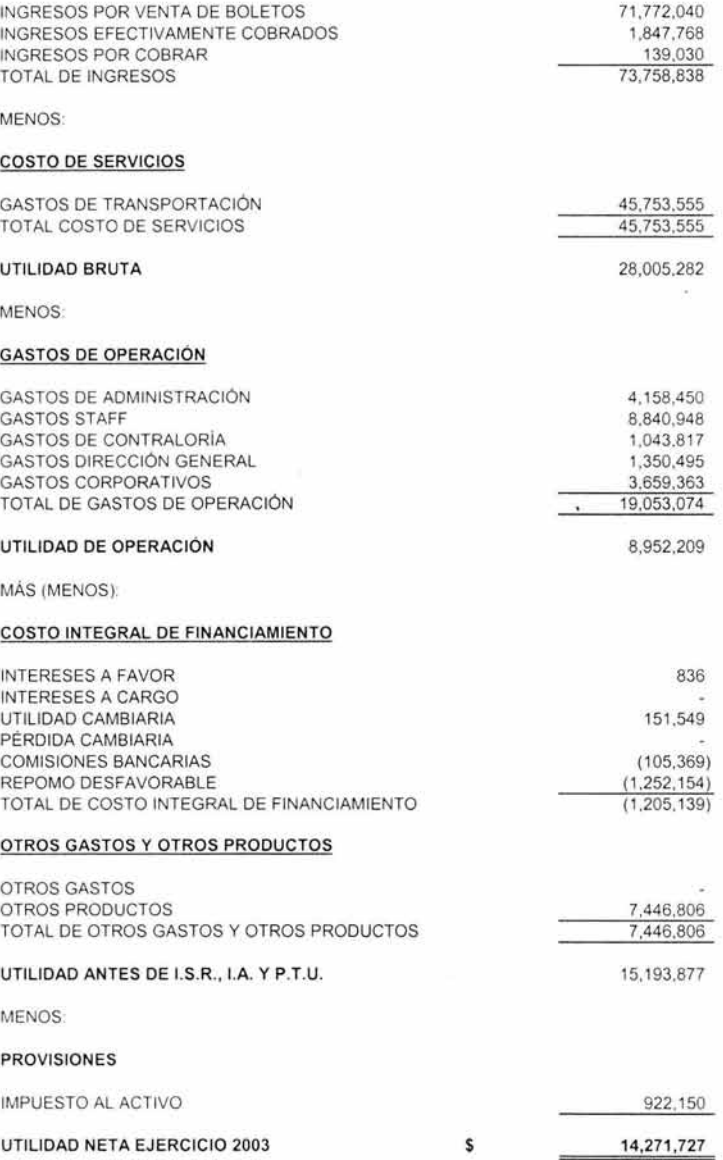

ESTADO DE VARIACIONES EN EL CAPITAL CONTABLE REEXPRESADO POR EL EJERCICIO TERMINADO<br>ESTADO DE VARIACIONES EN EL CAPITAL CONTABLE REEXPRESADO POR EL EJERCICIO TERMINADO ESTADO DE VARIACIONES EN EL CAPITAL CONTABLE REEXPRESADO POR EL EJERCICIO TERMINADO **"OVNIBUS",** S.A. **DE** C.V. AL 31 DE DICIEMBRE DE 2003

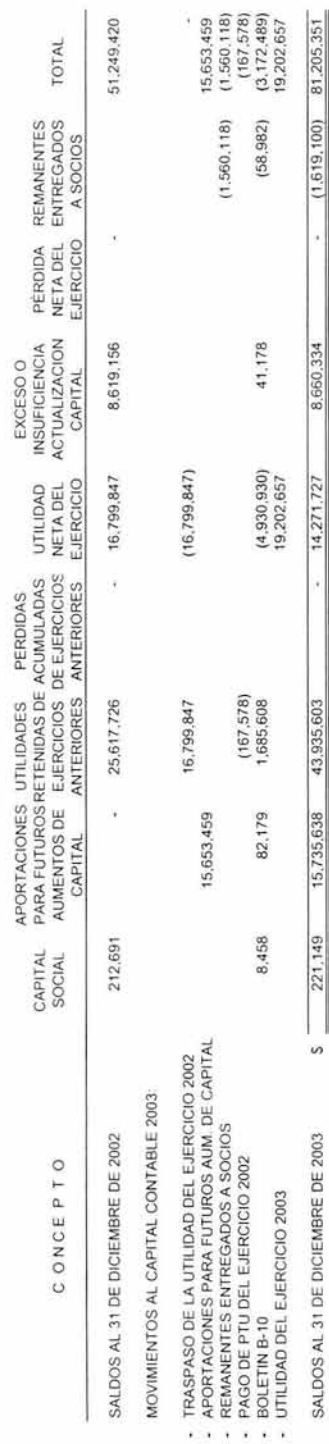

ş

## **"OVNIBUS'', S.A. DE** C.V.

## ESTADO DE CAMBIOS EN LA SITUACION FINANCIERA RREXPRESADO POR EL EJERCICIO TERMINADO AL 31 DE DICIEMBRE DE 2003.

#### **OPERACIÓN**

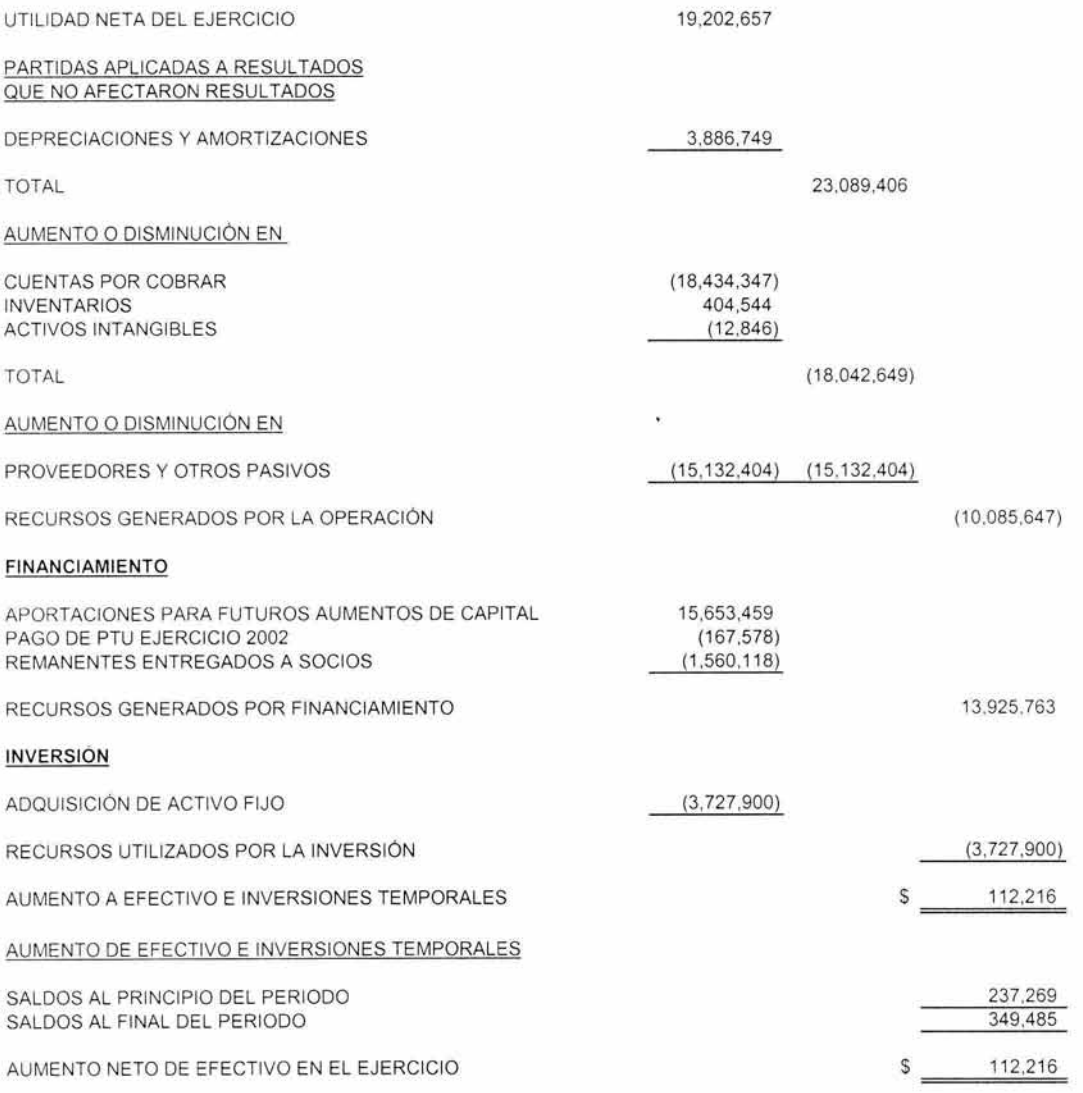

### **CONCLUSIÓN.**

El fenómeno de la inflación se presenta a nivel mundial y en cualquier sector de la población deteriorando el nivel de vida.

Dicho fenómeno ha existido desde siempre pero al principio no con el impacto tan significativo, pero en los últimos años este se ha presentado con índices alarmantes por lo cual se a tenido que considerar.

En nuestro país la inflación provoca distorsión en las cifras de la información financiera, por lo que hoy en día la actualización es indispensable, para tal efecto, existen instituciones que se han dedicado al estudio de los aspectos contables y económicos del impacto de la inflación, es así como el Instituto Mexicano de Contadores Públicos, A.C. mediante la Comisión de Principios de Contabilidad ha estudiado el tema y ha emitido el Boletín B-10 "Reconocimiento de los efectos de la inflación en la información financiera", el cual encuentra vigente un sistema contable y de información financiera.

A este documento se le han realizado cinco adecuaciones siendo la ultima la publicada en Julio de 1997, en la cual se pretende suprimir la utilización del Método de Costos Específicos para la actualización de la información financiera, con esta decisión se procura simplificar el Boletín B-10, y su objetivo principal es dejar como norma general la actualización de los activos no monetarios por el Método de Ajustes por Cambios en el Nivel General de Precios, permitiendo solamente la aplicación opcional del Método de Costos Específicos en los rubros de in ventarios y costo de ventas, y dando como método opcional el de Indización para la actualización de maquinaria y equipo de procedencia extranjera.

Por otra parte la actualización de las cifras, por medio del Boletín B-10, resulta muy económica y alcanzable, ya que lo único que significa en cuanto a costo para realizar la recxpresión, no va mas allá de lo que sería la capacitación de la persona encargada de la contabilidad, lo cual permitirá una visión diferente de la contabilidad tradicional, y se

emprendería un cambio que proporcionara una mejor asistencia a los empresarios, logrando con ello que se reconozca que con un solo cambio se lograrán varias ventajas.

Como consecuencia de la competencia en nuestro ámbito laboral es necesario que el contador conozea los fundamentos de este boletín, así como su desarrollo.

Por lo que podemos concluir que la reexpresión es una herramienta muy útil ya que permite que la información financiera proporcione datos vigentes y apegados a la situación económica que vive el país y para ello el Boletín B-10, es el documento que permite ver la diferencia que hay entre presentar un estado financiero a valor histórico y a valor reexpresado y de no aplicar las empresas la actualización corren el riesgo de tomar decisiones equívocadas o descapitalizarse.

## **BIBLIOGRAFÍA**

- DOMÍNGUEZ, Orozco Jaime, "Recxpresión en el Boletín B-10 y sus Cinco Documentos de Adecuaciones" Ediciones Fiscales l.S.E.F., 15 ed. México D.F.,2003
- DOMÍNGUEZ, Orozco Jaime, "Reexpresión con el Boletín B-10 Edición Integrada", Ediciones Fiscales l.S. E.F., México D.F.,2001
- GARCÍA, Mendoza Alberto, "Analisis e Interpretación de la Información Financiera", Ediciones CECSA, México D.F.
- HERNÁNDEZ, de la Portilla Alejandro, "Inflación y Descapitalización" Editorial ECASA, México D.F. 1999
- IMCP, "Boletín B-10 y sus Documentos de Adecuaciones", Instituto Mexicano de Contadores Públicos A.C. México D.F., 1996 ×.
- IMCP, "Principios ele Contabilidad Generalmente Aceptados", Instituto Mexicano de Contadores Públicos, México D.F.,2002
- LATAPI Ramírez Mariano, "Información Financiera para el siglo XXI, Aplicación práctica del Boletín B-10", Editorial SICCO, México D.F., 1999
- MONTEJO González Miguel Angel, "Aplicación Simplificada del Boletín B-10", Editorial ECAFSA, 7<sup>a</sup>. Ed. México D.F., 2001
- PEREZ, Reguera Alfonso, "Aplicación Práctica del Boletín B-10", Instituto Mexicano de Contadores Públicos, México D.F.,2003
- SCT. "El transporte terrestre y la descentralización", Secretaria de Comunicaciones y Transportes, México 1995
- ZAMORANO García Enrique, ORTEGA Pérez de León Armando,"Actualización de la Información Financiera"; Ediciones M.C.P. e I.M.E.F., México D.F.1998
- ZORRILLA, Arenas Santiago, "Guía para elaborar la tesis", Editorial Mc. Graw Hill, Méx ico D.F., 1992

Ŷ.

į,